# Onderzoeksrapport Verrijking zoekmachine Expertise Management Wiki's

afstudeerscriptie van Joos Mesie, studentnummer 48580 in het kader van de opleiding HBO-ICT aan de HZ University of Applied Sciences, Vlissingen juli 2016

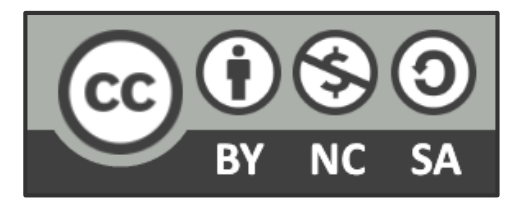

Dit werk valt onder een [Creative](http://creativecommons.org/licenses/by-nc-sa/4.0/)  [Commons Naamsvermelding-](http://creativecommons.org/licenses/by-nc-sa/4.0/)[NietCommercieel-GelijkDelen 4.0](http://creativecommons.org/licenses/by-nc-sa/4.0/)  [Internationaal-licentie.](http://creativecommons.org/licenses/by-nc-sa/4.0/)

Onderzoeksrapport Verrijking zoekmachine Expertise Management Wiki's

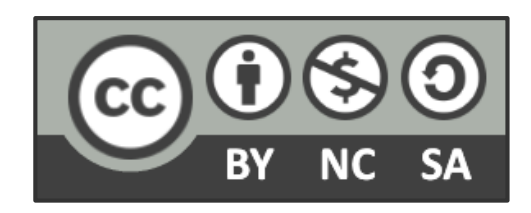

Dit werk valt onder een [Creative](http://creativecommons.org/licenses/by-nc-sa/4.0/)  [Commons Naamsvermelding-](http://creativecommons.org/licenses/by-nc-sa/4.0/)[NietCommercieel-GelijkDelen 4.0](http://creativecommons.org/licenses/by-nc-sa/4.0/)  [Internationaal-licentie.](http://creativecommons.org/licenses/by-nc-sa/4.0/)

# **Versiebeheer**

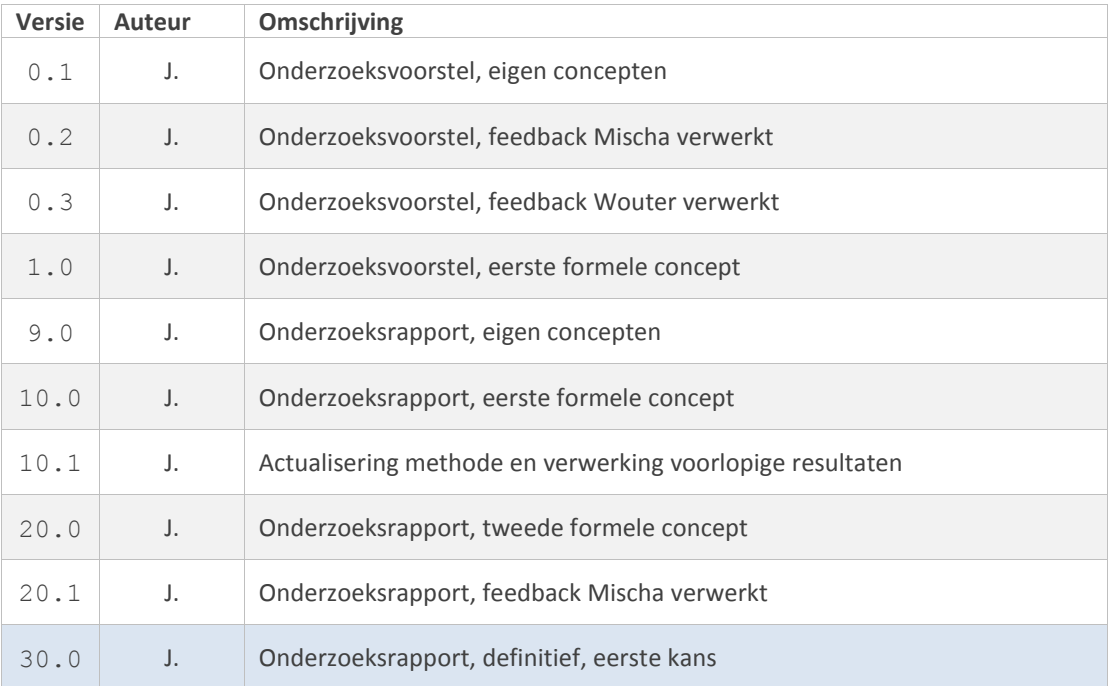

# **Samenvatting**

De Expertise Management Methodologie (EMM) is een methodologie ontwikkeld om kennis en ervaring te structureren en aan elkaar te verbinden. Deze kennis wordt vastgelegd op basis van Semantic MediaWiki (SMW) technologie in zogenaamde EMM wiki's.

De zoekmachine van deze wiki's werkt momenteel op basis van een index beheerd door een real-time, gedistribueerde zoek en analyse engine, namelijk Elasticsearch (ES). De zoekmachine zoekt echter alleen naar letterlijke overeenkomsten van de door de gebruiker ingevoerde zoektermen.

De vraag die in dit onderzoek wordt gesteld en beantwoord is hoe men relevantere zoekresultaten kan presenteren op basis van semantiek en statistiek.

Momenteel zijn er twee thesauri welke voor dit onderzoek van belang zijn, namelijk:

SKOS, beheerd door experts. Deze thesaurus is gespecificeerd in een Simple Knowledge Organization System en bevat allerlei domein specifieke termen (concepten) welke handmatig zijn aangelegd, met eventuele onderlinge relaties.

Non-SKOS (NSKOS), ontwikkeld door mede afstudeerder Thien Tin Lam Ngoc op basis van statistiek en big data. Deze thesaurus bevat alle andere (niet in SKOS) termen uit de content van de EMM wiki's. Deze termen worden genormaliseerd (als stam) en bevatten geen stopwoorden.

Deze twee thesauri worden samengevoegd tot een nieuwe thesaurus welke relaties tussen NSKOS termen en SKOS concepten beschrijft.

Verrijkte SKOS (SKOS\*), conceptueel ontwikkeld door mede afstudeerder Thien Tin Lam Ngoc. Relaties bestaan uit term frequenties (welke het gewicht van de relatie representeren) en de herkomst (het brondocument).

Om te zorgen dat de zoekmachine relevantere zoekresultaten kan presenteren, wordt op basis van de relaties beschreven in SKOS\*, term expansie toegepast. Hierbij worden de originele zoektermen uitgebreid met gerelateerde termen.

Op basis van de resultaten uit dit onderzoek, kan geconcludeerd worden dat term expansie een positief effect kan hebben op de precisie en relevantie van zoekresultaten. Soortgelijk onderzoek onderstreept deze conclusie.

# **Summary**

The Expertise Management Methodology (EMM) is a methodology developed to structure and relate knowledge and experience. This is then stored in so called EMM wiki's based on Semantic MediaWiki (SMW) technology.

Currently the search engine of these wiki's uses an index which is maintained by a real-time distributed search and analysis engine, namely Elasticsearch (ES). However, the search engine only finds literal matches based on the user's search terms.

The question posed and answered by this study, is how more relevant search results can be presented, based on semantics and statistics.

There are currently two thesauri which are of interest to this study, namely:

SKOS, maintained by experts. This thesaurus is specified in a Simple Knowledge Organization System and contains various domain specific terms (concepts) and any relations between these concepts, which are manually added.

Non-SKOS (NSKOS), developed by fellow grad student Thien Tin Lam Ngoc, based on statistics and big data. This thesaurus contains all other (not in SKOS) terms in the content of the EMM wiki's. These terms are normalized (root form) and stop words are discarded.

These two thesauri are combined to form a new thesaurus, which describes relations between NSKOS terms and SKOS concepts.

Enriched SKOS (SKOS\*), conceptually developed by fellow grad student Thien Tin Lam Ngoc. Relations consist of term frequencies (which represent the weight of a relation) and the origin (the document pertaining the relation).

To ensure that the search engine can present more relevant results, we apply term expansion based on the relation described in SKOS\*. The original search terms are augmented with related terms.

Based on the results in this study, we can conclude that applying term expansion has a positive effect on precision and recall. Similar research underscores this conclusion.

# **Voorwoord**

In de periode van februari 2016 tot en met juli 2016, heb ik in het kader van afstuderen, onderzoek gedaan voor het kenniscentrum Expertise en Valorisatie Management (EVM). Het onderzoek beantwoord de vraag hoe men relevantere zoekresultaten kan presenteren op basis van semantiek en statistiek. Dit rapport is één van de resultaten van dit onderzoek.

Hierbij ben ik ondersteund en begeleid door onder andere, Hans de Bruin, Wouter Everse, Mischa Beckers en Jethro Waanders, welke ondanks drukte en andere verplichtingen toch tijd vrij hebben gemaakt voor mij. Bij deze wil ik jullie hiervoor bedanken.

Ik wens u veel leesplezier.

Joos Mesie,

Vlissingen, 4 juli 2016

# **Inhoud**

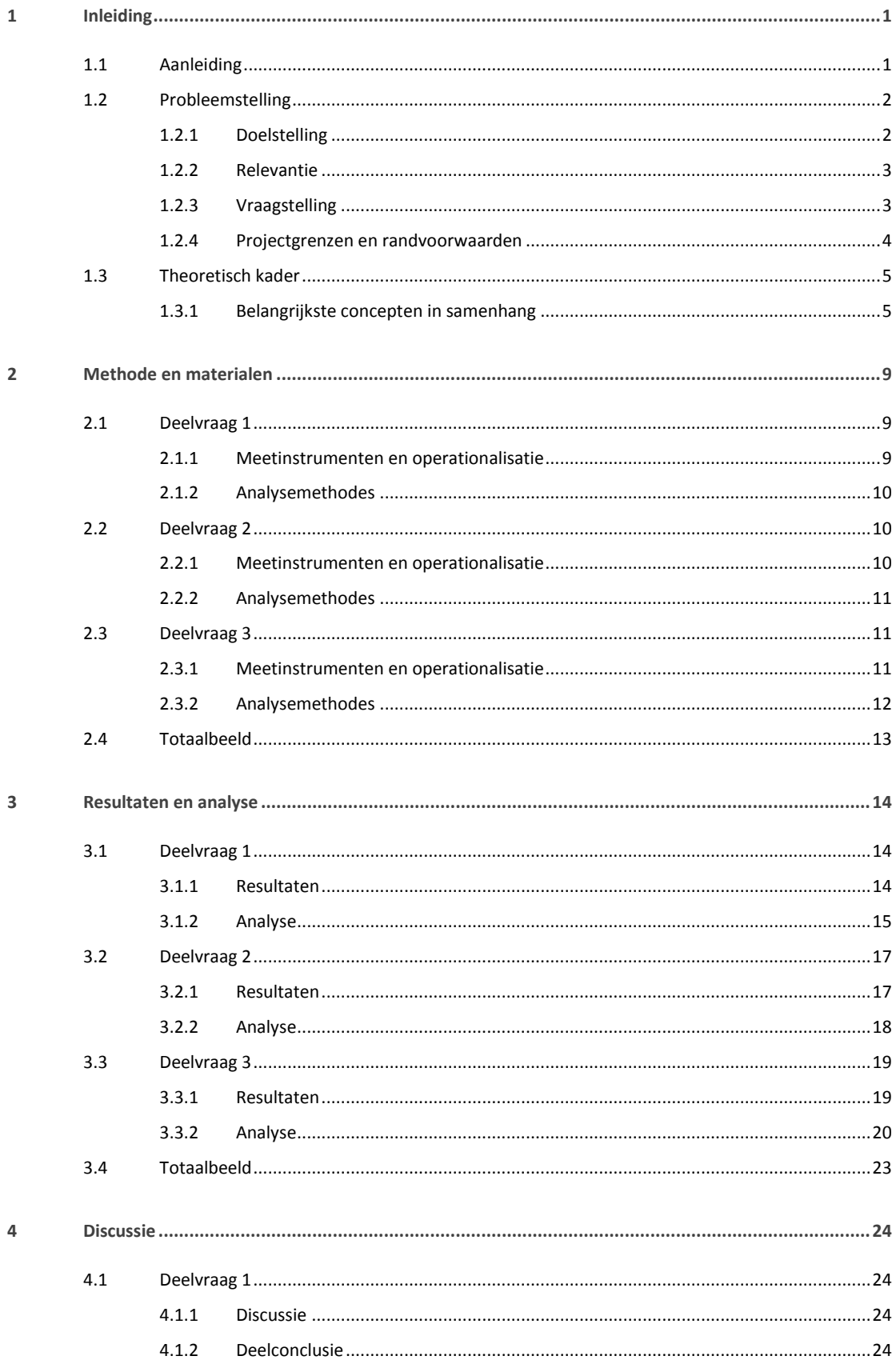

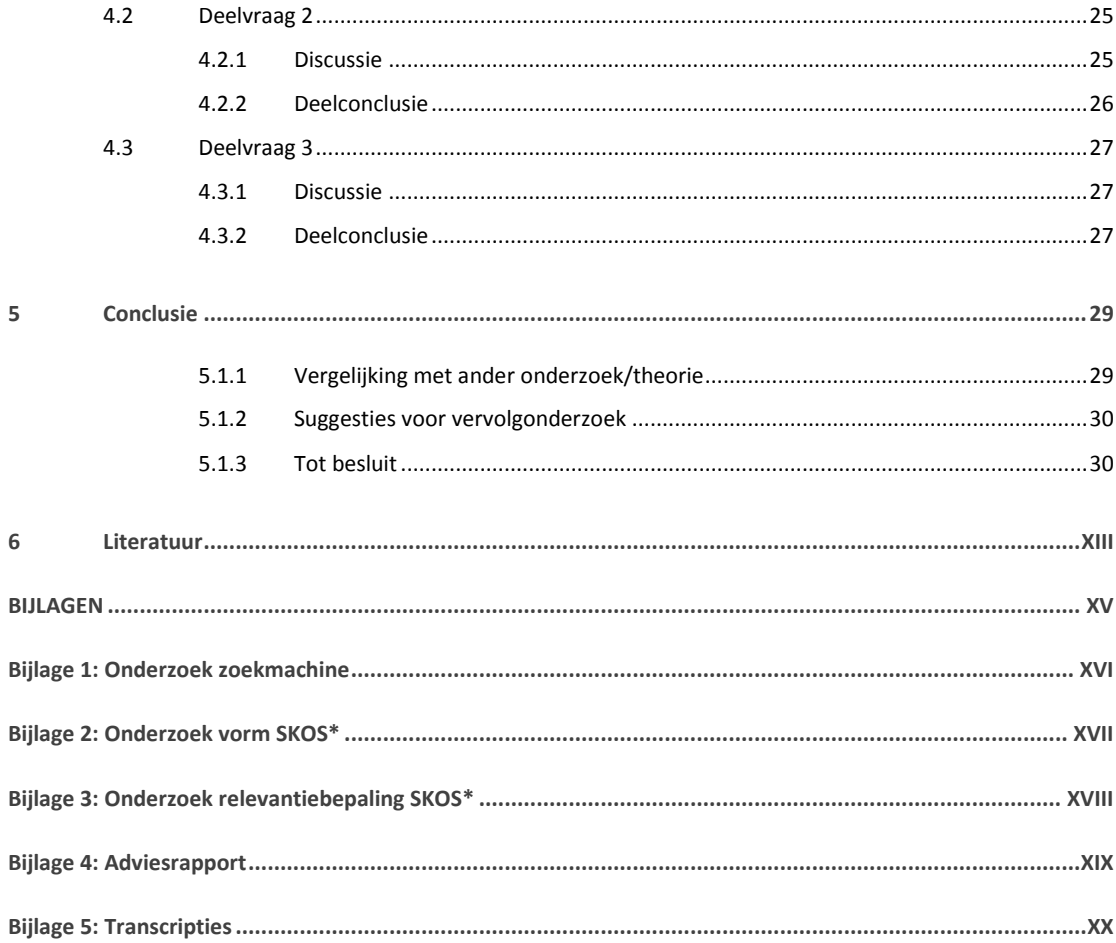

# <span id="page-12-0"></span>**1 Inleiding**

Eén probleem dat bedrijven ondervinden, is dat wanneer experts het bedrijf verlaten (hetzij door pensioen of andere redenen), zij vaak ook veel expertise en ervaring (zowel good- als bad practices) meenemen. Hoe kan men deze kennis en ervaring borgen en sterker nog, toegankelijk maken voor de rest van het bedrijf?

De Expertise Management Methodologie (EMM) is een methodologie ontwikkeld om kennis en ervaring te structureren en aan elkaar te verbinden. Deze kennis bestaat uit een grote en groeiende hoeveelheid gegevens welke zijn vastgelegd in zogenaamde EMM wiki's, op basis van Semantic MediaWiki (SMW) technologie (Rooij, 2014).

Erzijn momenteel verschillende EMM wiki's, waaronder [www.deltaexpertise.nl.](http://www.deltaexpertise.nl/) Het zoekalgoritme van deze wiki's maakt op het moment van schrijven, gebruik van een index welke deels is gebaseerd op een domein specifieke thesaurus<sup>1</sup>, welke is gespecificeerd in een Simple Knowledge Organization System (SKOS, zie [H1.3.1.3\)](#page-17-0). In deze thesaurus (voortaan SKOS) zijn allerlei domein specifieke termen handmatig vastgelegd met eventuele onderlinge relaties.

Verder wordt er een zogenaamde Non-SKOS (voortaan NSKOS) ontwikkeld door mede afstudeerder Thien Tin Lam Ngoc (voortaan Tin), op basis van statistiek en big data. Hierin worden termen opgenomen uit alle beschikbare documenten van één of meer EMM wiki's, die zelf niet in SKOS voorkomen maar die wel met termen uit SKOS in een document zitten (waardoor een relatie wordt gesuggereerd). Deze termen worden genormaliseerd en bevatten geen stopwoorden.

Er zijn nu twee thesauri, één met SKOS termen en één met NSKOS termen. De relatie tussen SKOS en NSKOS termen bestaat uit een frequentie (het gewicht van de relatie) en de herkomst (het brondocument). Deze relaties worden samen met SKOS, beschreven in de "verrijkte" SKOS (voortaan SKOS\*). Tin ontwikkeld het concept SKOS\* als eindproduct, de vorm hiervan staat echter nog niet vast.

Stel voor dat in veel documenten op [www.deltaexpertise.nl](http://www.deltaexpertise.nl/) over *dijkbo uw*, het woord *keien* voorkomt. Statistisch gezien zou dat kunnen wijzen op een relatie tussen het woord *keien* en *dijkbo uw*. Wat de relatie precies is weten we niet, maar de relatie lijkt er te zijn. Stel verder voor dat het woord *dijkbouw* reeds bestaat in SKOS, maar het woord *keien* niet. In dat geval zal de term *keien* worden opgeslagen in NSKOS als relatie met *dijkbo uw*, met de frequentie waarin het woord *keien* voorkomt en over welk brondocument het gaat.

Momenteel zijn er twee projecten betrokken bij de zoekmachine van de EMM wiki's, namelijk HZ search en HZ indexing welke respectievelijk in de front-end en de back-end van de EMM wiki's actief zijn. Mijn opdracht zal raakvlakken hebben met beide. Tin zijn opdracht heeft voornamelijk met de back-end te maken. Op het moment van schrijven maakt de zoekmachine gebruik van een index die o.a. op SKOS is gebaseerd. De zoekresultaten zijn echter beperkt tot documenten waar de ingevoerde zoekterm letterlijk in staat.

# 1.1 Aanleiding

 $\overline{a}$ 

Om alle gegevens in de EMM wiki's gemakkelijk vindbaar en inzichtelijk te maken voor gebruikers, moet de zoekmachine op basis van een query, contextueel relevante en/of synonieme informatie kunnen weergeven. Verder, omdat de hoeveelheid gegevens zal blijven groeien, is het van belang dat de zoekmachine nieuwe content aan bestaande content kan relateren.

<sup>1</sup> Een database met woordenlijsten waarvan de woorden overeenkomen, synoniemen zijn of gerelateerde concepten betreffen.

Dit wordt ook wel het *zelflerend* aspect van de zoekmachine genoemd. Het huidige zoekproces zal daarvoor uitgebreid moeten worden (aangegeven in blauw in onderstaand figuur).

<span id="page-13-0"></span>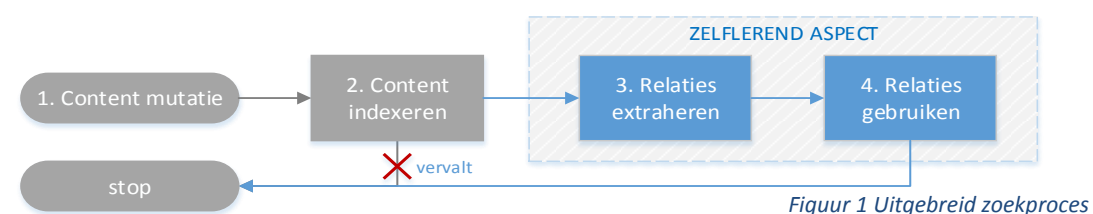

- 1. De content wordt gemuteerd door toevoeging, wijziging, verwijdering of (ont)koppeling.
- 2. De gemuteerde content wordt verwerkt in de index.
- 3. Relaties worden uit de gemuteerde content geëxtraheerd en verwerkt in SKOS\*.
- 4. De zoekmachine gebruik SKOS\* om relevantere zoekresultaten te presenteren.

### *LET OP !*

Bovenstaande stappen worden momenteel handmatig in werking gezet.

Het onderzoek van Tin (het conceptuele SKOS\*) betreft grotendeels stap 3, relaties extraheren. Mijn onderzoek betreft grotendeels stap 4, relaties gebruiken.

# 1.2 Probleemstelling

Gebruikers moeten gemakkelijk relevante informatie kunnen opvragen aan de hand van een zoekterm. Omdat de EMM wiki's een grote (en groeiende) hoeveelheid gegevens bevatten wordt dit een steeds kritieker punt. Momenteel zijn de zoekresultaten beperkt tot documenten waar de ingevoerde zoekterm letterlijk in staat. Er is dus geen sprake van aanvullende relevante informatie.

Het conceptuele SKOS\* is het vertrekpunt van mijn onderzoek waarbij de aanname is gemaakt dat deze reeds is ontwikkeld in een bepaalde vorm. De definitieve vorm moet nog vastgelegd worden. Vervolgens moet SKOS\* verwerkt worden in het zoekproces door de zoekresultaten hiermee te optimaliseren.

### **1.2.1 Doelstelling**

Het doel van dit onderzoek is een prototype zoekmachine ontwikkelen welke gebruikt maakt van SKOS\*. Zo wordt het zoekproces uitgebreid met het *[zelflerend](#page-13-0)* aspect.

Stel voor een gebruiker zoekt op de term *stuwmeer*, in plaats van documenten die letterlijk dit woord bevatten zullen de zoekresultaten aangevuld zijn met gerelateerde documenten. Bijvoorbeeld documenten over andere vormen van waterkeringen zoals *dijken* en *stormvloedkeringen*. Of documenten over *veiligheid in Nederland* .

Uiteindelijk wil men het *[zelflerend](#page-13-0)* aspect automatiseren door toevoeging van de volgende stappen:

- 1. het zoekproces kan zelf constateren wanneer een content mutatie plaatsvindt;
- 2. de gemuteerde content wordt automatisch verwerkt in de index;
- 3. SKOS\* wordt bijgewerkt met de gemuteerde content;

## **1.2.2 Relevantie**

## *1.2.2.1 Bedrijfsrelevantie*

Uit interesse heeft Hans de Bruin EMM ontwikkeld. Om EMM in een bruikbare vorm te kunnen realiseren zijn verschillende technieken en middelen gekozen waaronder SMW technologie. Zo kan nieuwe kennis gekoppeld worden aan bestaande kennis.

De HZ past EMM ook toe in de vorm van een SMW wiki, namelijk de HZ Portfolio wiki. Studenten kunnen daarin voor de studie relevante zaken vastleggen.

## *1.2.2.2 Maatschappelijke relevantie*

Delen van de provincie Zeeland zijn door de Rijksoverheid aangewezen als krimpgebieden. Ook Vlissingen is één van de gemeenten waar het aantal inwoners is afgenomen de afgelopen jaren. Een mogelijk hulpmiddel om verdere krimping tegen te werken door groei te stimuleren, is door innovatie (in dit geval, door het ontwikkelen van EMM).

EMM biedt bedrijven de mogelijkheid om kennis en expertise te waarborgen en toegankelijk te maken binnen en buiten het bedrijf. (zie [H1](#page-12-0) [Inleiding\)](#page-12-0).

## *1.2.2.3 Kennisgebied en theoretische relevantie*

Het onderzoek vindt plaatst in het kennisgebied Information Retrieval. Een (brede) definitie kan zijn:

*Information retrieval is het vinden van materie (meestal documenten), binnen grote collecties, van een ongestructureerde natuur (meestal tekst), welk voldoet aan een informatie behoefte. (Manning, Raghavan, & Schütze, 2009)*

Het onderzoek komt specifiek in aanraking met zoekalgoritmiek, indexering en semantische data. Er moet namelijk gekeken worden hoe de zoekmachine kan werken met SKOS\* en hoe de zoekresultaten geoptimaliseerd kunnen worden met de gerelateerde termen beschreven in NSKOS. Hiervoor zal het zoekalgoritme aangepast of aangevuld moeten worden in combinatie met het indexeringsproces.

Verder komen ook twee aspecten van het semantische web aan bod, namelijk thesauri en Simple Knowledge Organization Systems (SKOS) wat in principe een domein specifieke thesaurus is, alleen dan gespecificeerd in een Simple Knowledge Organization System (SKOS).

## <span id="page-14-1"></span>**1.2.3 Vraagstelling**

In het kort ter herhaling, wat men in dit onderzoek verstaat onder SKOS\* (voor de uitgebreide beschrijving zie [H1](#page-12-0) [Inleiding\)](#page-12-0).

*-* SKOS\* beschrijft relaties tussen SKOS en NSKOS termen middels een frequentie en herkomst;

## *1.2.3.1 Centrale vraag*

<span id="page-14-0"></span>De vraag die dit onderzoek probeert te beantwoorden luidt:

Hoe kan de zoekmachine relevantere zoekresultaten presenteren door gebruik te maken van SKOS\*?

## *1.2.3.2 Deelvragen*

<span id="page-15-0"></span>De hiervoor genoemde vraag valt uiteen in de volgende deelvragen:

- 1. Hoe werkt de huidige zoekmachine van input tot en met output?
- <span id="page-15-1"></span>2. Welke vorm van SKOS\* is het meest geschikt als input voor de zoekmachine?
- <span id="page-15-2"></span>3. Hoe kan er in het bepalen van de relevantie van de zoekresultaten rekening gehouden worden met SKOS\*?

#### **1.2.4 Projectgrenzen en randvoorwaarden**

Dit project heeft de volgende projectgrenzen:

- *-* Realisatie en implementatie is beperkt tot conceptbewijzen;
- *-* Er wordt alleen gekeken naar hoe SKOS\* gebruikt kan worden om relevantere zoekresultaten te presenteren, het *[zelflerend](#page-13-0)* aspect en eventuele optimalisaties aan de huidige zoekmachine wat betreft Elasticsearch, worden buiten beschouwing gelaten. Deze worden echter wel beschreven in een adviesrapport.

Aan het onderzoek worden de volgende randvoorwaarden gesteld:

- *-* De zoekmachine is onderdeel van een bestaand systeem (namelijk de EMM wiki's, gebaseerd op SMW technologie) en zal dus met bepaalde componenten en technieken moeten samenwerken;
- *-* Elasticsearch beheerd en bevraagd de index.

# 1.3 Theoretisch kader

Dit onderzoek gaat verder met eerder verricht werk en onderzoek door zowel het lectoraat, de HZ en andere afstudeerders, op het gebied van expertise management.

### **1.3.1 Belangrijkste concepten in samenhang**

In [Figuur 2](#page-16-0) hieronder, zijn de belangrijkste concepten en de samenhang hiertussen weergegeven. Information retrieval is het overkoepelende concept waarin de EMM wiki's als use-case gezien kunnen worden.

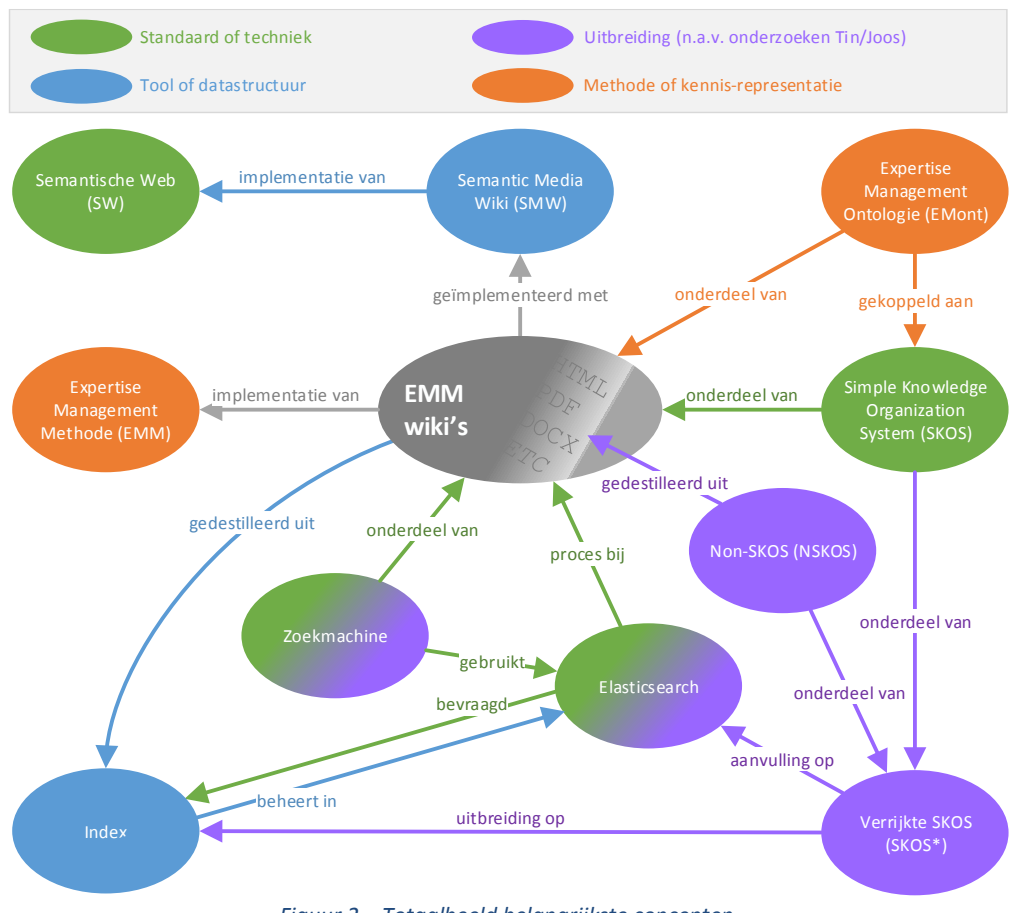

<span id="page-16-0"></span>*Figuur 2 – Totaalbeeld belangrijkste concepten*

In de volgende hoofdstukken wordt elk deel verder toegelicht.

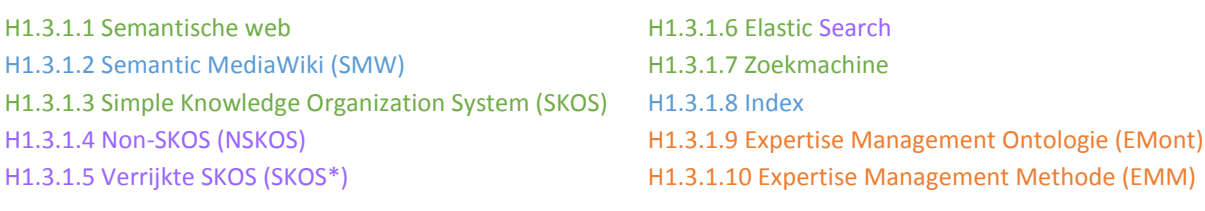

### <span id="page-17-1"></span>*1.3.1.1 Semantische web*

Het semantische web is een heel groot begrip. In dit onderzoek wordt een kleine subset hieruit gebruikt, namelijk de zogenaamde thesauri en een standaard manier om kennis organisatie systemen te presenteren, namelijk de Simple Knowledge Organization System (SKOS) specificaties (zie [H1.3.1.3\)](#page-17-0). Toch is het wellicht handig om kort uit te leggen wat men verstaat onder het semantische web.

Het web zoals nu bekend (ook wel web 2.0) is in principe niks anders dan een grote verzamelbak met documenten (hetzij html-, pdf- docx documenten, wat dan ook). Het gaat hier voornamelijk om platte tekst, er zijn geen relaties tussen deze documenten.

*De meeste informatie op het web is vertegenwoordigd in natuurlijke taal, wat begrijpelijk is voor mensen. Dezelfde informatie is echter wel leesbaar, maar niet begrijpelijk, voor machines. (Wahlster & Denge, 2006)*

Het semantische web (ook wel web 3.0) is een verzameling van entiteiten. Tussen deze entiteiten liggen mens- en belangrijker, machine leesbare uitdrukkingen van een relatie tussen een bron en een object. Met deze relaties wordt het mogelijk om EMM toe te passen via het web.

*Het Semantische web is gebaseerd op de inhoudelijke beschrijving van documenten, met gestandaardiseerde woordenlijsten die machine begrijpelijke semantiek bieden. Het resultaat is de transformatie van een web van links, naar een web van betekenis. (Wahlster & Denge, 2006)*

Het semantische web biedt een gemeenschappelijk kader waarmee gegevens kruislings gedeeld en hergebruikt kunnen worden over applicaties, het bedrijfsleven en andere gemeenschappen.

#### <span id="page-17-2"></span>*1.3.1.2 Semantic MediaWiki (SMW)*

Semantic MediaWiki is een open-source uitbreiding van Media Wiki (het platform voor bijvoorbeeld Wikipedia).

*Alle gegevens in SMW kunnen gemakkelijk gepubliceerd worden via het Semantische Web, zodat andere applicaties en systemen naadloos deze gegevens kunnen gebruiken. (Semantic MediaWiki, 2016)*

*Het doel van SMW is om semantische technieken naadloos te integreren in MediaWiki zodat dit voor een breed (niet deskundig) publiek bruikbaar wordt. (Krötzsch, Vrandečić, & Völkel, 2006)*

SMW is een implementatie van het Semantische Web. De EMM wiki's zijn geïmplementeerd met SMW.

#### <span id="page-17-0"></span>*1.3.1.3 Simple Knowledge Organization System (SKOS)*

SKOS is een domein specifieke thesaurus, die is gespecificeerd in een Simple Knowledge Organization System (SKOS), welke weer formeel gedefinieerd is als een ontologie<sup>2</sup>. SKOS bestaat uit zogenaamde SKOS concepten, welke geïdentificeerd worden aan de hand van URI's.

 $\overline{a}$ 

<sup>2</sup> Een informatiestructuur die alle relevante entiteiten en onderliggende relaties en regel binnen een gedefinieerd domein bevat.

*SKOS is een model om de basis structuur en content van een set van concepten uit te drukken, met optioneel semantische relaties tussen deze concepten. (Miles, Matthews, Wilson, & Brickley, 2005)*

SKOS concepten kunnen o.a. gekoppeld worden aan andere SKOS concepten via semantische relaties welke opgedeeld zijn in twee categorieën, namelijk hiërarchische en associatieve relaties. Hiermee kunnen dus relaties tussen entiteiten van het Semantische Web beschreven worden.

*De betekenis van een concept is niet alleen gedefinieerd door de woorden beschreven in de labels, maar ook door de relaties met andere concepten in de vocabulaire. (Isaac & Summers, 2009)*

Met betrekking tot de opdracht, beschrijft SKOS zogenaamde *Pro positional* (ook wel *Descriptive*, *Declarative* of *Kno wing that*) kennis.

*Propositional kennis is het simpelweg weten, of hebben van kennis over een bepaald onderwerp. In andere woorden, kennis van iets, ten opzichte van kennis van hoe iets moet. Wiskundige uitdrukkingen zijn een goed voorbeeld hiervan. (Rooij, 2014)*

## <span id="page-18-2"></span>*1.3.1.4 Non-SKOS (NSKOS)*

SKOS is niet volledig voor wat men wil realiseren. Om te zorgen dat gerelateerde termen toch op één of andere manier gekoppeld kunnen worden wordt er een NSKOS ontwikkeld.

NSKOS bevat termen uit alle beschikbare documenten die niet in SKOS voorkomen maar die wel met termen uit SKOS in één document zitten (waardoor een relatie wordt gesuggereerd). Deze termen worden genormaliseerd en bevatten geen stopwoorden. De relatie wordt beschreven in de vorm van een frequentie (de mate waarin NSKOS termen voorkomen m.b.t. een bepaalde SKOS term) en de herkomst (bronbestand).

Deze termen worden dus op basis van statistiek uit een grote hoeveelheid documenten en teksten gehaald, vandaar dat het gaat over *mogelijke* relaties en waar de frequentie een *aanduiding* is van de sterkte van de relatie en geen stellig weten.

### <span id="page-18-3"></span>*1.3.1.5 Verrijkte SKOS (SKOS\*)*

Simpel gezegd, bestaat SKOS\* uit SKOS en NSKOS. Zoals ook in [H1](#page-12-0) [Inleiding](#page-12-0) beschreven, ontwikkeld Tin het concept SKOS\* als eindproduct, de vorm hiervan staat echter nog niet vast. Het is op het moment van schrijven dus nog niet bekend of dit één groot bestand wordt of twee losse.

### <span id="page-18-0"></span>*1.3.1.6 Elastic Search (ES)*

Elasticsearch is een open-source, gedistribueerde en makkelijk schaalbare, full-tekst zoekmachine. ES is toegankelijk via een uitgebreide en gedetailleerde API waarmee men snelle zoekopdrachten op grote hoeveelheden (complexe) data kan uitvoeren. Tevens biedt het mogelijkheden voor het analyseren van deze data in nuttige vormen.

### <span id="page-18-1"></span>*1.3.1.7 Zoekmachine*

De zoekmachine van de EMM wiki's voorziet gebruikers momenteel in basis zoekfunctionaliteit. Ingevulde zoektermen worden letterlijk gezocht in de index. De zoekresultaten die worden weergeven bevatten de zoekterm dus letterlijk.

De zoekmachine gebruikt Elasticsearch om de index te bevragen en zodoende resultaten te verkrijgen.

*Ten eerste wordt een normale full-tekst zoekopdracht uitgevoerd op de titel, content, context en eventueel andere relevante attributen. Het resultaat is een lijst met documenten met een toegewezen relevantiescore. Hierna wordt de overkoepelende context van de zoekactie bepaald waarin het merendeel van de gevonden documenten toebehoord. (Vogels, 2014)*

De werking van de zoekmachine wordt beschreven als antwoord op de eerste deelvraag (zie [H3.1\)](#page-25-0). Mijn onderzoek betreft o.a. de uitbreiding van de huidige machine met SKOS\*.

### <span id="page-19-0"></span>*1.3.1.8 Index*

De index is een datastructuur waarin verschillende soorten gegevens worden beschreven, waaronder de SKOS concepten. De NSKOS termen worden hier aan toegevoegd. Ze wordt SKOS\* dus onderdeel van de index.

Elasticsearch beheerd en bevraagd de index. De zoekmachine gebruikt de index en de daarin beschreven relaties om de zoekresultaten te optimaliseren.

### <span id="page-19-1"></span>*1.3.1.9 Expertise Management Ontologie (EMont)*

De EMont is ook een ontologie, welke een andere vorm van kennis beschrijft, namelijk de zogenaamde *Proc edural* (ook wel *No n-propo sitional* of *Kno wing how*) kennis.

*Procedural kennis is kennis die gebruikt kan worden, of anders gezegd, kan worden toegepast, bijvoorbeeld op een probleem. Andere (al dan niet simpele) manieren om Propositional- en Procedural kennis te omschrijven zijn respectievelijk educatie en (werk) ervaring.*

*Proc edural* kennis wordt dus verzameld door dingen 'te doen' en wordt op een soortgelijke manier vastgelegd als *Propo sitional* kennis. SKOS en de EMont zijn aan elkaar gekoppeld om een geheel aan kennis aan te kunnen bieden.

*Door deze vormen van kennis te combineren wordt er inzicht verkregen in wat iemand kan en hoe iemand dit doet, waardoor de kennis van experts dus vastgelegd kan worden. (Rooij, 2014)*

### <span id="page-19-2"></span>*1.3.1.10 Expertise Management Methode (EMM)*

De Expertise Management Methodologie (EMM) is een methodologie ontwikkeld om kennis te structureren en aan elkaar te verbinden. Hierdoor kan expertise die is opgedaan inzichtelijk gemaakt worden voor anderen.

# **2 Methode en materialen**

In dit hoofdstuk wordt per deelvraag beschreven hoe gegevens worden verzameld en geanalyseerd om tot een antwoord te komen op de desbetreffende deelvraag. In [H2.4](#page-24-0) is een totaalbeeld opgenomen ter overzicht.

# 2.1 Deelvraag 1

1. Hoe werkt de huidige zoekmachine van input tot en met output?

## <span id="page-20-1"></span>**2.1.1 Meetinstrumenten en operationalisatie**

Voordat de huidige zoekmachine verbeterd kan worden is het van belang te begrijpen hoe deze nu bestaat. Het indexeringsproces, de input (zoekterm), verwerking (resultaten ophalen en sortering) en output (presenteren van resultaten) van de zoekmachine, worden in deze deelvraag onderzocht en beschreven.

Er wordt gebruik gemaakt van (zie oo[k Figuur 3\)](#page-20-0):

- 1. Deskresearch (voornamelijk bestaande documentatie);
- 2. Code inspectie van de zoekmachine;
- 3. Observatie van- en experimentatie met- de EMM wiki's zoekmachine;
- 4. Ongestructureerde interviews (het stellen van gerichte vragen wanneer nodig).

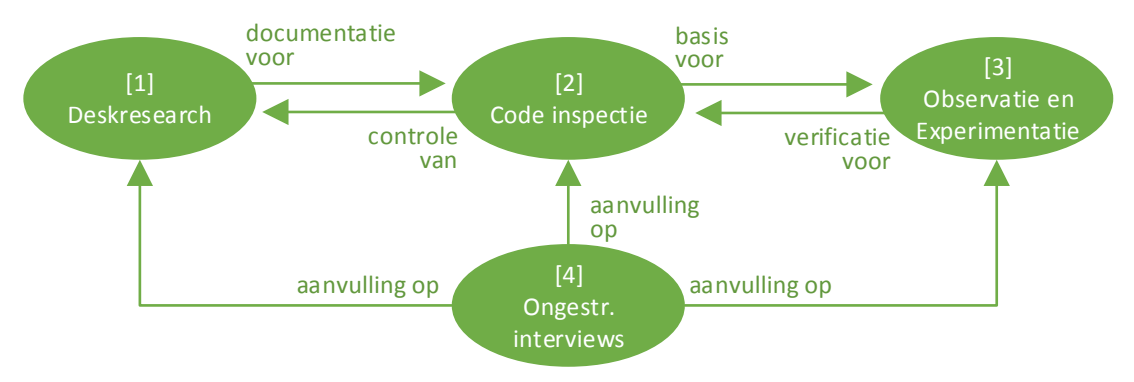

<span id="page-20-0"></span>*Figuur 3 – Samenhang meetinstrumenten, deelvraag 1*

De verwachting is dat de bestaande documentatie een beter beeld geeft van de uiteindelijke implementatie. Tegelijk zal het inzicht geven waarom de implementatie zo is uitgevoerd. Het observeren en experimenteren, zal het geheel nog tastbaarder maken. Tussendoor zullen er geheid specifieke vragen naar voren komen welke middels de ongestructureerde interviews gesteld worden.

### *2.1.1.1 Onderbouwing keuze meetinstrument*

Omdat de zoekmachine reeds bestaat wordt er code inspectie in combinatie met observatie en experimentatie uitgevoerd, om te bepalen hoe de zoekmachine technisch werkt.

De deskresearch en ongestructureerde interviews hebben een ondersteunende rol wanneer er vraag is naar meer informatie.

## **2.1.2 Analysemethodes**

Er wordt ten eerste een visuele representatie van de globale werking van de zoekmachine gemaakt (zie [Figuur 4\)](#page-21-0). De hoofdfunctionaliteiten hiervan worden specifieker vastgelegd in aparte visuele representaties met aanvullende beschrijving.

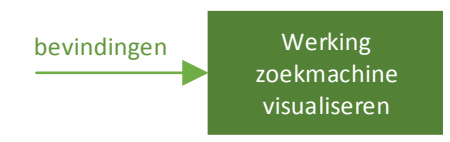

<span id="page-21-0"></span>*Figuur 4 – Toegepaste analysemethode, deelvraag 1*

De visualisaties kunnen zodoende gemakkelijk geverifieerd worden door de bedrijfsbegeleider.

# 2.2 Deelvraag 2

2. Welke vorm van SKOS\* is het meest geschikt als input voor de zoekmachine?

## <span id="page-21-2"></span>**2.2.1 Meetinstrumenten en operationalisatie**

Nu bekend is hoe de zoekmachine werkt, kan gekeken worden in welke vorm het SKOS\* het meest geschikt is als input voor de zoekmachine.

Er wordt gebruik gemaakt van (zie ook [Figuur 5\)](#page-21-1):

- 1. Brainstormen, bedenken welke mogelijke vormen er überhaupt zijn;
- 2. Deskresearch, aanvullend op het brainstormen en, omdat het SKOS\* semantische informatie bevat (de relaties tussen allerlei SKOS en NSKOS termen), wordt met deskresearch gekeken naar manieren om semantische data te bewaren. Hiervoor wordt een zoekplan opgesteld.

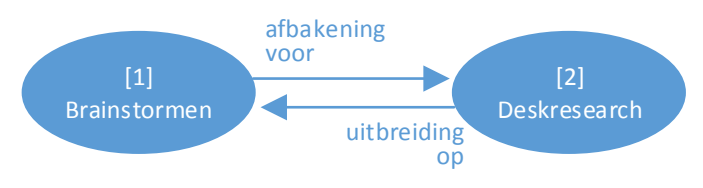

<span id="page-21-1"></span>*Figuur 5 – Samenhang meetinstrumenten, deelvraag 2*

De verwachting is dat door te brainstormen snel een afbakening gemaakt kan worden, wat vervolgens verder uitgewerkt kan worden middels deskresearch. Omdat het over semantische informatie gaat, is het waarschijnlijk dat uit de deskresearch ook concrete suggesties komen wat betreft opslag.

## *2.2.1.1 Onderbouwing keuze meetinstrument*

Brainstormen is hier toegepast om een stap terug te nemen en na te denken over wat nou mogelijke vormen zijn. Met deskresearch wordt dieper ingegaan op deze mogelijke vormen en hoe semantische data opgeslagen kan worden.

### **2.2.2 Analysemethodes**

De bevindingen worden verwerkt in voor- en nadelen per mogelijke vorm, zie ook [Figuur 6.](#page-22-0) Zo wordt het bespreekbaar en vergelijkbaar gemaakt. In overleg met de bedrijfsbegeleider kan op basis hiervan discussie ontstaan en een passende vorm worden gekozen. Vervolgens wordt deze vorm in het klein ook technisch uitgewerkt als conceptbewijs.

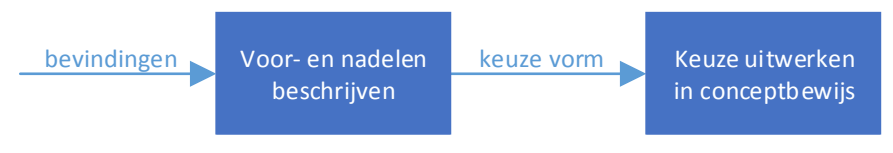

<span id="page-22-0"></span>*Figuur 6 – Toegepaste analysemethodes, deelvraag 2*

# <span id="page-22-3"></span>2.3 Deelvraag 3

*3. [Hoe kan er in het bepalen van de relevantie van de zoekresultaten rekening](#page-15-2)  [gehouden worden met SKOS\\*?](#page-15-2)*

## <span id="page-22-4"></span>**2.3.1 Meetinstrumenten en operationalisatie**

Nu de vorm van SKOS\* bekend is resteert de vraag, hoe kunnen de relaties beschreven in SKOS\*, gebruikt worden om relevantere zoekresultaten te presenteren.

In eerste instantie wordt onderzocht welke relevantiebepaling momenteel wordt gehanteerd. Hiervoor wordt gebruik gemaakt van (zie oo[k Figuur 7\)](#page-22-1):

- 1. Code inspectie, om de huidige relevantiebepaling van zoekresultaten in kaart te brengen;
- 2. Observatie en experimentatie, ter ondersteuning van de code inspectie (1).

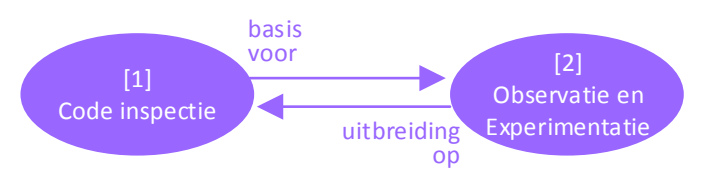

<span id="page-22-1"></span>*Figuur 7 – Samenhang meetinstrument 1 en 2, deelvraag 3*

Omdat SKOS\* o.a. relaties op basis van frequenties en herkomst beschrijft, is hiervoor een andere relevantiebepaling nodig en moet er een vertaalslag (of normalisatie) gemaakt worden tussen de huidige relevantiebepaling (1 en 2) en relevantie op basis van SKOS\* (3 en 4). Hiervoor wordt gebruik gemaakt van (zie ook [Figuur 8\)](#page-22-2):

- 3. Deskresearch, om te onderzoeken wat relevantie is, wat iets over relevantie zegt en eventuele andere onderzoeken en/of bevindingen m.b.t. relevantiebepaling;
- 4. Brainstormen, hoe SKOS\* te introduceren in de huidige relevantiebepaling.

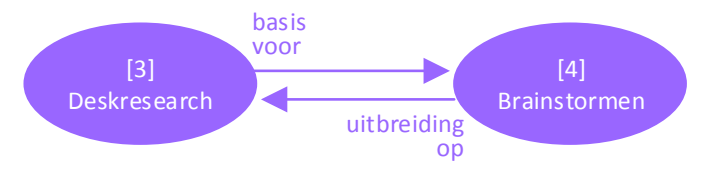

<span id="page-22-2"></span>*Figuur 8 – Samenhang meetinstrument 3 en 4, deelvraag 3*

Er wordt een requirementsanalyse uitgevoerd welke in eerste instantie naar eigen inzicht worden beschreven en geprioriteerd middels de MoSCoW methode. In overleg met de bedrijfsbegeleider worden deze eventueel aangevuld en /of anders geprioriteerd.

Ten behoeve van tijd is de keuze gemaakt om een vorm van Rapid Application Development (RAD) toe te passen, waar iteratieve ontwikkeling vooraan staat. In plaats van vooraf alles uit te denken en te ontwerpen, wordt het ontwerpen verweven met het daadwerkelijke ontwikkelen. De functionele- en technische uitwerking worden, samen met de requirements, opgenomen in een ontwerpspecificatie.

Met versiebeheer en het beschrijven en uitvoeren van test-cases wordt de oude situatie vergeleken worden met de nieuwe situatie, gebruik makend van éénzelfde data (sub)set.

Naar verwachting zal de code inspectie, samen met de observatie en experimentatie, duidelijk maken hoe relevantie momenteel wordt bepaald. Vervolgens kan er gedacht worden hoe de gegevens in SKOS\* hierbij betrokken kunnen worden.

### *2.3.1.1 Onderbouwing keuze meetinstrument*

Omdat de zoekmachine reeds bestaat wordt er code inspectie in combinatie met observatie en experimentatie uitgevoerd, om te bepalen wat de huidige manier van relevantiebepaling is.

Er wordt deskresearch uitgevoerd om beter inzicht te krijgen in wat relevantie is en welke factoren hier invloed op hebben. Met brainstormen wordt nagedacht hoe SKOS\* gebruikt kan worden in de relevantiebepaling.

### **2.3.2 Analysemethodes**

De huidige manier van zoekresultaten sorteren en presenteren wordt onderzocht en aan de hand van een voorbeeld gevisualiseerd. Dit wordt gebruikt om te bepalen hoe SKOS\* geïntroduceerd kan worden in de huidige relevantiebepaling.

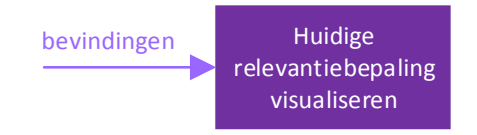

*Figuur 9 – Toegepaste analysemethodes, deelvraag 3*

De requirementsanalyse zorgt voor houvast tijdens het ontwikkelen. Tijdens en na ontwikkeling van het prototype, wordt de requirementsanalyse gebruikt als zijnde checklist, om te kijken in hoeverre het prototype hieraan voldoet.

De gevonden manier(en) om SKOS\* te gebruiken in de relevantiebepaling worden uitgewerkt in een ontwerpspecificatie met een prototype als conceptbewijs.

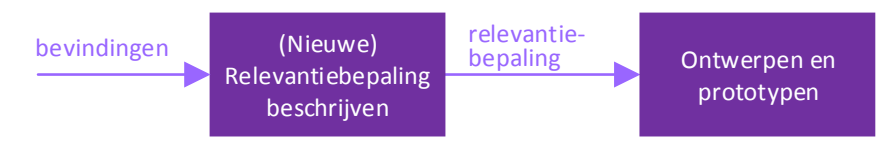

*Figuur 10 – Toegepaste analysemethodes, deelvraag 3*

Middels versiebeheer en het uitvoeren van test-cases, worden de zoekresultaten van de "oude" situatie net met de nieuwe vergeleken. De dataset (en daarmee de zoekresultaten) voor deze vergelijking worden t.z.t. bepaald. Hieruit kan geconcludeerd worden of de gemaakte wijzigingen de doelstelling hebben behaald.

# <span id="page-24-0"></span>2.4 Totaalbeeld

In [Figuur 11](#page-24-1) hieronder, is een totaalbeeld van de toegepaste meetinstrumenten, acties en analyses te zien (zie de legenda).

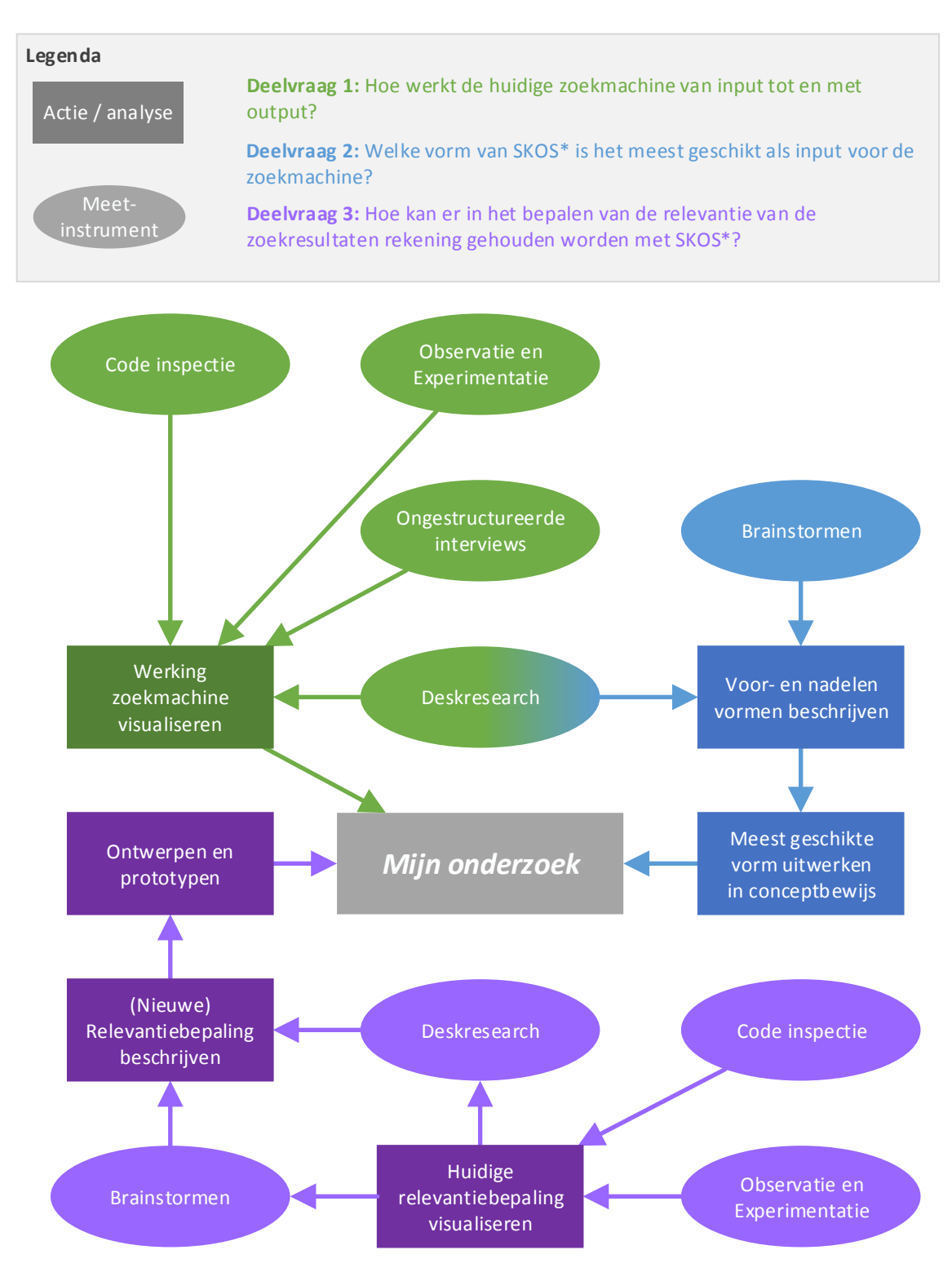

<span id="page-24-1"></span>*Figuur 11 – Totaalbeeld methode*

# **3 Resultaten en analyse**

# <span id="page-25-0"></span>3.1 Deelvraag 1

*1. [Hoe werkt de huidige zo ekmachine van input t](#page-15-0) ot en met output?*

#### **3.1.1 Resultaten**

Voordat getracht wordt de zoekmachine te verrijken is het van belang te begrijpen hoe deze nu werkt. Specifiek, wat gaat er in, wat voor verwerkingen vinden plaats en tot slot wat voor output is er.

Hieronder wordt per meetinstrument (zie [H2.1.1\)](#page-20-1) het bijbehorende resultaat beschreven.

#### **Code inspectie**

Met code inspectie werd inzichtelijk hoe de zoekmachine technisch is uitgewerkt. Dit is vastgelegd in deelproduct 1 (zie Bijlage 1: Onderzoek zoekmachine).

#### **Deskresearch**

Met de deskresearch werd duidelijk wat het idee achter de zoekmachine is en hoe men getracht heeft deze te realiseren. Tevens was het een aanvulling op de code inspectie.

#### **Observatie en experimentatie**

Tijdens het observeren en experimenteren is geconstateerd dat er een mogelijk verschil is tussen de relaties beschreven in SKOS en de relaties die de zoekmachine destilleert uit de gevonden resultaten. Dit verschil ontstaat wellicht doordat de relaties beschreven in SKOS\* een stuk complexer kunnen zijn dan alleen parent en child. Dit is genoteerd en in de toekomst aangekaart.

Er zijn ook andere eigenaardigheden, verbeteringen of fouten ontdekt in de werking van de zoekmachine en de EMM wiki's in het algemeen. Deze zijn vervolgens middels het JIRA ticketsysteem gemeld. Hieronder ter referentie de ticket nummers.

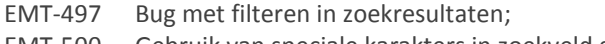

- EMT-500 Gebruik van speciale karakters in zoekveld gaat fout;
- EMT-501 Uitgebreid zoeken toevoegen;
- EMT-502 Gebruik stopwoorden bij zoeken;
- EMT-503 Zoeken komt soms op niet VN-pagina of Speciaal zoeken-pagina uit;
- EMT-504 404-error bij zoeken met redirect;
- EMT-505 Geen auto-aanvullen zoekveld door JavaScript-error;
- EMT-507 Lijst feiten sidebar SKOS-concept onvolledig;
- EMT-508 Content pagina alternatieve benaming wijkt af van pagina originele benaming.

#### **Ongestructureerde interviews**

Een aantal keren is het voorgekomen dat ondanks de andere meetinstrumenten iets toch onduidelijk bleef. In dit geval zijn er één of meer vragen voorgelegd aan een collega en/of de bedrijfsbegeleider (zie ook Bijlage 5: Transcripties).

### **3.1.2 Analyse**

Hier volgt een samenvatting van de werking van de zoekmachine. Zie Bijlage 1: Onderzoek zoekmachine voor de volledige uitwerking.

De zoekmachine werkt momenteel op basis van een index welke wordt beheerd door Elasticsearch (ES). Elasticsearch (ES) is een real-time, gedistribueerde zoek en analyse engine. ES biedt de mogelijkheid om data (in dit geval documenten op de EMM wiki's zoals html, pdf, etc.) te bevragen via één of een combinatie van:

- Full-tekst, het doorzoeken van tekst om te bepalen welke documenten het best passen bij de aanvraag (welke het meest relevant zijn);
- Gestructureerd zoeken, waarbij het niet om relevantie gaat maar of een document overeenkomt met een vraag of niet. Bijvoorbeeld alle zoekresultaten vanaf 1 januari 2016;
- Real-time analyse van data, zoals het normaliseren van zoektermen.

De zoekmachine vult input van de gebruiker automatisch aan. Elasticsearch wordt gevraagd een lijst met suggesties te produceren welke voldoen aan de ingevoerde karakters. De gebruiker krijgt een lijst met suggesties te zien (zie [Figuur 12\)](#page-26-0) waarmee gemakkelijk een zoekopdracht uitgevoerd kan worden.

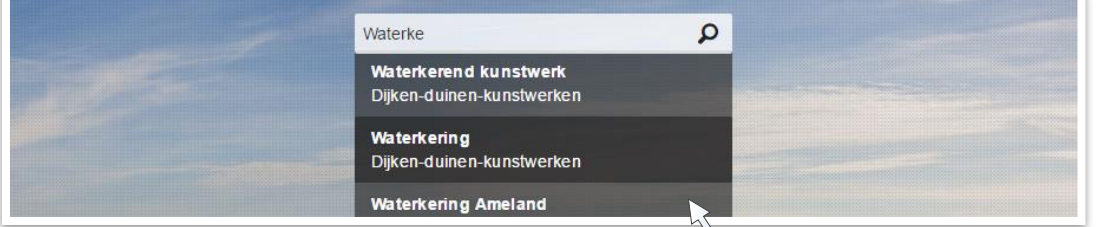

*Figuur 12 – Lijst met suggesties d.m.v. auto aanvullen*

<span id="page-26-0"></span>Bij het kiezen van een suggestie of het uitvoeren van een zoekopdracht, navigeert de zoekmachine naar een aparte zoekpagina waar de uiteindelijke resultaten worden gepresenteerd (zie [Figuur 13\)](#page-26-1).

Op basis van de gevonden resultaten wordt een overkoepelende context bepaald (dat is de context waarin minimaal 80% van de resultaten onder vallen). Deze context, samen met direct onderliggende contexten hiervan, dienen voor optionele filtering van de resultaten (zie [Figuur 15\)](#page-27-0).

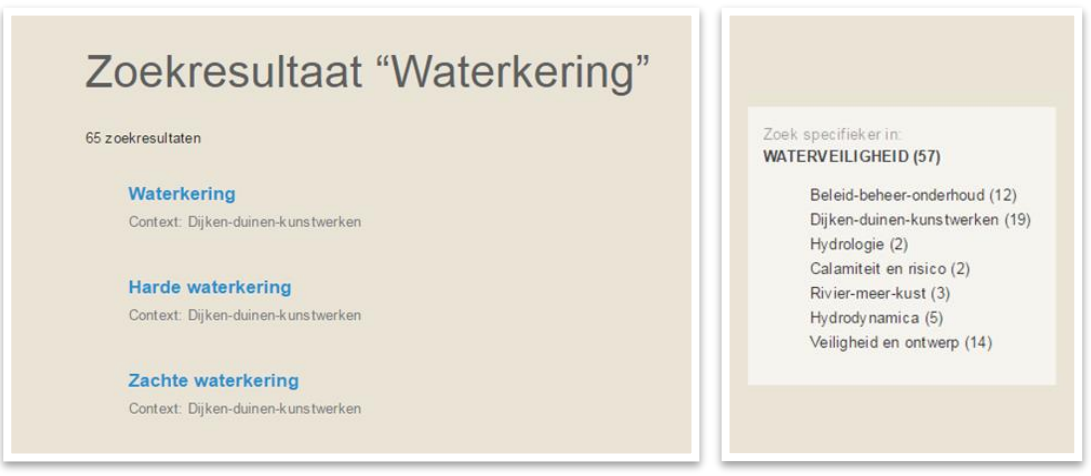

<span id="page-26-1"></span>*Figuur 13 – Zoekresultaten Figuur 14 – Contextfilters*

Zoekresultaten worden gerangschikt op een relevantiescore (de mate waarin een document overeenkomt met de zoekterm). Deze score wordt bepaald door Elasticsearch (verder behandeld in deelvraag 3, zie [H3.3.2\)](#page-31-0) en staat verder los van de relaties beschreven in SKOS\*.

[Figuur 15](#page-27-0) hieronder illustreert de globale werking van de zoekmachine, welke is op te delen in de volgende twee punten.

- 1. *Auto aanvullen* (typen in zoekveld, karakter herkenning, suggesties opvragen, verwerken en kiezen);
- 2. *Zoekresultaten* ophalen, verwerken en presenteren en eventueel filteren (zoekopdracht uitvoeren, resultaten verwerken, presenteren en eventueel filteren).

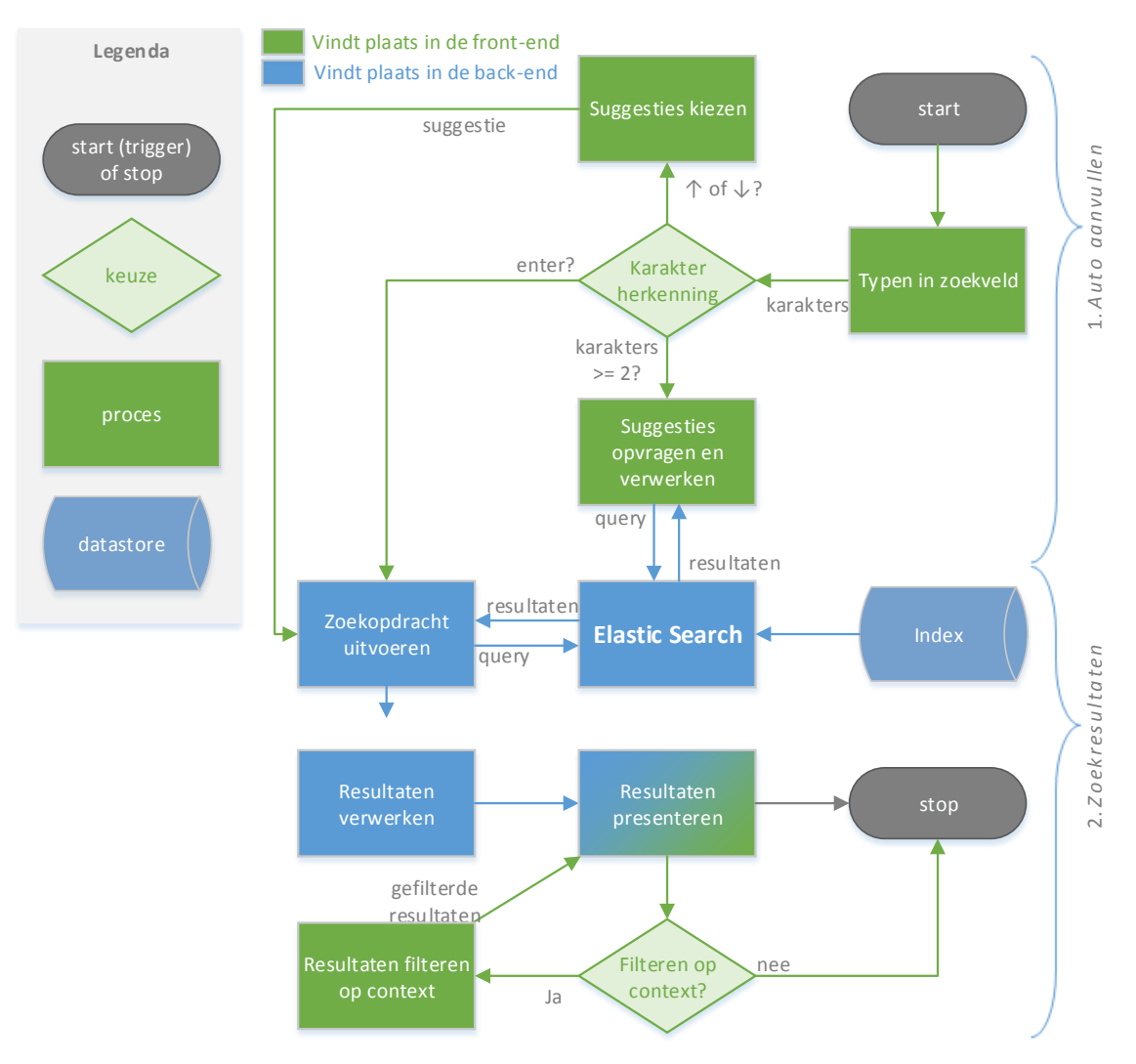

<span id="page-27-0"></span>*Figuur 15 – Overzicht werking zoekmachine*

## 3.2 Deelvraag 2

2. Welke vorm van SKOS\* is het meest geschikt als input voor de zoekmachine?

#### **3.2.1 Resultaten**

In eerste instantie is gekeken wat voor mogelijke vormen er überhaupt zijn, maar ook om wat voor soort data SKOS\* nou precies beschrijft. Dit heeft immers invloed op het bepalen van de meest geschikte vorm van SKOS\*.

Daarna wordt in overleg gekozen voor één vorm welke wordt uitgewerkt. Hiervoor worden een paar zelfverzonnen relaties gebruikt.

*In deelvraag 3 (zie [H2.3\)](#page-22-3) wordt er een data(sub)set uit de EMM wiki's genomen, voor gebruik tijdens het ontwikkelen van het prototype en voor vergelijking van de zoekresultaten met- en zonder SKOS\*.*

Hieronder wordt per meetinstrument (zie [H2.2.1\)](#page-21-2) het bijbehorende resultaat beschreven.

#### **Brainstormen**

Door het brainstormen kwamen drie categorieën van mogelijke vormen naar boven, wat een aantal handvaten gaf aan de uit te voeren deskresearch.

#### **Deskresearch**

De data die SKOS\* beschrijft, betreft semantische data. Het is daarom niet meer dan logisch om deze data ook op een bijpassende manier op te slaan. Al vroeg in uitvoering van het zoekplan werd duidelijk dat SMW hier reeds een bijpassende vorm voor had. Hierdoor kon het vervolg onderzoek beter gestuurd worden door meer tijd toe te wijzen aan deze vorm.

#### **Ongestructureerde interviews**

Om de bevindingen beter te beschrijven zijn een aantal vragen gesteld m.b.t. kennis van de bevindingen tot nu toe (zie ook Bijlage 5: Transcripties).

#### **3.2.2 Analyse**

Hier volgt een samenvatting van de gekozen vorm van SKOS\*. Zie Bijlage 2: Onderzoek vorm SKOS\* voor de volledige uitwerking.

Verschillende formaten zijn mogelijk om SKOS\* buiten de index te bewaren, echter wordt één specifiek formaat aangeraden vanuit SMW voor semantische data.

*SMW slaat alle data op in een relationele database (RDB). Dit is echter geen ideale vorm voor opslag van semantische data. Een meer natuurlijke datamodel voor SMW data is RDF, een dataformaat die informatie organiseert in informatiegrafieken i.p.v. database tabellen. (Semantic MediaWiki, 2016)*

Deze manier van opslag, een zogenaamde RDF triple-store, is een reflectie van alle semantische data uit de RDB en is reeds in gebruik voor andere projecten. Een triple-store bevat triples, welke uitspraken zijn over web bronnen, als zogenaamde 'subject-predicate-object' expressies (ook wel *o nderwerppredicaat*-*object*). Het *onderwerp* is een aanduiding voor de bron, het *predicaat* een aanduiding voor de eigenschappen of aspecten van de bron, welke een relatie tussen *onderwerp* en *objec t* uitdrukt. Een voorbeeld kan zijn:

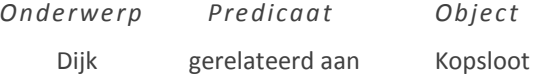

Stel er bestaan twee relaties tussen het SKOS concept Dijk en de NSKOS term Steen, gevonden in de documenten ontwerpnota.pdf en opbouw-dijken.pdf. In [Tabel 1,](#page-29-0) is uitgewerkt hoe dit door gebruik van triples verwerkt kan worden in de triple-store.

*Het object van het predicaat relatedToNonSkosTerm, welke de relatie beschrijft tussen een SKOS concept en een NSKOS term, krijgt een unieke identifier (uuid) als waarde. Dit wordt gedaan omdat een specifieke relatie, bestaat uit meerdere triples (één voor het bronbestand, één voor de frequentie, etc.). Deze gegevens moeten allemaal op één of andere manier aan éénzelfde relatie gekoppeld kunnen worden.*

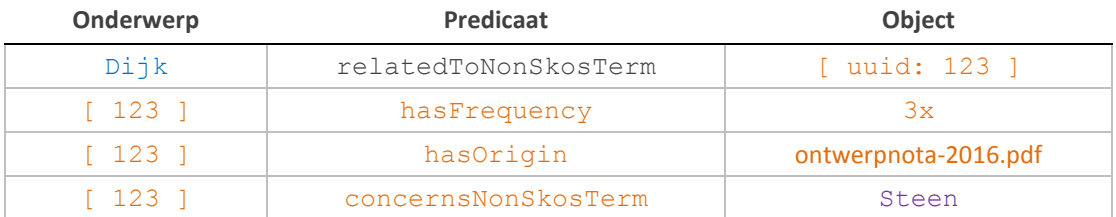

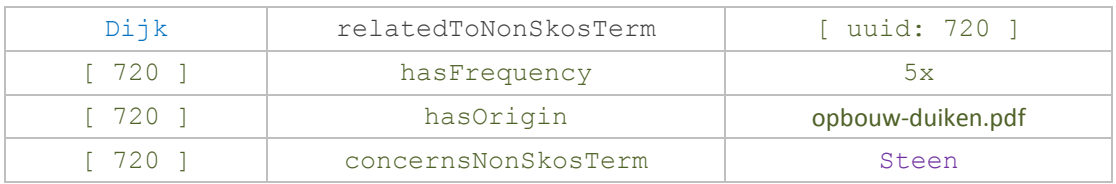

#### *Tabel 1 – Twee relaties als triples*

<span id="page-29-0"></span>*In overleg met Tin, is er een script gemaakt, waarmee een bestand met comma separated values (CSV) omgezet kan worden naar triples. Dit script is te vinden in de hz-search projectmap (hz-search/csv-totriples), onder de naam 'csv-to-triples.php'.*

# 3.3 Deelvraag 3

*3. [Hoe kan er in het bepalen van de relevantie van de zoekresultaten rekening](#page-15-2)  [gehouden worden met SKOS\\*?](#page-15-2)*

### **3.3.1 Resultaten**

Naast een bestaande export van SKOS concepten als triples, is er een subset van 7 documenten uit de EMM wiki's genomen. Het proces waarmee het NSKOS wordt gemaakt is hiervoor gereproduceerd middels Microsoft Office (Word en Excel). Dit proces is uitgebreid beschreven in Bijlage 3: Onderzoek relevantiebepaling SKOS\*.

Nu is er een (kleine, maar wel realistische) dataset beschikbaar voor gebruik tijdens het ontwikkelen van het prototype en voor vergelijking van de zoekresultaten met- en zonder SKOS\*.

Voordat SKOS\* betrokken kan worden bij de huidige relevantiebepaling is eerst gekeken hoe deze wordt bepaald. Daarna is in overleg met de bedrijfsbegeleider gekeken hoe de relaties beschreven in SKOS\*, gebruikt kunnen worden als aanvulling hierop.

Dit is uitgewerkt in een requirementsanalyse en ontwerpspecificatie. Parallel aan het ontwerpen is door toepassing van Rapid Application Development (RAD) ook het prototype ontwikkeld. Dit voornamelijk uit tijdsoverweging maar ook voor flexibiliteit.

Hieronder wordt per meetinstrument (zie [H2.3.1\)](#page-22-4) het bijbehorende resultaat beschreven.

#### **Code inspectie**

Er wordt buitenom de relevantie die Elasticsearch bepaald, niets gedaan met relevantie. Daarom is beschreven hoe Elasticsearch relevantie bepaald, namelijk op basis van de volgende drie factoren:

- Term frequentie (TF), hoe vaak een term in een document voorkomt;
- Inverse document frequentie (IDF), hoe vaak de term voorkomt in alle documenten;
- Veld lengte, hoe langer een veld, hoe minder relevant de woorden in dat veld zijn. Een term in een titel weegt wellicht zwaarder dan diezelfde term in een omschrijving.

Het product van deze drie factoren is de relevantiescore van het desbetreffende document.

### **Observatie en experimentatie**

Elasticsearch biedt de mogelijkheid om de waarden van bovengenoemde factoren mee te nemen in de zoekresultaten. Zo wordt inzichtelijk hoe deze wordt samengesteld. Hieruit is bijvoorbeeld gebleken dat de veld lengte factor veelal inaccuraat is.

*De standaard scoring implementatie codeert de veld lengte waarden als "single byte" voordat het wordt opgeslagen. Tijdens het zoeken wordt deze waarde gelezen uit de index en gedecodeerd naar een "float". Dit coderen/decoderen reduceert de grootte van de index maar resulteert in precisieverlies. (Apache Software Foundation, 2014)*

Er zijn meer gevallen waar een waarde niet lijkt te kloppen als dit handmatig wordt uitgerekend. Er zijn wellicht meer situaties en uitzonderingen die invloed hebben op de totaalscore. Deze zijn echter niet gevonden, maar dit heeft verder geen invloed op de rest van het onderzoek.

*Overigens zijn dit relatief kleine afwijkingen die over het algemeen verwaarloosbaar zijn.*

De zoekopdracht die Elasticsearch uitvoert is vrij simpel. Zoals in [H1](#page-12-0) [Inleiding](#page-12-0) ook al staat beschreven, wordt er alleen gebruik gemaakt van letterlijke overeenkomsten. Dit betekend dus dat bij zoeken naar bijvoorbeeld Dijk, het woord Dijkbekled ing niet overeenkomt.

*Specifiek voor dit voorbeeld, wordt het SKOS concept Dijkbekleding wel gevonden. De reden is echter omdat één van de doorzochte velden toevallig letterlijk Dijk bevat. Zou dit niet zo zijn dan zou Dijkbekleding niet worden gevonden.*

Overigens is de zoekmachine wel ingesteld op gedeeltelijke overeenkomsten te kunnen vinden, dit middels de zogenaamde *fuzzy* query. Deze query past de zogenaamde Levenshtein edit distance toe tijdens het zoeken. Simpel gezegd is de Levenshtein distance tussen twee woorden, het minimum aantal karakter transformaties (zoals substitutie, verwijdering, etc.) die gedaan moeten worden om van het ene woord het andere woord te maken.

*De instelling welke aangeeft hoeveel transformaties toegepast mogen worden staat echter momenteel op 0, waardoor het niet wordt toegepast.*

#### **Deskresearch**

Er zijn veel factoren die invloed kunnen hebben op relevantie, mede afhangend van wat voor een specifiek project als relevant wordt beschouwd door de stakeholders. De meer voor de hand liggende en erkende factoren zijn beschreven, waaronder ook TF en IDF, welke gebruikt worden door Elasticsearch.

#### **Brainstormen**

Er is een dataset van SKOS\* beschikbaar, het is duidelijk wat relevantie is, wat er invloed op heeft, en hoe Elasticsearch relevantie bepaald. Hoe kan SKOS\* nu geïntroduceerd worden in de huidige relevantiebepaling? Het antwoord is door het toepassen van term expansie, gebruik makend van de relaties beschreven in SKOS\*.

*Met term expansie doelt men het door uitbreiden van de door de gebruiker ingevoerde zoektermen, met gerelateerde termen.*

#### <span id="page-31-0"></span>**3.3.2 Analyse**

Hier volgt een samenvatting van hoe term expansie, als algoritme, is geïntroduceerd in de zoekmachine. Zie Bijlage 3: Onderzoek relevantiebepaling SKOS\* voor de volledige uitwerking.

Eerst een aantal definities:

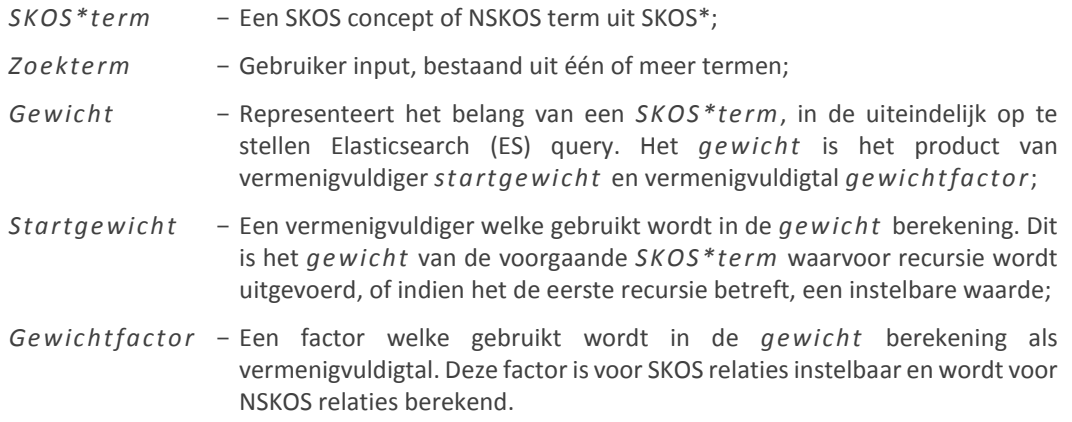

Het term expansie algoritme (zie hierna volgend), is een recursief algoritme welke met een gegeven *zoekterm*, de triple-store doorzoekt naar letterlijke overeenkomsten met *SKOS\*termen*. Zijn er overeenkomsten? Dan worden alle directe gerelateerde *S KOS\*termen* opgehaald.

Per gevonden *SKOS\*term* wordt een *gewicht* berekend. De *SKOS\*term* en het bijbehorende *gewicht* worden bewaard voor later gebruik.

Recursie vindt plaats wanneer een gevonden *SKOS \*term* een skos:broader relatie bevat. In dat geval wordt het proces herhaald met het skos:broader concept als zoekterm en het berekende *gewicht* als *startgewicht*. Dit wordt gedaan tot er geen skos:broader meer is of het g*ewicht* kleiner is dan een instelbaar *minimum*.

*Hoe meer afstand van de initiële zoektermen, hoe lager de gewichten en hoe minder relevant de termen.*

Al deze gevonden *SKOS\*termen* worden verwerkt in een Elasticsearch query, waarbij elke losse term wordt omwikkeld in een *sho uld* clausule.

*Als should clausules overeenkomen met een document, dan wordt de relevantiescore hiervan verhoogt. (Elasticsearch, 2016)*

Elke *should* clausule kan worden voorzien van een zogenaamde *boost* parameter, welke in dit geval het berekende *gewicht* van de desbetreffende *SKOS\*term* betreft.

*De boost parameter verhoogt of verlaagd het belang van een query clausule ten opzichte van een andere clausule. (Elasticsearch, 2016)*

Zo worden de initiële zoektermen uitgebreid met allerlei gerelateerde termen. Dit wordt als geheel aan Elasticsearch gegeven om de daadwerkelijke zoekopdracht mee uit te voeren.

Eén van de uitgevoerde test-cases beschreven in Bijlage 3: Onderzoek relevantiebepaling SKOS\*, betreft een SKOS concept en een NSKOS term, namelijk 'Dijk' en 'Steen'. Met term expansie resulteerde dit in een lijst van 30 gerelateerde SKOS concepten en 28 (van de totaal 29 in de dataset) gerelateerde NSKOS termen.

In [Figuur 16](#page-33-0) en [Figuur 17](#page-33-1) hierna volgend, zijn de resultaten met en zonder term expansie, naast elkaar gezet.

De volgende instellingen zijn gebruikt voor deze resultaten:

Constant Gebruik een zogenaamde constant score query, waar de score van een document gelijk is aan de boost, ongeacht hoeveel overeenkomsten er zijn gevonden. Immers, het genormaliseerde gewicht is de reflectie van de relevantie. Het is daarom onnodig om Elasticsearch ook een dergelijke berekening toe te laten passen.

*Het verschil in gevonden zoekresultaten en het aantal bijhorend de context filters (rechterkant van de afbeeldingen) is een bekende fout in de zoekmachine. De aantallen bij de context filters zijn hier niet de juiste aantallen.*

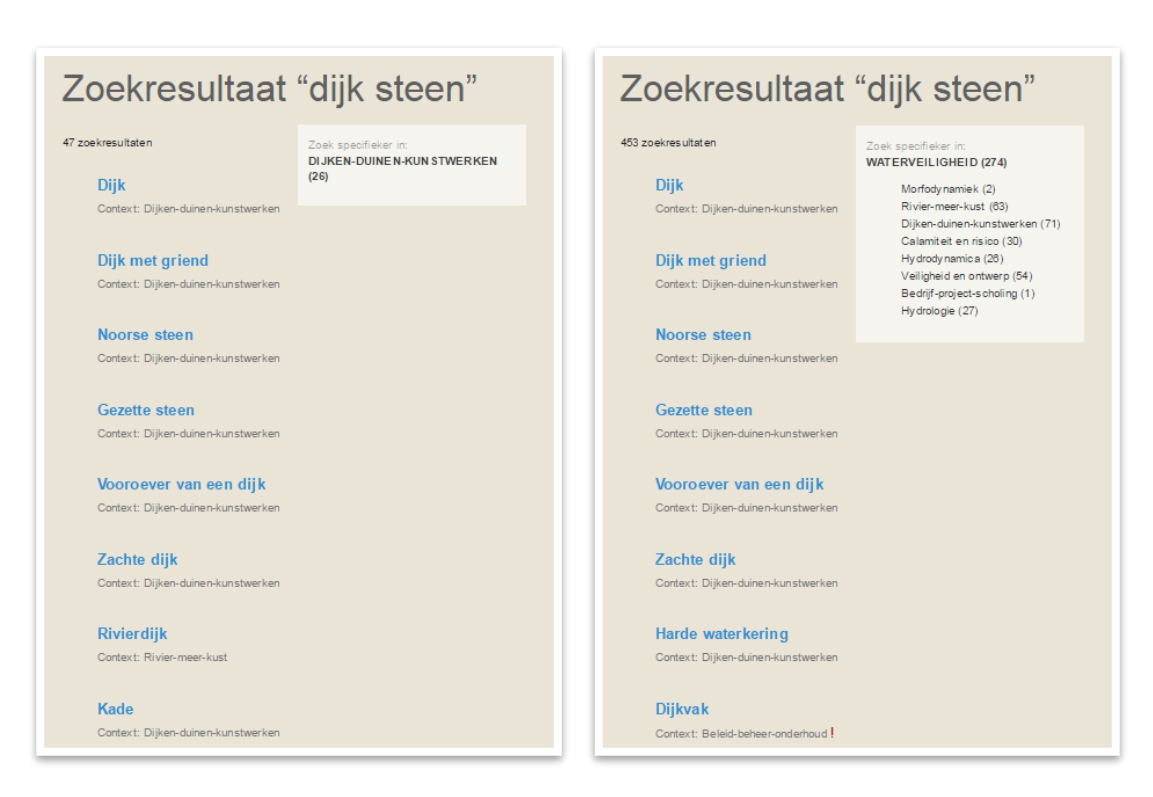

#### <span id="page-33-0"></span>*Figuur 16 – Zonder term expansie Figuur 17 – Met term expansie*

<span id="page-33-1"></span>

Zoals hierboven te zien, komen de resultaten redelijk overeen, wat niet onlogisch is. Echter worden er met term expansie veel meer documenten gevonden doordat er met veel meer gerelateerde termen wordt gezocht. Dit is ook gereflecteerd in de context-filters rechts van de zoekresultaten.

# 3.4 Totaalbeeld

Alle deelvragen bij elkaar, geven antwoord op de centrale vraag. De samenhang wordt hier benadrukt, zie ook [Figuur 18](#page-34-0) rechtsonder.

Hoe kan de zoekmachine relevantere zoekresultaten presenteren door gebruik te *[maken van S KOS \\*?](#page-14-0)*

#### **Werking zoekmachine:**

Het resultaat van deelvraag 1, de werking van de huidige zoekmachine is bekend en beschreven.

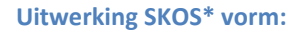

Het resultaat van deelvraag 2, SKOS\* is uitgewerkt als triples, in de triple-store, waarin een data subset van SKOS en NSKOS is verwerkt.

#### **Relevantiebepaling met SKOS\*, Ontwerpen en prototypen:**

Het resultaat van deelvraag 3, er is onderzocht wat relevantie is, welke factoren er invloed en hoe SKOS\* gebruikt kan worden om relevantie te bepalen of beïnvloeden. Dit is uitgewerkt in requirements, een ontwerpspecificatie en een prototype als conceptbewijs.

#### **Verrijkte zoekmachine:**

Zo is stapsgewijs gewerkt naar antwoord op de centrale vraag, namelijk:

*[Hoe kan de zoekmachine relevantere](#page-14-0)  [zoekresultaten presenteren do or gebruik te](#page-14-0)  [maken van S KOS \\*?](#page-14-0)*

Door het toepassen term expansie op de originele zoektermen, gebruik makend van de relaties beschreven in SKOS\*.

Door de requirements, welke ook in de ontwerp-specificatie zijn beschreven, als checklist naast het prototype te leggen, kan men verifiëren het prototype hieraan voldoet. Oftewel, is het systeem juist gemaakt.

Door middel van test-cases, wederom beschreven in de ontwerpspecificatie, kan men valideren dat het prototype ook doet wat het moet doen, namelijk gerelateerde termen verkrijgen, wegen, en gebruiken samen met de originele zoektermen. Oftewel, is het juiste systeem gemaakt.

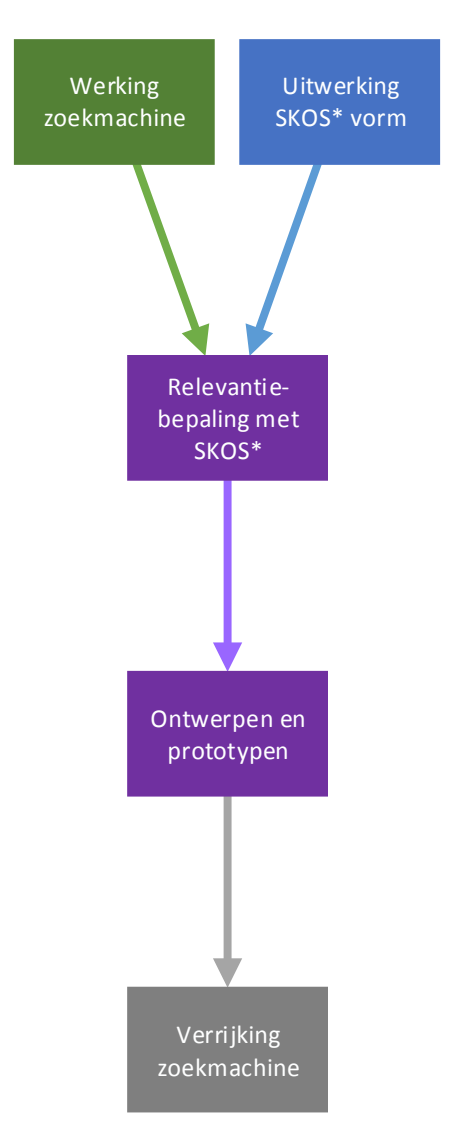

<span id="page-34-0"></span>*Figuur 18 – Totaalbeeld resultaten*

# **4 Discussie**

Dit hoofdstuk beschrijft hoe het onderzoek antwoord geeft op de in [H1.2.3](#page-14-1) geformuleerde vraagstelling.

Per deelvraag wordt discussie gevoerd over eventuele voordelen, beperkingen en implicaties van de toegepaste methode en bevindingen.

# 4.1 Deelvraag 1

*1. [Hoe werkt de huidige zo ekmachine van input t](#page-15-0) ot en met output?*

#### **4.1.1 Discussie**

De resultaten van deze deelvraag zijn gebaseerd op bestaande documentatie, code inspectie en observatie en experimentatie.

Met code inspectie werd de bestaande documentatie concreter. Andersom, beschreef de documentatie het grotere plaatje achter de code. Observatie en experimentatie dienden hier als extra controle slag op de bevindingen. Tegelijk kon hiermee gekeken worden of de bestaande documentatie wel overeen komt met de huidige uitwerking.

Punten die niet overeen kwamen of meer vragen opriepen, zijn ofwel besproken met de bedrijfsbegeleider of andere collega's (zie ook Bijlage 5: Transcripties), of opgenomen als ticket in het gebruikte JIRA ticket systeem.

Observatie en experimentatie is niet per definitie uitputtend uitgevoerd. Het is geheel mogelijk dat er punten over het hoofd zijn gezien, echter de hoofdzaken, nodig voor de vordering van dit onderzoek, zijn bekeken en beschreven.

### **4.1.2 Deelconclusie**

Voordat de zoekmachine verrijkt kan worden moet eerst duidelijk zijn hoe deze momenteel werkt. Dat is met deze deelvraag in kaart gebracht.

De zoekmachine vult input van de gebruiker automatisch aan in de vorm van suggesties. De gebruiker kan een zoekopdracht uitvoeren met de tot nu toe ingevoerde karakters of door één van de suggesties te kiezen.

Hier is wel gebleken dat het vinden van suggesties beperkt is door (te) strenge eisen. Er wordt namelijk gezocht naar letterlijke overeenkomsten, waarbij ook de volgorde van termen in acht wordt genomen.

Buitenom de suggesties wordt ook bij het uitvoeren van een zoekopdracht alleen gezocht naar documenten welke letterlijke overeenkomsten met de zoektermen bevatten. Echter wordt hier niet gekeken naar de volgorde van termen. De resultaten worden gesorteerd op basis van een door Elasticsearch berekende relevantie score. Hoe deze berekening precies werkt, wordt uitgelegd in Bijlage 1: Onderzoek zoekmachine.

Na het uitvoeren van een zoekopdracht, wordt op basis van de gevonden resultaten een overkoepelende context bepaald.
*De overkoepelende 'zoek' context is de context waaronder minimaal 80% van de gevonden documenten vallen. (Vogels, 2014)*

Deze overkoepelende context, samen met direct onderliggende contexten hiervan, dienen voor optionele filtering van de resultaten. Echter deze contexten gaan van een hiërarchische structuur uit, waardoor sommige contexten niet worden meegenomen. Dit veroorzaakt o.a. dat de aantallen bij de context filters niet overeenkomen met het totaal aantal gevonden resultaten.

Als alles bij elkaar wordt genomen, is de huidige werking van de zoekmachine zeker voor verbetering vatbaar. Er worden te strenge beperkingen gelegd op de invoer van de gebruiker. Ook zitten er hier en daar nog fouten in, zoals missende context filters of incorrect omgaan met speciale karakters.

Het lijkt vooralsnog dat het merendeel van deze problemen met minimale inspanning zijn op te lossen.

### 4.2 Deelvraag 2

2. Welke vorm van SKOS\* is het meest geschikt als input voor de zoekmachine?

#### **4.2.1 Discussie**

Omdat SKOS\* semantische gegevens bevat is in eerste instantie gezocht naar manieren om semantische data op te slaan. Hier kwam al snel een antwoord uit in de vorm van een suggestie van Semantic Media Wiki zelf, welke aanraadt om een RDF store te gebruiken.

Er was reeds al een triple-store in gebruik (voor een ander project) en de benodigde middelen voor beheer en communicatie waren ook al aanwezig, namelijk:

- De SPARQLStore, het component in Semantic Media Wiki, welke communicatie en beheer tussen de wiki en de triple-store verzorgt;
- Fuseki, als interface voor de triple-store, waarin deze bevraagd en onderhouden kan worden.

*De naam triple-store is echter misleidend. Naast de drie bestaande attributen van een triple-store (subject*, *predicate*, *object) is het veelal mogelijk de triple te voorzien van een naam (als vierde attribuut). De triple-store heet in theorie dan een quad-sto re (ook wel named graph) en kan daarmee zogenaamde quads beschrijven.*

Door het beschrijven van een quad (een triple met een naam) kan de complete triple hergebruikt worden in een andere triple. Dit is handig voor het verwerken van SKOS\* in de triple-store aangezien één relatie één triple vormt, maar aan die relatie moet ook nog frequenties en een herkomst gekoppeld wordenHet toevoegen van een quad is echter niet gelukt via Fuseki. De syntax die hiervoor nodig is lijkt niet te worden ondersteund door Fuseki of het is onbekend hoe dit wel gerealiseerd kan worden.

*Dit heeft dus als gevolg dat er voor elke unieke relatie een extra triple opgenomen moet worden. Dit is momenteel nog geen groot probleem maar men moet hier wel voor waken naarmate de triple-store gaat groeien. Dit is nadelig wat betreft opslagruimte maar mogelijk ook voor de prestaties bij het bevragen van de triple-store.*

Ter illustratie, stel er is een relatie tussen het SKOS concept Dijk en de NSKOS term Steen, gevonden in het document ontwerpnota.pdf. In plaats van de vier triples in [Tabel 2](#page-37-0) hieronder, zijn er met quads maar drie triples nodig, zie [Tabel 3.](#page-37-1)

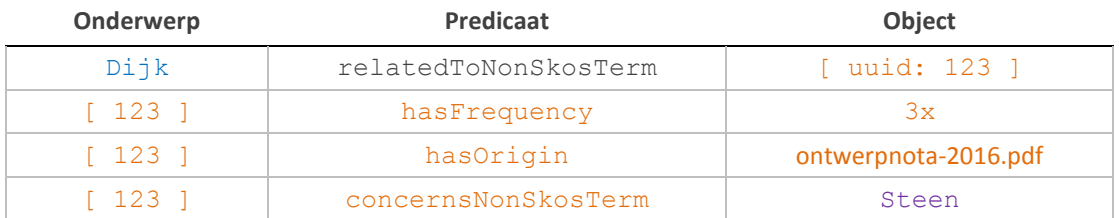

*Tabel 2 – Vier triples voor één relatie*

<span id="page-37-0"></span>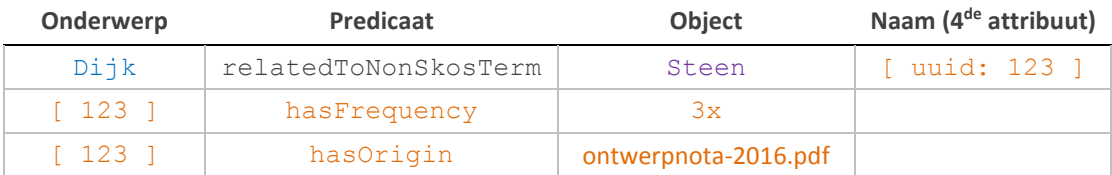

*Tabel 3 – Drie triples voor één relatie*

<span id="page-37-1"></span>Een ander discussiepunt is het opnemen van frequenties in de triple-store. Er wordt momenteel namelijk een relevantiescore, mede op basis hiervan, berekend. Echter dit is een berekening die beter voorhand gedaan kan worden. De berekende relevantiescore kan dan als enkele triple worden opgenomen ten opzichte van de huidige SKOS en NSKOS frequentie triples.

Ook is de herkomst triple uiteindelijk niet meer gebruikt in het prototype. Het doel van deze triple was in eerst instantie, afhankelijk van de sterkte van de relatie, de herkomst direct kunnen toevoegen in de zoekresultaten. Ten tweede is een relatie specifiek voor één document. Dit is echter in de loop van het onderzoek overbodig geworden doordat er term expansie wordt toegepast en de herkomst niet meer wordt gebruikt. Wellicht is deze overbodig of kan er een ander doel voor bedacht worden.

Wellicht kan worden volstaan met de i[n Tabel 4](#page-37-2) hieronder beschreven triples voor één relatie.

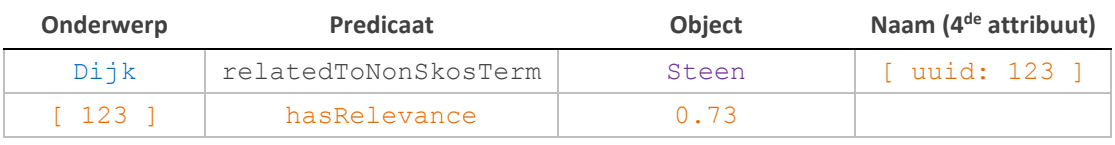

*Tabel 4 – Twee triples voor één relatie*

#### <span id="page-37-2"></span>**4.2.2 Deelconclusie**

SKOS\* bevat semantische gegevens en Semantic Media Wiki raadt aan dergelijke gegevens in een triple-store te bewaren. Uit overleg met Tin is gebleken dat SKOS\* in een CSV formaat opgeleverd kan worden. Het CSV formaat kan vervolgens middels een simpel script, worden omgezet naar triples. Deze kunnen vervolgens 1 op 1 overgenomen worden in de triple-store middels Fuseki.

*Oftewel, een hoop handmatige stappen, welke rijp zijn voor optimalisatie en automatisering.*

Momenteel worden, zoals ook benoemd in de discussie, een aantal gegevens bewaard als triples, welke men in de toekomst kan weggelaten of vervangen.

Wellicht kan dit verder worden doorgetrokken, waarbij in plaats van relaties per document, een aggregatie van relaties of alleen de berekende relevantiescores, ook volstaat. Bijvoorbeeld door over alle documenten, één genormaliseerd gewicht te berekenen voor de relatie tussen Dijk en Steen.

## 4.3 Deelvraag 3

*3. [Hoe kan er in het bepalen van de relevantie van de zoekresultaten rekening](#page-15-1)  [gehouden worden met SKOS\\*?](#page-15-1)*

#### **4.3.1 Discussie**

Eén discussiepunt betreft de gebruikte dataset. Deze is namelijk relatief klein en niet actueel.

*Twee document soorten (Intentional Elements en Resource Descriptions) kunnen, op het moment van schrijven, niet geïndexeerd worden in de testomgeving. Tevens is de database in de testomgeving een momentopname van de database in de productie omgeving.* 

Ook SKOS\* is uiteindelijk niet volledig ontwikkeld. Er is een kleine subset gemaakt welke een soortgelijke (al dan niet semi-handmatige) methode toepast. Deze methode is beschreven in H2 van Bijlage 3: Onderzoek relevantiebepaling SKOS\*.

*Voor de doeleinden van dit onderzoek is dit geen probleem aangezien er simpel gezegd minder- en tegelijk ook minder actuele gegevens beschikbaar zijn. De essentie blijft echter wel hetzelfde.*

De gebruikte instellingen voor de uitgevoerde test-cases zijn niet per definitie de 'juiste' instellingen, maar er zit over het algemeen wel een gedachte achter. De instellingen die voorlopig de meeste impact lijkt te hebben is het gebruiken van een constant score in plaats van de relevantieberekening die Elasticsearch toepast. Immers, het genormaliseerde gewicht is de reflectie van de relevantie. Het is daarom onnodig om Elasticsearch nogmaals een dergelijke berekening toe te laten passen.

Wat betreft het minimum gewicht, startgewicht, gewicht factoren, maar ook gewicht berekeningen en normalisatie, zijn nu 'vrij' ingevuld. Deze kunnen echter pas echt goed worden ingesteld wanneer de index en SKOS\* meer gegevens bevatten en er beter getest kan worden.

Het laatste punt gaat over de huidige zoekopdracht die aan Elasticsearch wordt gegeven. Zoals in [H1](#page-12-0) [Inleiding](#page-12-0) ook al staat beschreven, wordt er alleen gebruik gemaakt van letterlijke overeenkomsten. Dit geldt evenzo voor de termen die toegevoegd worden aan de originele zoekopdracht.

Stel een zoekopdracht voor *Dijk* levert met term expansie de term *Bekleding* op. Dat betekend niet dat een document *Dijkbekleding* gevonden zal worden.

*In dit geval wel, maar de reden dat deze wordt gevonden is echter omdat één van de doorzochte velden toevallig letterlijk Dijk bevat. Zou dit niet zo zijn dan zou Dijkbekleding niet worden gevonden, immers Dijk is niet gelijk aan Dijkbekleding.*

#### <span id="page-38-0"></span>**4.3.2 Deelconclusie**

De in dit onderzoek uitgewerkte manier om rekening te houden met SKOS\* in de zoekresultaten is door middel van term expansie. Het algoritme wat term expansie toe past, levert wat gewenst is, namelijk logischerwijs gerelateerde en gewogen termen, hoewel nog in ruwe vorm.

Het zoeken, afgezien van term expansie is nog voor verbetering vatbaar. Afgezien daarvan is het resultaat (zie [H3.3.1\)](#page-30-0) een optimistisch resultaat, waarmee de geloofwaardigheid van de achterliggende gedachte wordt versterkt. Namelijk dat met genoeg ruwe data en statistiek, zinnige resultaten zullen blijken.

*Wanneer de volledige SKOS\* beschikbaar is zal er echter nog wel getest moeten worden met verschillende instellingen.* 

# **5 Conclusie**

Hoe kan de zoekmachine relevantere zoekresultaten presenteren door gebruik te *[maken van S KOS \\*?](#page-14-0)*

#### <span id="page-40-0"></span>**5.1.1 Vergelijking met ander onderzoek/theorie**

Term expansie (eigenlijk beter benoemd als query expansie) is een relatief nieuw, maar wel bekend onderwerp in andere onderzoeken op het gebied van information retrieval.

Eén onderzoek welke sterk overeenkomt met dit onderzoek, heeft als titel 'Keyword Query Expansion on Linked Data Using Linguistic and Semantic Features' (Shekarpour, Höffner, Lehmann, & Auer, 2013).

*Effectief zoeken in gestructureerde informatie gebaseerd op tekstuele gebruiker invoer is van groot belang in duizenden applicaties. Query expansie methoden augmenteren de originele query met gerelateerde alternatieve elementen, om zo de kans op het vinden van passende bronnen te verhogen. (Shekarpour, Höffner, Lehmann, & Auer, 2013)*

Term expansie in dit onderzoek maakt o.a. gebruik van verschillende SKOS relaties, aangevuld met taalkundige kenmerken. Onder taalkundige kenmerken worden synoniemen, heteroniemen (generalisaties van een term) en homoniemen (specialisaties van een term) verstaan. Ook hier wordt er een relevantiescore toegekend aan de gevonden termen.

*Met behulp van deze score wordt de lijst van gerelateerde woorden 'gesnoeid' om een evenwicht tussen precisie en herroeping (recall) te bereiken. (Shekarpour, Höffner, Lehmann, & Auer, 2013)*

Er wordt geconcludeerd dat semantische kenmerken minstens zo effectief zijn voor term expansie als taalkundige kenmerken.

*De intelligente combinatie van beiden levert een betere precisie en relevantie. (Shekarpour, Höffner, Lehmann, & Auer, 2013)*

Een ander onderzoek welke ook raakvlakken heeft met dit onderzoek, heeft als titel 'Concept Based Query Expansion' (Qiu & Frei). Welke mede op basis van term frequentie en inverse document frequentie gelijkenis thesauri samenstellen. Vervolgens wordt er term expansie toegepast op basis van deze thesaurus.

*Het lijkt erop dat de verbetering toeneemt met de omvang van de collectie. Deze verbetering is relatief aan de grootte van de collectie. Uiteraard bevatten grotere collecties meer domein specifieke kennis, met als bijgevolg dat de kwaliteit van de gelijkenis thesauri beter is. (Qiu & Frei)*

Allen komen tot de conclusie dat term expansie een positief effect kan hebben op de precisie en relevantie van zoekresultaten.

#### <span id="page-41-0"></span>**5.1.2 Suggesties voor vervolgonderzoek**

In Bijlage 3: Onderzoek relevantiebepaling SKOS\* zijn een aantal aspecten beschreven, welke invloed hebben op relevantie en daarmee wellicht gebruikt kunnen worden in toekomstige versies van de zoekmachine.

Waar nu in dit onderzoek alleen het term frequentie aspect is bekeken, zijn er veel meer aspecten welke gebruikt kunnen worden om gebruikers beter te faciliteren.

In Bijlage 4: Adviesrapport worden een aantal verbeterpunten, aandachtspunten en mogelijkheden voor doorontwikkeling, beschreven.

Eén van de grotere factoren is in mijn mening Elasticsearch en de functionaliteiten daarin. Afgezien van term expansie zijn daar waarschijnlijk de grootste stappen te behalen.

#### **5.1.3 Tot besluit**

Op basis van de resultaten uit dit onderzoek, kan geconcludeerd worden dat door toepassing van term expansie op basis van SKOS\*, relevantere zoekresultaten gepresenteerd kunnen worden.

Dit is echter een begin en in huidige vorm zeker niet het volledige antwoord. Zoals eerder benoemd in [H4.3.2,](#page-38-0) is het resultaat beschreven in [H3.3.1](#page-30-0) een optimistisch resultaat, waarmee de geloofwaardigheid van de achterliggende gedachte wordt versterkt. Namelijk dat met genoeg ruwe data en statistiek, zinnige resultaten zullen blijken.

Dit wordt versterkt door soortgelijk onderzoek zoals beschreven in [H5.1.1.](#page-40-0)

Wanneer de openstaande problematiek en tekortkomingen van de zoekmachine worden opgelost zal de zoekmachine in mijn mening al aanzienlijk beter presteren. Met aanvulling van de aanbevelingen beschreven in Bijlage 4: Adviesrapport en de suggesties voor vervolgonderzoek in [H5.1.2,](#page-41-0) kunnen deze prestaties nog verder toenemen.

# **6 Literatuur**

- Apache Software Foundation. (2014). *DefaultSimilarity (Lucene API)*. Opgehaald van Lucene core API: http://lucene.apache.org/core/4\_10\_2/core/org/apache/lucene/search/similarities/DefaultS imilarity.html
- Elasticsearch. (2016). *Elasticsearch Reference.* Opgehaald van Elastic · Revealing Insights from Data: www.elastic.co/guide/en/elasticsearch/reference/current
- Isaac, A., & Summers, E. (2009, Augustus 18). *SKOS Simple Knowledge Organization System Primer*. Opgehaald van World Wide Web Consortium (W3C): www.w3.org/TR/skos-primer
- Krötzsch, M., Vrandečić, D., & Völkel, M. (2006). *The Semantic Web.* Athens, GA, USA: Springer Berlin Heidelberg.
- Manning, C. D., Raghavan, P., & Schütze, H. (2009). *Introduction to Information Retrieval.* Cambridge: Cambridge University Press.
- Miles, A., Matthews, B., Wilson, M., & Brickley, D. (2005). *SKOS Core: Simple Knowledge Organisation for the Web.* Madrid, Spanje.
- Qiu, Y., & Frei, H.-P. (n.d.). *Concept based query expansion.* Zurich, Switzerland: Department of Computer Science, Swiss Federal Institute of Technology.
- Rooij, F. d. (2014). *Een kijk op expertise.* Vlissingen: HZ University of Applied Sciences.
- Semantic MediaWiki. (2016, april 2). *Semantic MediaWiki*. Retrieved from Semantic MediaWiki: www.semantic-mediawiki.org
- Shekarpour, S., Höffner, K., Lehmann, J., & Auer, S. (2013). *Keyword Query Expansion on Linked Data Using Linguistic and Semantic Features.* Augustusplatz 10, 04109 Leipzig: University of Leipzig, Department of Computer Science.
- Vogels, T. (2014). *Searching the Semantic Web.* Vlissingen: University College Roosevelt & HZ University of Applied Sciences.
- Wahlster, W., & Denge, A. (2006). *Web 3.0: Convergence of Web 2.0 and the Semantic Web.* German Research Center for Artificial Intelligence (DFKI).

# **BIJLAGEN**

# **Bijlage 1: Onderzoek zoekmachine**

**1**

Onderzoek

# Zoekmachine

Expertise Management Wiki's

bevindingen van Joos Mesie studentnummer 48580 in het kader van de opleiding HBO-ICT aan de HZ University of Applied Sciences, Vlissingen

# **Inhoud**

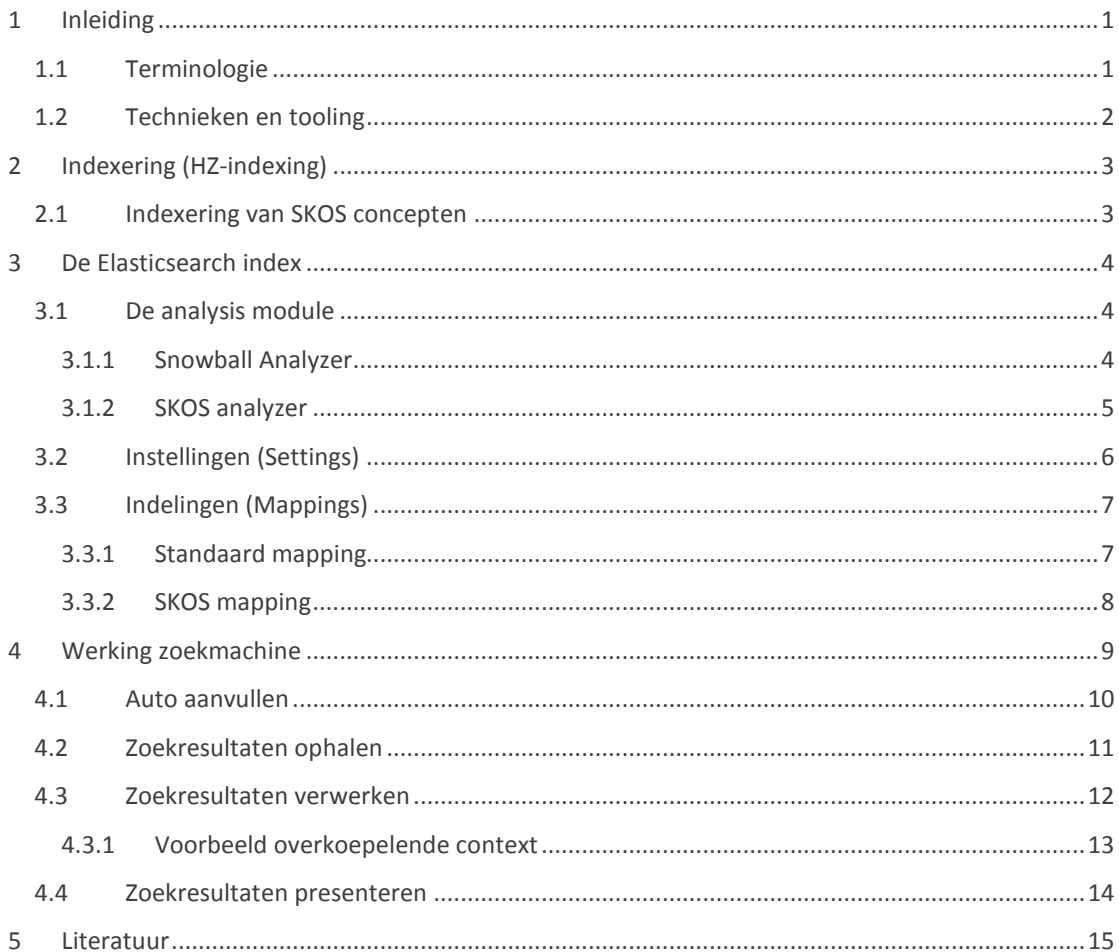

# <span id="page-48-0"></span>**1 Inleiding**

Dit document beschrijft de bevindingen bij de eerste deelvraag:

*1. Hoe werkt de huidige zoekmachine van input tot en met output?*

De volgende activiteiten zijn uitgevoerd:

- 1.1 De huidige zoekmachine (inclusief de index) onderzoeken wat betreft de input (zoekterm), verwerking (resultaten ophalen en sortering) en output (presenteren van resultaten);
- 1.2 Werking zoekmachine uitwerken in een visuele representatie en later verifiëren door de bedrijfsbegeleider.

### <span id="page-48-1"></span>1.1 Terminologie

Kort wat gebruikte termen toegelicht:

- Met **SKOS** doelt men in dit onderzoek op een domein specifieke thesaurus, die is gespecificeerd in een Simple Knowledge Organization System (SKOS);
- **NSKOS**, beschrijft genormaliseerde termen, afkomstig uit documenten van de wiki, waarbij de termen zelf niet in SKOS voorkomen maar wel met termen uit SKOS in één document zitten (waardoor een relatie wordt gesuggereerd);
- **SKOS\***, er zijn nu twee thesauri, één met SKOS termen en één met NSKOS termen. De relatie tussen SKOS en NSKOS termen bestaat uit een frequentie (het gewicht van de relatie) en de herkomst (het brondocument). Deze relaties worden beschreven in de "verrijkte" SKOS (voortaan SKOS\*).
- **SKOS semantische relaties** zijn verbanden tussen SKOS concepten, waarbij de koppeling onafscheidelijk is van de betekenis van de gekoppelde begrippen. Tevens zijn de relaties elkaars inverse waardoor de relatie niet in beide richtingen gedefinieerd hoeft te worden;
- Een **API** is een hulpmiddel of bibliotheek welke ontwikkelaars assisteert bij het schrijven van code die interacteert met andere software;
- JSON staat voor JavaScript Object Notation en is een manier om gegevens op te slaan in een gestructureerde, georganiseerde en gemakkelijk toegankelijke manier;
- **RDF** (Resource Description Framework) is een standaard voor het uitwisselen van gegevens op het web;
- **RESTful** applicaties gebruiken HTTP-requests om gegevens- te versturen (aanmaken en/of bijwerken), op te halen en te verwijderen.

# <span id="page-49-0"></span>1.2 Technieken en tooling

Hoewel dit niet perse nodig is voor deze deelvraag wil ik toch kort (in overzicht) toelichten welke technieken en tools er worden gebruikt.

In [Figuur 1](#page-49-1) (hieronder) is te grofweg te zien welke componenten voor de implementatie van de gehele zoekmachine gebruikt zijn of in aanraking komen daarmee.

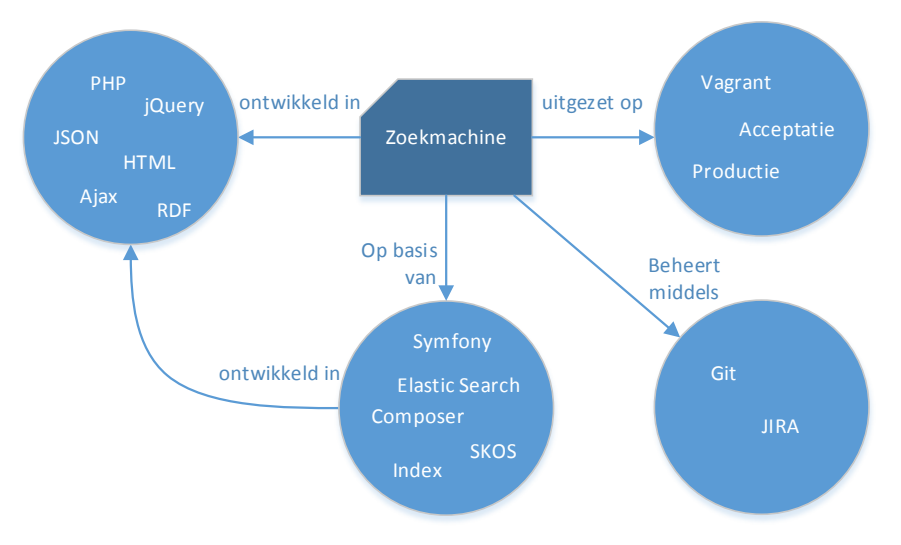

<span id="page-49-1"></span>*Figuur 1 – Globaal overzicht technieken en tools*

De zoekmachine is ontwikkeld in bekende web development talen, namelijk PHP, JavaScript en HTML. Wat betreft JavaScript wordt er voornamelijk gebruik gemaakt van JSON, jQuery en Ajax.

Aan de server kant wordt gebruik gemaakt van het Symfony web application framework samen met Composer (dependency management). De zoekmachine maakt verder gebruik van Elastic Search voor het indexeren en zoeken.

Wat betreft tooling wordt er gebruik gemaakt van Vagrant voor lokale (virtuele) ontwikkel en test omgevingen. Er is verder een acceptatie- en productie omgeving.

Versiebeheer wordt middels Git toegepast en change management wordt middels het JIRA-ticket systeem gedaan.

# <span id="page-50-0"></span>**2 Indexering (HZ-indexing)**

De huidige manier van indexering gebruikt content van de EMM wiki zelf. Deze content is voorzien van de nodige informatie en relaties, welke opgevraagd kunnen worden in verschillende standaard formaten. Deze content wordt vervolgens doorgegeven aan Elasticsearch welke de index aanmaakt en beheert.

Content op de EMM wiki's is over het algemeen voorzien van minimaal één (sub)categorie. Momenteel worden vier categorieën content geïndexeerd waaronder ook content in de categorie *SKOS concept*. Hieronder wordt besproken hoe het indexeren van deze specifieke categorie verloopt.

## <span id="page-50-1"></span>2.1 Indexering van SKOS concepten

HZ-indexing vraagt aan de MediaWiki API een lijst met documenten in JSON formaat, die aan de categorie SKOS Concept zijn gekoppeld. Vervolgens wordt van elk document een aantal extra gegevens opgevraagd waarvan hieronder een voorbeeld is te zien.

```
In Tabel 1 (rechts) staat een beknopt stuk 
JSON van het door Elasticsearch geïnde-
xeerde SKOS concept Dijkvak. URL's zijn 
hierin ingekort en lege elementen zijn 
weggelaten. In dit geval waren er twee 
lege elementen, namelijk Skos:narro-
wer en Skos:broader.
Skos: eigenschappen worden in H3.3.2
verder toegelicht.
Het SKOS concept Dijkvak bevat een
element printouts. Dit element bevat 
alle extra opgevraagde gegevens zoals 
hierboven beschreven.
In dit geval zijn er twee gerelateerde SKOS 
concepten (Skos:related), namelijk 
Waterkering en Legger.
Verder is het concept Dijkvak onder-
deel van twee concepten (Skos:par-
tOf), namelijk Dijkring en Dijktra-
ject.
                                          1
Dijkvak:{
                                         2
                                         3
                                         4
                                         5
                                         6
                                         7
                                         8
                                         9
                                        10
                                        11
                                        12
                                        13
                                        14
                                        15
                                        16
                                        17
                                        18
                                        19
                                        20
                                        21
                                        22
                                        23
                                        24
                                        25
                                              printouts:{
                                                Skos:altLabel:[ Dijksectie ],
                                                 Skos:related:[{
                                                  }
                                                \lbrack,
                                                  }
                                                 ],
                                                \lbrack,
```
Het concept Dijkvak bevat daarnaast ook nog een eigen fulltext en fullurl.

```
30
         fulltext: Waterkering,
         fullurl: /Waterkering
        },{
         fulltext: Legger,
         fullurl: /Legger
       Skos:partOf:[ {
         fulltext: Dijkring,
         fullurl: /Dijkring
        },{
        fulltext: Dijktraject,
         fullurl: /Dijktraject
       Skos:definition:[
       Een deel van een waterkering.
       Context:[{
        fulltext: Beheer en onderhoud,
        fullurl: /Beheer_en_onderhoud
      }]
     },
     fulltext: Dijkvak,
     fullurl: /Dijkvak,
    }
```
<span id="page-50-2"></span>*Tabel 1 – JSON resultaat van het SKOS concept Dijkvak*

# <span id="page-51-0"></span>**3 De Elasticsearch index**

Elasticsearch (ES) is een real-time, gedistribueerde zoek en analyse engine. ES biedt de mogelijkheid om data (in dit geval documenten op de EMM wiki's zoals html, pdf, etc.) te bevragen via één of een combinatie van:

- Full-text, het doorzoeken van tekst om te bepalen welke documenten het best passen bij de aanvraag (welke het meest relevant zijn);
- Gestructureerd zoeken, waarbij het niet om relevantie gaat maar of een document overeenkomt met een vraag of niet. Bijvoorbeeld alle zoekresultaten vanaf 1 januari 2016;
- Real-time analyse van data, zoals het normaliseren van zoektermen.

Het is een losstaande database server, geschreven in Java. Hierin worden gegevens bewaard op een voor "taal gebaseerde zoekopdrachten" geoptimaliseerde manier. De database is aanspreekbaar via een RESTful API, middels HTML en JSON.

De index zoals opgesteld met Elasticsearch bevat een aantal eigenschappen. Zo zijn er eigenschappen die simpelweg een bepaalde waarde hebben (bijvoorbeeld language: Dutch), maar ook eigenschappen die beschrijven hoe de gegevens geïnterpreteerd of geanalyseerd moet worden. In dit hoofdstuk worden deze eigenschappen, namelijk de *analysis module*, *settings* en *mappings*, van de (huidige) index, toegelicht.

## <span id="page-51-1"></span>3.1 De analysis module

Deze module beschrijft zogenaamde *analyzers* welke kunnen worden toegepast tijdens het indexeren van documenten of het verwerken van een zoekopdracht. Denk bijvoorbeeld aan het analyseren van een tekst om stopwoorden eruit te halen, of om een eindig (bijvoorbeeld maximaal 500) aantal karakters te bekijken. *Analyzers* bestaan uit één *tokenizer* en nul of meer *token filters*.

Een *tokenizer* zet een tekenreeks om in zogenaamde tokens, bijvoorbeeld losse woorden of hele zinnen. Met *token filters* kunnen de tokens zelf gewijzigd, verwijderd of juist toegevoegd worden, bijvoorbeeld stopwoorden verwijderen of synoniemen toevoegen.

In de huidige index worden twee analyzers toegepast. Namelijk een *Snowball Analyzer* en *SKOS analyzer*.

#### <span id="page-51-2"></span>**3.1.1 Snowball Analyzer**

Deze analyzer zit standaard bij Elasticsearch en is gebaseerd op het snowball project [\(snowball](http://snowballstem.org/)[stem.org\)](http://snowballstem.org/).

*Snowball is een tekstverwerkingstaal met als doel het reduceren van woorden naar de gemeenschappelijke, enkelvoudige, onvervoegde of onverbogen vorm van een woord. (Porter & Boulton, 2002)*

De analyzer bevat de volgende tokenizer en filters.

- *Standard Tokenizer*, voor standaard grammatica ondersteuning gebaseerd op een specifieke taal;
- *Standard Token Filter*, voor het normaliseren van tokens uit de *Standard Tokenizer*;
- *Lowercase Token Filter*, voor het normaliseren van tokens naar lowercase;
- *Stop Token Filter*, voor het verwijderen van stopwoorden;
- *Snowball Filter*, voor het "stemmen" van tokens (bijv. "sloot" en " gesloten" worden allebei "sluiten").

#### <span id="page-52-0"></span>**3.1.2 SKOS analyzer**

Deze analyzer zit niet standaard bij Elasticsearch maar is ontwikkeld door Jörg Prante. Met deze analyzer kan op basis van bestaande SKOS concepten zogenaamde *term expansion* toegepast worden.

*Het neemt bestaande SKOS concepten en voert term expansion toe voor gegeven documenten en/of queries. (Prante, 2016)*

Er zijn twee types voor *term expansion*, namelijk:

- Uitbreiding van URI termen naar SKOS labels: URI-verwijzingen naar SKOS concepten in bepaalde documenten, worden uitgebreid door de labels achter die concepten.

Bijvoorbeeld, het concept *Dijkvak* heeft een "onderdeel van" relatie met de concepten *Dijkring* en *Dijktraject*. Bij het zoeken naar de term *dijkvak* zullen de labels van *Dijkring* en *Dijktraject* ook worden bekeken en andersom.

- Uitbreiding van tekst naar termen SKOS labels: labels in bepaalde documenten, die worden gedefinieerd als de preferred labels, worden uitgebreid met de overige labels achter die concepten.

Bijvoorbeeld, het concept *Dijkvak* heeft een alternatieve naam *Dijksectie*. Bij het zoeken naar de term *dijksectie* zal ook de term *dijkvak* worden bekeken en andersom.

De SKOS analyzer gebruikt de SKOS (thesaurus) voor *term expansion*. De analyzer kan met verschillende bestandsformaten overweg. Momenteel wordt hier het Notation3 (N3) formaat voor gebruikt.

*Notation3 (N3) is een uitbreiding op het RDF datamodel en heeft verschillende toevoegingen zoals het gebruik van variabelen en biedt verder een alternatieve tekstuele syntax van RDF/XML. (Berners-Lee & Connolly, 2011)*

Naast een verwijzing naar de SKOS en de keuze voor het type *term expansion* zijn er nog meer instellingen mogelijk. Twee mogelijk interessante instellingen zijn:

- language, een specifieke taal aan kunnen geven voor *term expansion* (interessant wanneer de thesaurus meertalig is);
- skosType, een spatie gescheiden lijst met SKOS eigenschappen voor *term expansion*. De volgende opties zijn momenteel mogelijk: PREF, ALT, HIDDEN, BROADER, NARROWER, BROADERTRANSITIVE, NARROWERTRANSITIVE, RELATED.

### *LET OP !*

Momenteel wordt de SKOS analyzer alleen toegepast op het *subject* veld. Dit veld is echter alleen bij *resource descriptions* gevuld en is daarmee dus alleen voor *resource descriptions* van toepassing.

### <span id="page-53-0"></span>3.2 Instellingen (Settings)

De index bevat een aantal settings waaronder bijvoorbeeld *analyzers* (zie [H3.1\)](#page-51-1). Met de volgende HTTP-request kan men de settings van de deltaexpertise index ophalen.

GET deltaexpertise/\_settings

In [Tabel 2](#page-53-1) (rechts) is de (gedeeltelijke) response van Elasticsearch te zien, met daarop een toelichting.

Er wordt een filter gedefinieerd (met de naam skosfilter) voor gebruik tijdens het uiteindelijke zoeken. Hiervoor wordt het eerder besproken (zie [H3.1.2\)](#page-52-0) N3 bestand gebruikt.

Er worden twee analyzers gedefinieerd, één van het type custom, voor de skosfilter (zie [H3.1.2\)](#page-52-0) en één van het type snowball voor het "stemmen" van woorden en het verwijderen van stopwoorden (zie [H3.1.1\)](#page-51-2).

```
1
 2
 3
 4
 5
 6
 7
 8
 9
10
11
12
13
14
15
16
17
18
19
20
21
22
23
24
25
26
    analysis: {
       filter: {
         skosfilter: {
            path: /elasticindex,
            type: skos,
            skosFile: /deltaexp.n3,
            expansionType: URI
          }
       },
       analyzer: {
         skos: {
            type: custom,
            filter: skosfilter,
            tokenizer: keyword
          },
         my_analyzer: {
            type: snowball,
            stopwords: [
              aan,
              en,
     …
            ],
            language: Dutch
          }
       }
    }
```
<span id="page-53-1"></span>*Tabel 2 – De index settings in JSON*

### <span id="page-54-0"></span>3.3 Indelingen (Mappings)

*Mapping is het proces van definiëren hoe een document, en de velden daarin, worden opgeslagen en geïndexeerd. Bijvoorbeeld in welk formaat datums geïnterpreteerd moeten worden, of in welke velden numerieke getallen zitten. (Elasticsearch, 2016)*

De huidige index heeft een standaard mapping en categorie specifieke mappings. De standaard mapping en de SKOS Concept categorie mapping worden in dit hoofdstuk toegelicht. Met de volgende HTTPrequest kan men de mappings van de deltaexpertise index ophalen.

1

9

28 29

<span id="page-54-1"></span>GET deltaexpertise/\_mapping

#### **3.3.1 Standaard mapping**

De standaard (\_default\_) mapping wordt gebruikt als basis voor andere mappings en beschrijft een aantal algemene properties.

Zo is er bijvoorbeeld altijd een veld content van het type string welke tijdens het bevragen en indexeren de in [H3.1.1](#page-51-2) beschreven Snowball analyzer (met de naam "my\_analyzer") toepast.

Het subject veld is wederom van het type string en tijdens indexering de in [H3.1.2](#page-52-0) besproken SKOS analyzer toepast. Tijdens bevraging wordt gebruik gemaakt van een standard analyzer.

Het suggest veld wordt met het type completion voorzien van basis autocomplete functionaliteit. Er wordt verder een simple analyzer op toegepast welke niks anders doet dan de tekenreeks lowercase bekijken.

De overige instellingen zijn niet relevant voor mijn onderzoek en worden niet toegelicht.

```
2
3
4
5
 6
7
 8
10
11
12
13
14
15
16
17
18
19
20
21
22
23
24
25
26
27
30
31
    default : {
       properties: {
         content: {
          type: string,
           analyzer: my_analyzer
         },
         name: {
            type: string,
            fields: {
              untouched: {
                type: string,
                index: not_analyzed
    }<br>}<br>}
            }
          },
          subject: {
            type: string,
            index_analyzer: skos,
            search_analyzer: standard
          },
         suggest: {
            type: completion,
            analyzer: simple,
            ...
          },
          title: {
            type: string,
            analyzer: my_analyzer
          }
     }
    }
```
*Tabel 3 – De standaard mapping in JSON*

#### <span id="page-55-0"></span>**3.3.2 SKOS mapping**

De skos mapping definieert onder andere de velden context en context\_readable. Hierin wordt respectievelijk de URL en de naam van de context waartoe een SKOS concept behoort beschreven.

Verder worden een aantal SKOS eigenschappen beschreven welke hieronder kort worden toegelicht (met behulp van het voorbeeld besproken in [H2.1\)](#page-50-1).

skos:prefLabel (preferred label) en altLabel (alternative label) beschrijven de sterkste aanwijzingen over de betekenis van een concept. Bijvoorbeeld pref-Label Dijkvak en altLabel Dijksectie.

skos:definition, beschrijft de definitie van een concept. Bijvoorbeeld: "Een deel van een waterkering...".

De volgende eigenschappen zijn SKOS semantische relaties.

skos:broader en narrower beschrijven de hiërarchische koppelingen, waarbij een concept breder of smaller is dan een ander concept.

skos:related, beschrijft een associatieve relatie tussen twee concepten. Zo is Di jkvak bijvoorbeeld gerelateerd aan Waterkering.

skos: partOf, is een uitbreiding op skos: related en beschrijft een gedeeltelijke relatie tussen twee concepten. Zo is Dijkvak bijvoorbeeld onderdeel van Dijkring.

Zoals in [H3.1.2](#page-52-0) besproken, past de SKOS analyzer term expansion toe. Hiervoor wordt het veld skos: altLabel gebruikt, waarin alternatieve benamingen beschreven kunnen worden.

```
1
 2
 3
 4
 5
 6
 7
 8
 9
10
11
12
13
14
15
16
17
18
19
20
21
22
23
24
25
26
27
28
29
30
31
32
33
34
}
    skos: {
       properties: {
          context: {
            type: string
          },
          context_readable: {
            type: string
          },
          skos:altLabel: {
            type: string
          },
          skos:broader: {
            type: string
          },
          skos:definition: {
            type: string
          },
          skos:narrower: {
           type: string
          },
          skos:partOf: {
            type: string
          },
          skos:prefLabel: {
            type: string
          },
          skos:related: {
            type: string
          },
          url: {
            type: string
          }
       }
```
*Tabel 4 – De SKOS mapping in JSON*

Voor de EMM wiki's zijn de broader, narrower en partOf relaties uitgebreid met een gespecialiseerde variant, respectievelijk skosem:broader, skosem:narrower, skosem:partOf. De "em" in skosem staat hier voor expertise management.

Waar deze specialisaties verder voor dienen valt verder buiten beschouwing.

# <span id="page-56-0"></span>**4 Werking zoekmachine**

[Figuur 2](#page-56-1) hieronder illustreert de globale werking van de zoekmachine. Op de volgende pagina's wordt de werking van de achterliggende code in meer detail toegelicht waaronder:

- 1. *Auto aanvullen* (typen in zoekveld, karakter herkenning, suggesties opvragen, verwerken en kiezen);
- 2. *Zoekresultaten* ophalen, verwerken en presenteren en eventueel filteren (zoekopdracht uitvoeren, resultaten verwerken, presenteren en eventueel filteren).

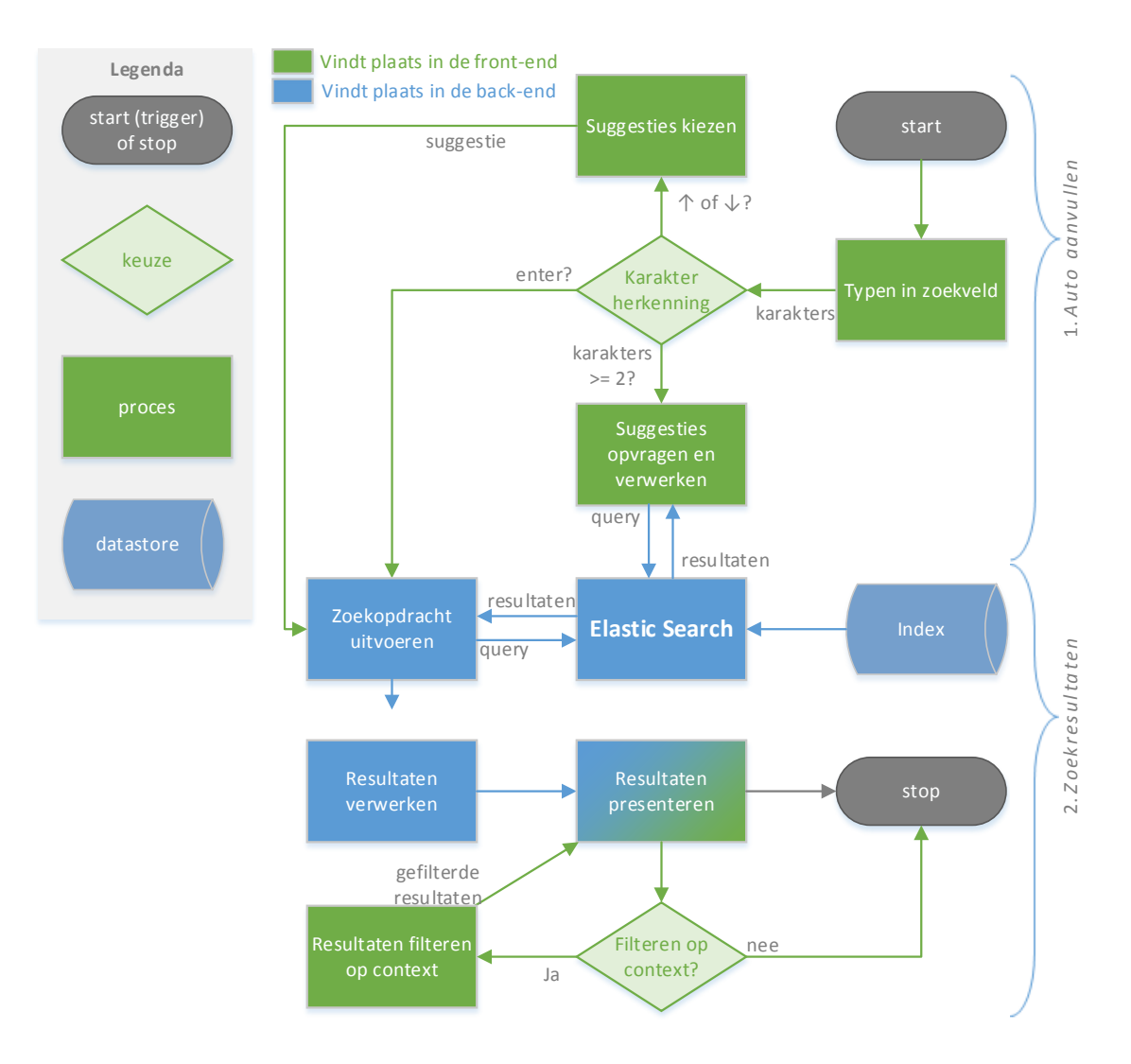

<span id="page-56-1"></span>*Figuur 2 – Overzicht werking zoekmachine*

## <span id="page-57-0"></span>4.1 Auto aanvullen

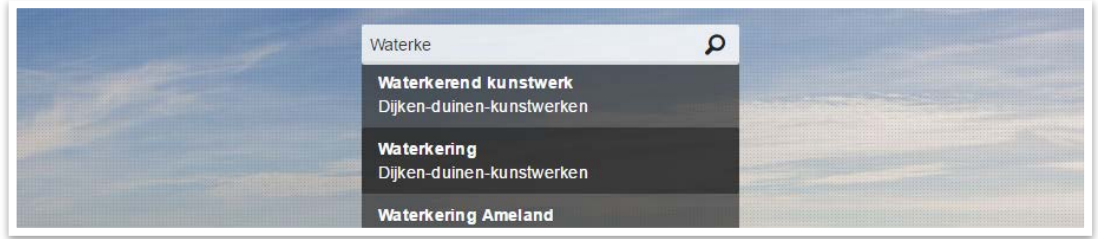

*Tijdens het typen in het zoekveld worden suggesties weergegeven onder het zoekveld (zie [Figuur 3\)](#page-57-1).*

<span id="page-57-1"></span>*Figuur 3 – Lijst met suggesties d.m.v. auto aanvullen*

[Figuur 4](#page-57-2) illustreert de werking van het automatisch aanvullen en wordt hieronder verder toegelicht.

Wanneer de gebruiker een toets indrukt wordt gekeken of er een speciale actie moet worden uitgevoerd. De volgende toetsen worden momenteel herkent:

- pijl omhoog ↑ of omlaag ↓ (navigeren van de dropdown lijst met suggesties, *proces 1*);
- enter toets, zoekopdracht versturen (hier wordt genavigeerd naar de zoekpagina waar het vervolg in gang wordt gezet, maar dit valt buiten het auto aanvullen en wordt in [H4.2](#page-58-0) verder beschreven).

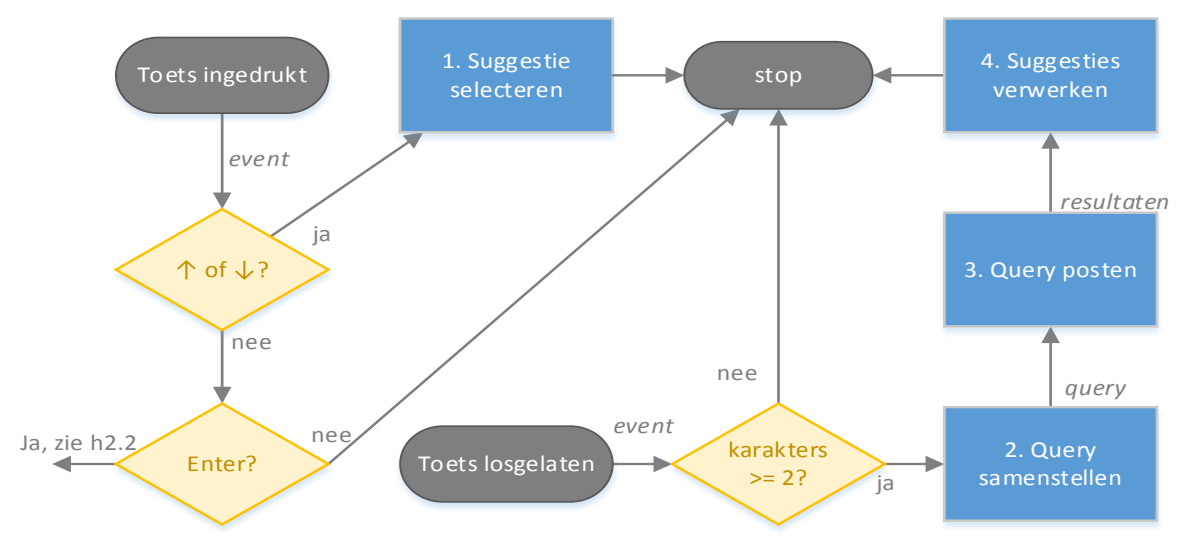

<span id="page-57-2"></span>*Figuur 4 – Suggesties onder het zoekveld*

Als er geen speciale acties zijn uitgevoerd, gaat het script verder met het kijken naar het aantal ingevoerde karakters (in dit geval 2 of meer). Als het aantal voldoende is worden pas suggesties weergegeven. Dit om de suggesties relevanter te maken en ook om het aantal suggesties te beperken.

Er wordt een query samengesteld met de ingevoerde karakters (*proces 2*), bijvoorbeeld '*Dij*' . Deze query wordt gepost naar ES welke de query uitvoert en een resultaat terug geeft (*proces 3*).

De suggesties worden verwerkt in een dropdown lijst onder het zoekveld (*proces 4*). Een gebruik kan door het klikken op een suggestie direct zoeken naar de suggestie of handmatig zoeken naar wat is ingevuld in het zoekveld.

### <span id="page-58-0"></span>4.2 Zoekresultaten ophalen

*Na het uitvoeren van een zoekopdracht worden op basis van de ingevulde zoekterm(en) achterhaald welke documenten in de zoekresultaten worden opgenomen.*

[Figuur 5](#page-58-1) illustreert de werking van het automatisch aanvullen. Onderstaande uitleg is ter ondersteuning hiervan.

Als er geen zoekterm is ingevuld wordt de gebruiker doorverwezen naar de index pagina (*proces 1*).

Is er wel een zoekterm, dan wordt er een Elastic Search (ES) client aangemaakt (*proces 2*).

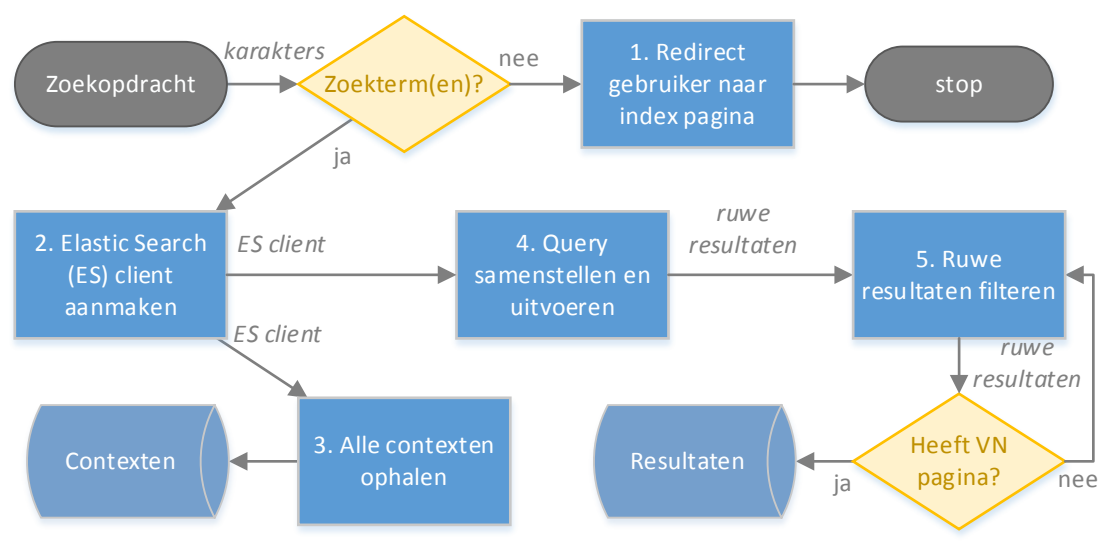

<span id="page-58-1"></span>*Figuur 5 – Contexten en zoekresultaten ophalen*

Voordat er gezocht wordt met de ingevoerde zoekterm worden alle contexten opgehaald en tijdelijk opgeslagen (*proces 3*).

Daarna wordt een zogenaamde 'Multimatch' query opgesteld en uitgevoerd (*proces 4*). De Multimatch query beschrijft welke velden bekeken worden en welke velden belangrijker zijn dan andere. Dit laatste wordt gedaan door een zogenaamde 'boost' waarde te beschrijven. Bijvoorbeeld:

```
"title^3"
"content"
```
Waar zoekterm(en) gevonden in de titel 3x zwaarder mee tellen dan wanneer deze in de content worden gevonden.

Na het uitvoeren van de query worden de ruwe resultaten gefilterd zodat alleen resultaten met een zogenaamde *View-Navigation (VN)* pagina worden meegenomen (*proces 5*). VN pagina's zijn simpel gezegd de visuele schil om de gegevens van de pagina, bestemd voor de bezoeker.

De resultaten worden opgeslagen voor latere verwerking.

### <span id="page-59-0"></span>4.3 Zoekresultaten verwerken

*De resultaten zijn nu beschikbaar. Aanvullend wordt de overkoepelende context bepaald en worden de overkoepelende context met de child-contexten daarvan, weergegeven in een lijst voor eventuele filtering.*

[Figuur 6](#page-59-1) illustreert hoe de overkoepelende context wordt achterhaald. Onderstaande uitleg is ter ondersteuning hiervan.

Elk gevonden resultaat is gekoppeld aan een bepaalde context. Om verder te kunnen filteren in de gevonden zoekresultaten wil men de overkoepelende context achterhalen. Om dit te doen worden de gevonden contexten verwerkt in twee data structuren met respectievelijk de parent contexten en de child contexten (*proces 1*). Nu kan men gemakkelijk de parent- of child- contexten ophalen van een willekeurige context.

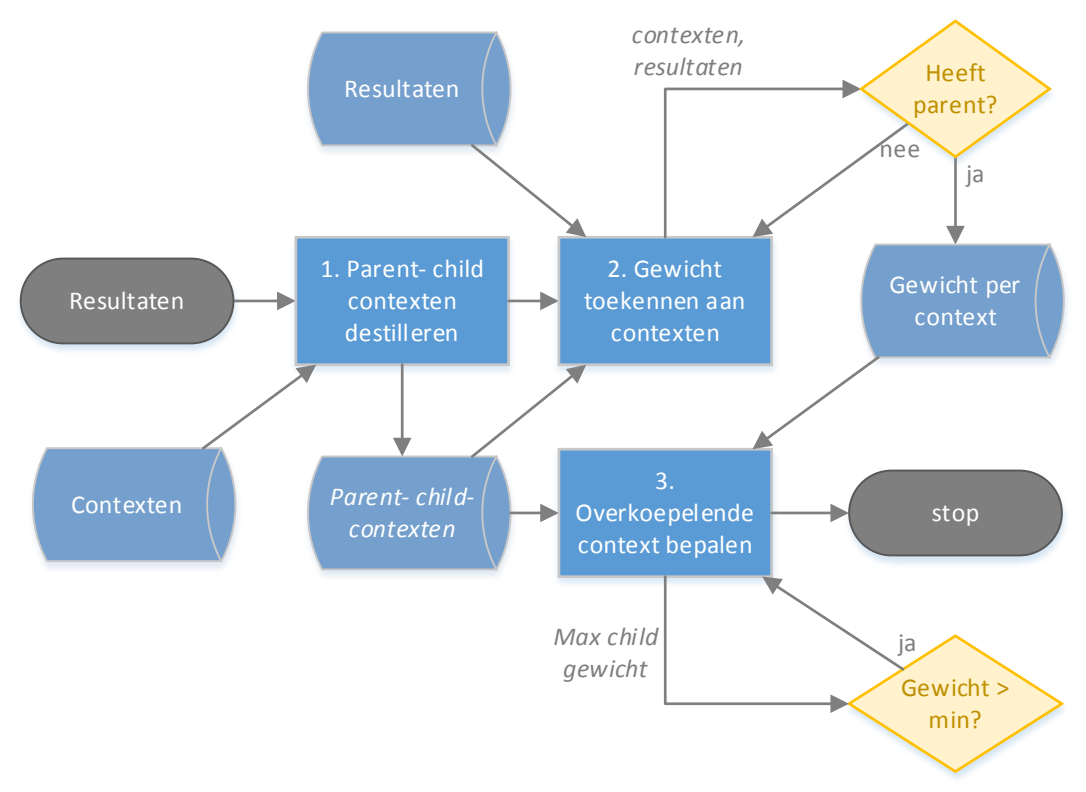

<span id="page-59-1"></span>*Figuur 6 – Overkoepelende context bepalen*

Gewichten worden iteratief toegekend aan de resultaten (*proces 2*). Hier wordt het gewicht van contexten met een parent context opgehoogd en opgeslagen. De 'root' context telt niet mee als parent.

Op basis van de gewichten wordt bepaald welke context overkoepelend is (*proces 3*). De overkoepelende context is de "diepste" context die meer dan 80% van de resultaten beschrijft. Met "diepste" bedoelt men een context die geen child-contexten te hebben die ook meer dan 80% beschrijven.

#### *LET OP !*

Tijdens het beschrijven is geconstateerd dat er een mogelijk verschil is tussen de relaties beschreven in SKOS en de relaties die de zoekmachine destilleert uit de gevonden resultaten. Dit verschil ontstaat wellicht doordat de relaties beschreven in SKOS\* een stuk complexer kunnen zijn dan alleen *parent* en *child*. Dit is genoteerd en in de toekomst aangekaart.

#### <span id="page-60-0"></span>**4.3.1 Voorbeeld overkoepelende context**

In [Figuur 7](#page-60-1) hieronder wordt een voor een voorbeeld zoekopdracht gevisualiseerd hoe de zoekmachine bepaald wat de overkoepelende context is en welke filters er worden weergegeven naast de zoekresultaten.

Zoals op de vorige pagina ([H4.3\)](#page-59-0) is beschreven wijken de relaties in dit voorbeeld af van de relaties zoals in SKOS beschreven. Afgezien van dit verschil is het onderstaande voorbeeld conform de werking van de huidige zoekmachine en is het een prima voorbeeld van de manier waarop de overkoepelende context wordt bepaald.

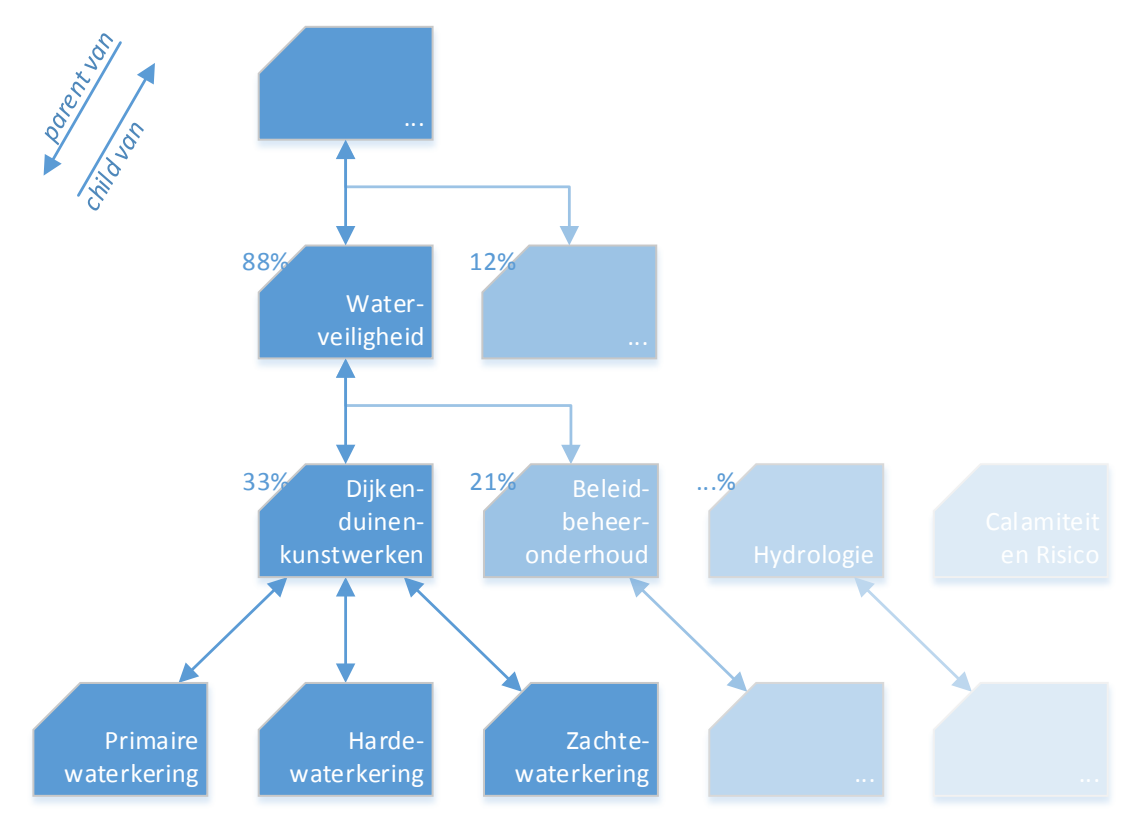

*Figuur 7 – Voorbeeld overkoepelende context*

<span id="page-60-1"></span>Stel men zoekt naar *waterkering*. Er komen een aantal resultaten terug, verspreid over verschillende contexten. Ten minste 80% van de resultaten bevinden zich in de context *Waterveiligheid*. Er wordt geconstateerd dat deze context geen child-contexten heeft welke ook meer dan 80% van de resultaten beschrijven.

Dit is in dit voorbeeld niet het geval. Dat betekend dat de *Waterveiligheid* de overkoepelende context is.

De overkoepelende context samen met de childcontexten hiervan, worden opgesteld als filters (zie ook [Figuur 8,r](#page-60-2)echts).

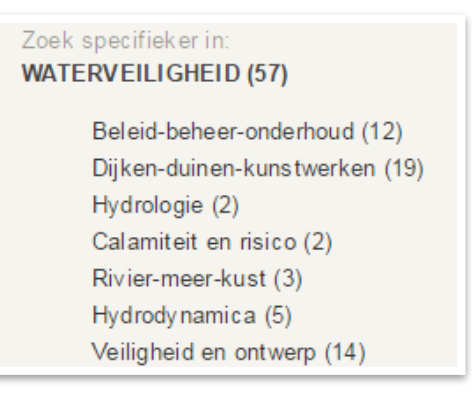

<span id="page-60-2"></span>*Figuur 8 – Context filters*

## <span id="page-61-0"></span>4.4 Zoekresultaten presenteren

*De resultaten worden gesorteerd, gegroepeerd en gepresenteerd. Filters worden rechts van de zoekresultaten weergegeven.*

In [Figuur 9](#page-61-1) hieronder, wordt gevisualiseerd hoe de zoekresultaten worden gepresenteerd [\(Figuur 10\)](#page-61-2) en hoe men deze kan filteren middels contextfilters [\(Figuur 11\)](#page-61-3).

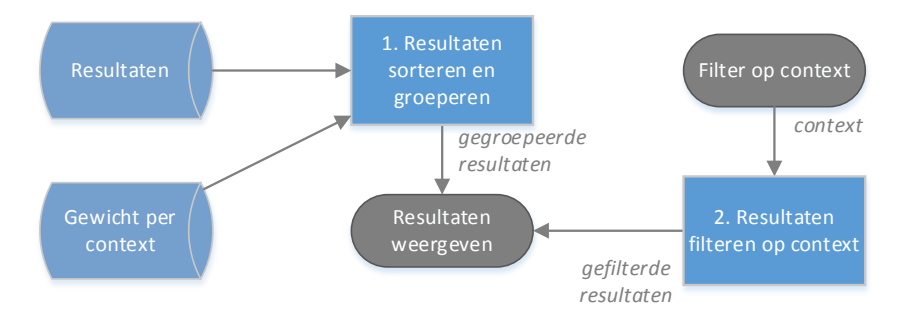

<span id="page-61-1"></span>*Figuur 9 – Resultaten en filters presenteren* 

De zoekresultaten worden op basis van de eerder opgehaalde score (ook wel het gewicht) gesorteerd, waarbij het hoogst scorende document bovenaan staat (*proces 1*).

De resultaten worden tevens gekoppeld aan de *child*-contexten van de overkoepelende context. Hiermee kunnen de resultaten namelijk worden gefilterd (*proces 1*).

Wanneer men filtert worden in eerste instantie alle zoekresultaten 'verstopt'. Vervolgens worden alle zoekresultaten die bij de geselecteerde context horen weergegeven (*proces 2*).

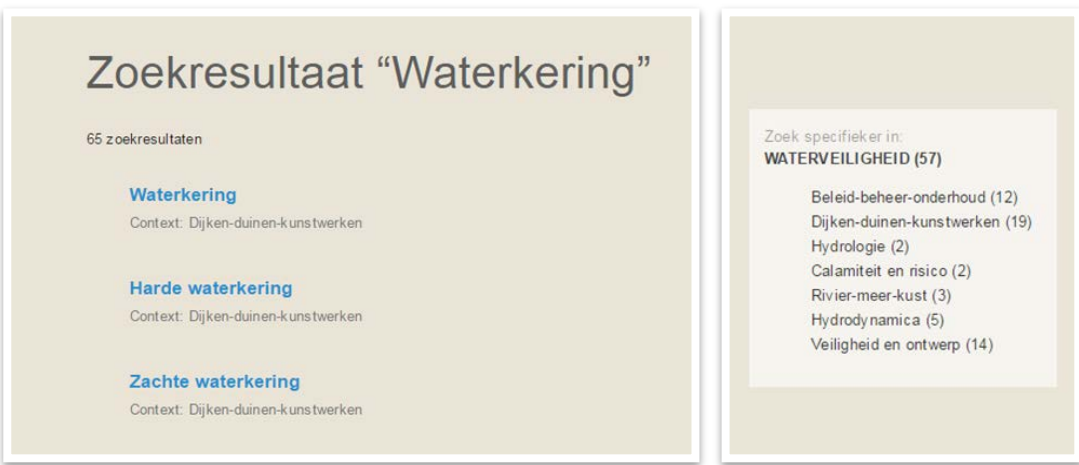

<span id="page-61-2"></span>*Figuur 10 – Zoekresultaten Figuur 11 – Contextfilters*

<span id="page-61-3"></span>

# <span id="page-62-0"></span>**5 Literatuur**

- Berners-Lee, T., & Connolly, D. (2011, Maart 28). *Notation3 (N3): A readable RDF syntax*. Retrieved from World Wide Web Consortium (W3C): www.w3.org/TeamSubmission/n3
- Elasticsearch. (2016). *Mapping.* Retrieved from Elastic · Revealing Insights from Data: www.elastic.co/guide/en/elasticsearch/reference/2.3/mapping.html
- Porter, M., & Boulton, R. (2002). *Snowball Manual.* Retrieved from Snowball: www.snowballstem.org/compiler/snowman.html
- Vogels, T. (2014). *Searching the Semantic Web.* Vlissingen: University College Roosevelt & HZ University of Applied Sciences.

# **Bijlage 2: Onderzoek vorm SKOS\***

**2**

Onderzoek

# Vorm SKOS\*

Expertise Management Wiki's

bevindingen van Joos Mesie studentnummer 48580 in het kader van de opleiding HBO-ICT aan de HZ University of Applied Sciences, Vlissingen

# **Inhoud**

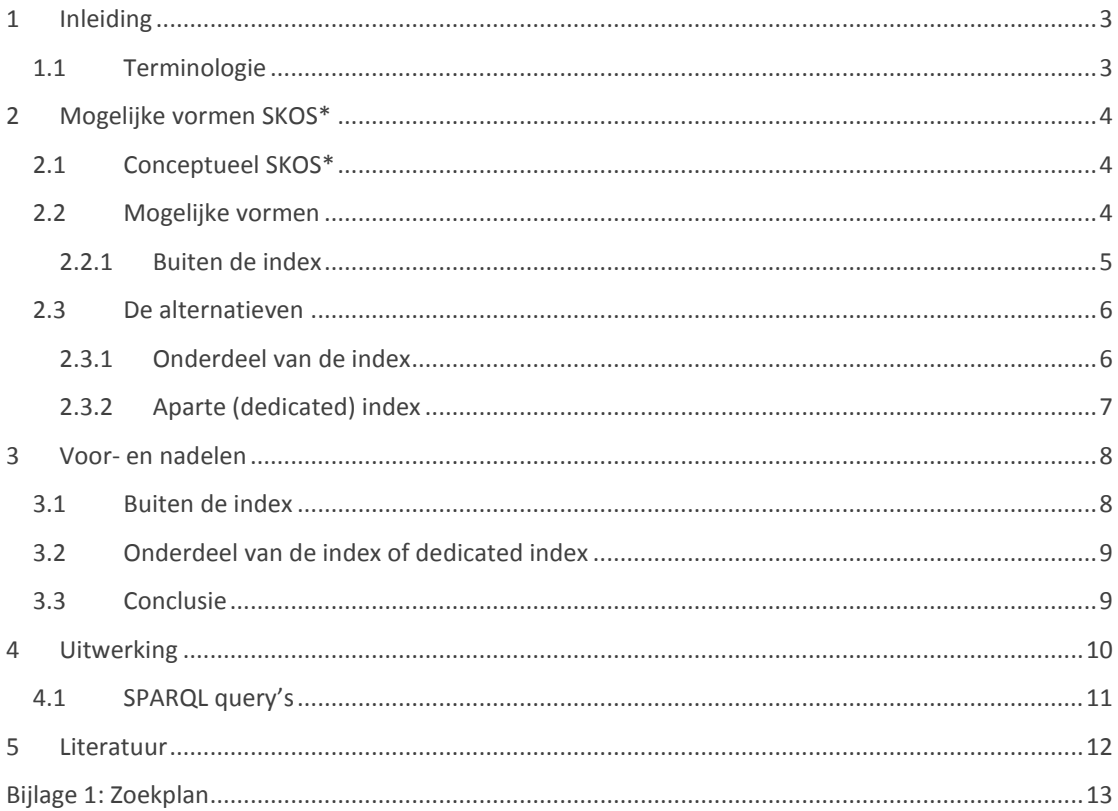

# <span id="page-66-0"></span>**1 Inleiding**

Dit document beschrijft de bevindingen bij de tweede deelvraag:

*Welke vorm van SKOS\* is het meest geschikt als input voor de zoekmachine?* 

De volgende activiteiten zijn uitgevoerd:

- 2.1 Deskresearch voor meer informatie over hoe semantische data kan worden opgeslagen;
- 2.2 Brainstormen naar mogelijke vormen;
- 2.3 Voor- en nadelen van bevindingen beschrijven;
- 2.4 In overleg met bedrijfsbegeleider een passende vorm kiezen voor uitwerking en toepassing in het resterende onderzoek. Tevens een aantal (verzonnen) SKOS\* relaties uitwerking in deze vorm.

[H2](#page-67-0) beschrijft het idee achter het conceptueel SKOS\* en de mogelijke vormen van SKOS\*. In [H3](#page-71-0) worden de gevonden vormen uitgewerkt in voor- en nadelen. In [H4](#page-73-0) worden de uitwerking van een aantal SKOS\* relaties beschreven.

### <span id="page-66-1"></span>1.1 Terminologie

Kort wat gebruikte termen toegelicht:

- Met **SKOS** doelt men in dit onderzoek op een domein specifieke thesaurus, die is gespecificeerd in een Simple Knowledge Organization System (SKOS);
- **NSKOS**, beschrijft genormaliseerde termen, afkomstig uit documenten van de wiki, waarbij de termen zelf niet in SKOS voorkomen maar wel met termen uit SKOS in één document zitten (waardoor een relatie wordt gesuggereerd);
- **SKOS\***, er zijn nu twee thesauri, één met SKOS termen en één met NSKOS termen. De relatie tussen SKOS en NSKOS termen bestaat uit een frequentie (het gewicht van de relatie) en de herkomst (het brondocument). Deze relaties worden beschreven in de "verrijkte" SKOS (voortaan SKOS\*).
- JSON staat voor JavaScript Object Notation en is een manier om data op te slaan in een gestructureerde, georganiseerde en gemakkelijk toegankelijke manier;
- **RDF** (Resource Description Framework) is een standaard voor het uitwisselen van data op het web;

# <span id="page-67-0"></span>**2 Mogelijke vormen SKOS\***

Het conceptueel SKOS\* wordt ontwikkeld door Thien Tin Lam Ngoc (voortaan Tin). Voor mijn onderzoek is de aanname gemaakt dat SKOS\* reeds is ontwikkeld in een bepaalde vorm. Deze vorm is echter niet per definitie de meest geschikte vorm als input voor de zoekmachine. In dit hoofdstuk worden verschillende mogelijkheden beschreven.

### <span id="page-67-1"></span>2.1 Conceptueel SKOS\*

Het conceptueel SKOS\* beschrijft relaties tussen SKOS concepten en NSKOS termen middels een frequentie ( *f* ) en het bijbehorende document. **SKOS: Dijk**

Stel er zijn relaties gevonden tussen het SKOS concept Dijk en de NSKOS term Steen, namelijk in hetzelfde document waar Dijk in voorkomt, komt 3 keer ( *f* = 3 ) Steen voor. In een ander document is dit 5 keer het geval ( $f = 5$ ), zie ook [Figuur 1.](#page-67-3) Oftewel:

```
SKOS|Dijk  NSKOS|Steen
  3x in ontwerpnota-2016.pdf
  5x in opbouw-dijken.pdf
```
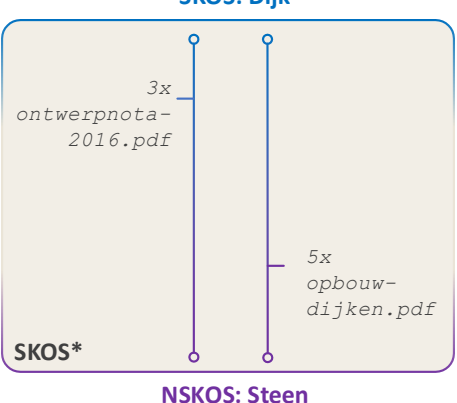

<span id="page-67-3"></span>*Figuur 1 – Voorbeeld van een relatie uit SKOS\**

Het SKOS is een reflectie van de content op de EMM wiki's en kan geactualiseerd worden op basis van de content van de EMM wiki's.

Het NSKOS bevat simpel gezegd alle overige (genormaliseerde) termen uit de content van de EMM wiki's, die niet al in het SKOS zijn opgenomen.

### <span id="page-67-2"></span>2.2 Mogelijke vormen

Mogelijke vormen van SKOS\* kunnen in drie categorieën worden opgedeeld, namelijk:

[H2.2.1](#page-68-0) – [Buiten de index](#page-68-0)

[H2.3.1](#page-69-1) – [Onderdeel van](#page-69-1) de index

[H2.3.2](#page-70-0) – [Aparte \(dedicated\) index](#page-70-0)

Deze drie categorieën worden in de volgende hoofdstukken toegelicht.

#### <span id="page-68-0"></span>**2.2.1 Buiten de index**

Verschillende formaten zijn mogelijk om SKOS\* buiten de index te bewaren, echter wordt één specifiek formaat aangeraden vanuit SMW. De data die SKOS\* beschrijft, betreft namelijk semantische data. Het is daarom niet meer dan logisch om deze data ook op een bijpassende manier op te slaan.

*SMW slaat alle data op in een relationele database (RDB). Dit is echter geen ideale vorm voor opslag van semantische data. Een meer natuurlijk datamodel voor SMW data is RDF, een dataformaat die informatie organiseert in informatiegrafieken in plaats van in vaste database tabellen. SMW ondersteund gebruik van RDF naast de standaard SQL-database. (Semantic MediaWiki, 2016)*

Deze manier van opslag, een zogenaamde RDF triple-store, is reeds in gebruik door de EMM wiki's. Deze triple-store is een reflectie van alle semantische data in de RDB. Een triple-store bevat triples, wat uitspraken zijn over bronnen (specifiek web bronnen) als zogenaamde 'subject-predicate-object' expressies, ook wel *onderwerp-predicaat-object*. Het *onderwerp* is een aanduiding voor de bron, het *predicaat* een aanduiding voor de eigenschappen of aspecten van de bron, welke een relatie tussen *o n d e r w e r p* en *o b j e c t* uitdrukt. Een voorbeeld kan zijn:

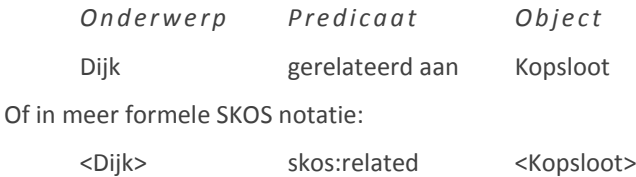

*De SPARQLStore is de naam voor het component welke communicatie (inclusief data beheer) tussen Semantic MediaWiki en de RDF triple-store verzorgt. (Semantic MediaWiki, 2016)*

In [Figuur 2](#page-68-1) hieronder is te zien hoe de SPARQLStore, triple-store en andere onderdelen een geheel vormen.

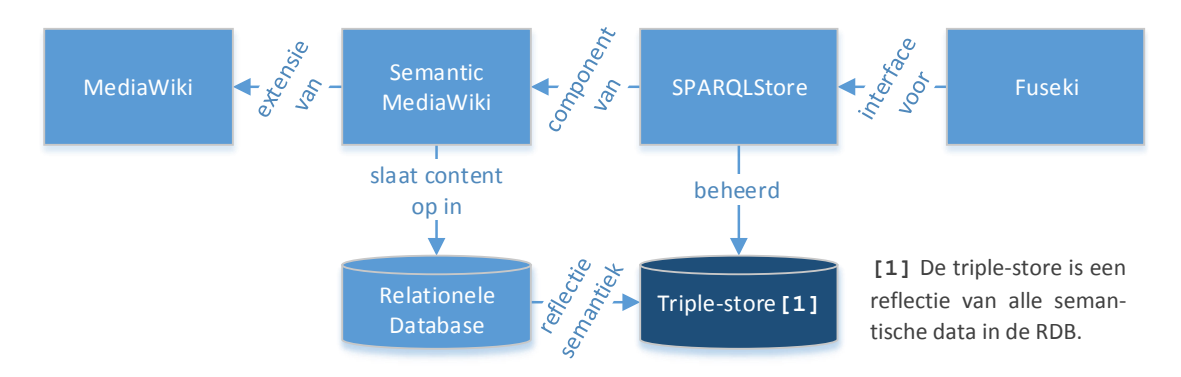

*Figuur 2 - Triple-store*

<span id="page-68-1"></span>De naam triple-store is echter misleidend. Naast de drie bestaande attributen van een triple-store (*o n d e r w e r p , p r e d i c a a t , o b j e c t*) is het veelal mogelijk de triple te voorzien van een naam (als vierde attribuut). De triple-store heet in theorie dan een *q u a d-s t o r e* (ook wel *n a m e d g r a p h* ) en beschrijft naast triples dan ook *quads*. De store zelf blijft hier benoemd als triple-store.

Door het beschrijven van een quad kan een complete triple hergebruikt worden in andere triples. Dit is handig voor het verwerken van SKOS\* in de triple-store aangezien één relatie één triple vormt, maar aan die relatie moet ook nog een frequentie en herkomst gekoppeld worden.

In [Tabel 1](#page-69-2) hierna volgend, is een voorbeeld van de volgende relaties (zie oo[k Figuur 1,](#page-67-3) [H2.1\)](#page-67-1) uitgewerkt.

#### **SKOS|**Dijk **NSKOS|**Steen *3x in ontwerpnota-2016.pdf 5x in opbouw-dijken.pdf*

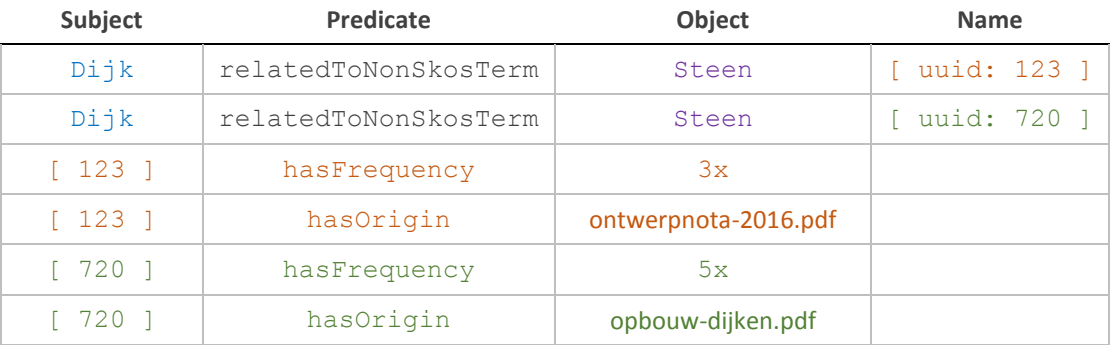

*Tabel 1 - Voorbeeld van een SKOS\* relatie, verwerkt in de triple-store*

### <span id="page-69-2"></span><span id="page-69-0"></span>2.3 De alternatieven

#### <span id="page-69-1"></span>**2.3.1 Onderdeel van de index**

Relaties in SKOS opnemen in de huidige index is een mogelijkheid. Dit kan door de relaties los op te nemen in de index (gescheiden van reeds bestaande delen van de index), maar het is wellicht logischer om de relaties als eigenschap onder een SKOS concept of andersom een NSKOS term toe te voegen.

Hier wordt dit laatste geval toegelicht, dus relaties als eigenschap van een SKOS concept.

Stel de regels in [Tabel 2,](#page-69-3) rechts, worden toegevoegd aan de SKOS mapping. Neem de volgende relaties (zie ook [Figuur 1,](#page-67-3) [H2.1\)](#page-67-1):

#### **SKOS|**Dijk **NSKOS|**Steen

```
3x in ontwerpnota-2016.pdf
5x in opbouw-dijken.pdf
```
1 2 3 4 5 6 7 8 9 10 11 12 13 14 } relatedToNSKOS: { type: nested, properties: { nskos:term: { type: string }, frequency: { type: int }, origin: { type: string } }

<span id="page-69-3"></span>*Tabel 2 – Toevoeging SKOS\* aan SKOS mapping*

*Omdat er meerdere relaties worden beschreven onder de relatedToNSKOS eigenschap, wordt er gebruik gemaakt van het type nested. Dit omdat Elasticsearch uit prestatie overwegingen een platte structuur (key-value paar) van de index wil maken. Dat wil zeggen dat alle waarden per veld, worden samengevoegd tot één grote verzameling. Hierbij gaat het unieke object (in dit geval de unieke relatie) verloren, bijv:*

```
nskos:term [ "Steen" ]
frequency [ 3, 5 ]
origin [ "ontwerpnota-2016.pdf", "opbouw-dijken.pdf" ]
```
Volgens de mapping in [Tabel 2](#page-69-3) zal bijvoorbeeld de hieronder beschreven JSON als resultaat op een zoekactie worden teruggegeven.

```
title: "Dijk",
skos:prefLabel: "Dijk",
skos:altLabel: "",
relatedToNSKOS: [
{
 nskos:term: "Steen"
 frequency: 3
 origin: "ontwerpnota-2016.pdf"
},{
 nskos:term: "Steen"
 frequency: 5
 origin: "opbouw-dijken.pdf"
}]
...
```
#### <span id="page-70-0"></span>**2.3.2 Aparte (dedicated) index**

Men kan ook een nieuwe Elasticsearch index maken en deze compleet toewijden aan de relaties beschreven in SKOS\*.

Dit lijkt grotendeels op het alternatief beschreven in [H2.3.1.](#page-69-1) Het verschil is dat de lijst met relaties niet meer direct onder een SKOS concept of NSKOS term hangt maar apart wordt geïndexeerd.

Volgens de mapping in [Tabel 3](#page-70-1) zal bijvoorbeeld de hieronder beschreven JSON als resultaat op een zoekactie worden teruggegeven.

```
skosConcept: "Dijk",
relatedToNSKOS: [
{
  nskos:term: "Steen"
  frequency: 3
  origin: "ontwerpnota-2016.pdf"
},{
  nskos:term: "Steen"
  frequency: 5
  origin: "opbouw-dijken.pdf"
}]
...
                                         1
relatedToNSKOS: {
                                         2
                                         3
                                        4
                                        5
                                        6
                                        7
                                        8
                                        9
                                        10
                                        11
                                        12
                                        13
                                        14
}
                                             type: nested,
                                             properties: {
                                               nskos:term: {
                                                 type: string
                                               },
                                               frequency: {
                                                  type: int
                                                },
                                                origin: {
                                                 type: string
                                                }
                                              }
```

```
Tabel 3 – Toevoeging SKOS* aan 
                SKOS mapping
```
# <span id="page-71-0"></span>**3 Voor- en nadelen**

## <span id="page-71-1"></span>3.1 Buiten de index

Voor- en nadelen van een RDF database volgens Semantic MediaWiki (Semantic MediaWiki, 2016).

#### **Voordeel: Betere query prestaties**

RDF stores zijn ontwikkeld voor query's in de SPARQL query language. SMW query's kunnen beter uitgedrukt worden in SPARQL dan in SQL of andere varianten. Tevens zijn veel optimalisatiemethoden voor relationele databases nutteloos of misleidend voor SMW query's. Het is daarom aan te nemen dat RDF stores superieure query prestaties leveren.

#### **Voordeel: Additionele interfaces**

RDF stores die de SPARQL standaard ondersteunen zijn ook gelijk bruikbaar door andere applicaties zonder naar de SMW front-end te moeten gaan. Zo kan de content van de media wiki's efficiënt gebruikt worden in andere applicaties.

#### **Voordeel: Redenering functionaliteiten en ontologie gebaseerde data toegang**

Semantische Web talen zoals RDF Schema en OWL bieden additionele expressieve mogelijkheden voor het modelleren van data. Bijvoorbeeld door de verklaring van afgeleide klassen of de verklaring van kenmerk eigenschappen (bijv. transitiviteit). Sommige SPARQL-geschikte databases kunnen deze eigenschappen evalueren tijdens zoekopdrachten. Bijvoorbeeld door het maken van "virtuele views".

#### **Voordeel: Data integratie en ontologie hergebruik**

Het is mogelijk om extra data op te slaan in de RDF database die SMW bijwerkt. Op deze wijze kan de RDF store fungeren als platform voor data-integratie en ontologie hergebruik.

#### **Voordeel: Fysieke scheiding van IT-middelen**

Omdat de SMW web front-end met een relationele database werkt en de RDF store gescheiden is, kunnen complexe query's verdeeld worden over meerdere (andere) servers waardoor de wiki zelf normaal blijft presteren.

#### **Nadeel: Extra onderhoud**

Omdat er een extra database bestaat kan dit wellicht voor meer onderhoud zorgen.

#### **Nadeel: Hogere opslag eisen**

De data van de wiki staan zowel in een relationele database en de RDF store.

#### **Nadeel: Vraagstukken voor prestaties en stabiliteit**

Er zijn verschillende soorten RDF databases, echter is er nog weinig ervaring van gebruik, zeker samen met SMW. Het is gelukkig makkelijk om te wisselen van RDF database wanneer nodig.

 Deze nadelen zijn momenteel niet of nauwelijks een nadeel omdat de dataset nog relatief klein is. Het is echter wel belangrijk om dit mee te nemen voor de toekomst.
### 3.2 Onderdeel van de index of dedicated index

Ten eerste een kleine toelichting op verdeling van data en prestaties, binnen Elasticsearch.

Er vanuit gaand dat er geen verandering aan de instellingen plaatsvindt wat betreft de hoeveelheid *sh ards* per index, moet men rekening houden met de volgende implicaties:

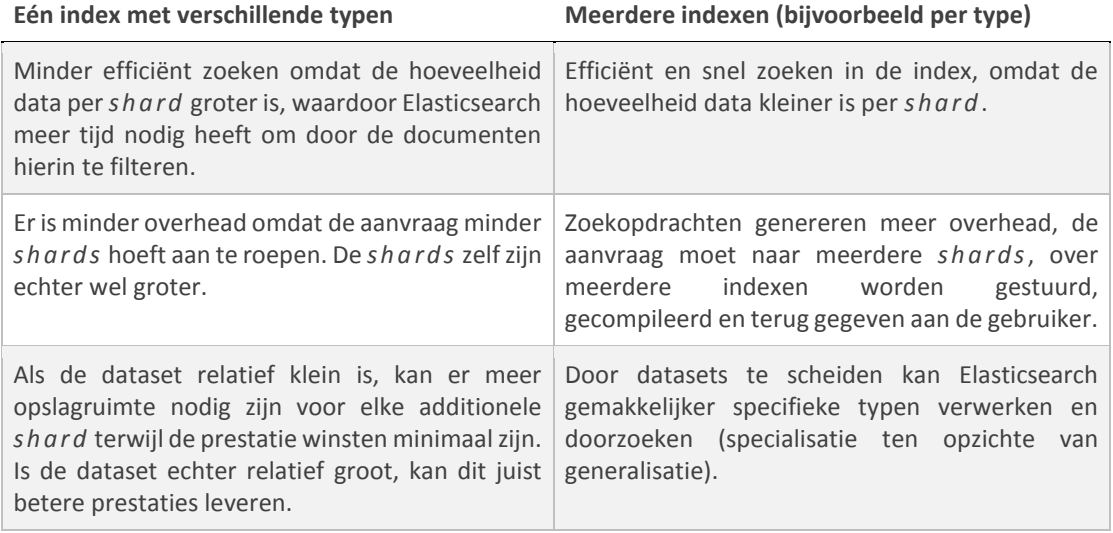

*Tabel 4 - Implicaties één of meerdere indexen*

Deze implicaties zijn echter grotendeels in te perken door wel overwogen Elasticsearch instellingen (specifiek het aantal *s h a r d s* per index) te gebruiken. De prestaties per shard zijn uiteraard wel weer afhankelijk van de beschikbare hardware.

*Wanneer een zoekopdracht wordt uitgevoerd, wordt dit doorgestuurd naar een kopie van alle s h a r d s <sup>1</sup> in een index. Als we diezelfde zoekopdracht op meerdere indexen uitvoeren, gebeurt exact hetzelfde, alleen zijn er dan meer s h a r d s bij betrokken. Bijvoorbeeld, zoeken in 1 index met 50 s h a r d s is exact hetzelfde als zoeken in 50 indexen met elk 1 shard. Beide zoekopdrachten bevragen 50 s h a r d s. (Elasticsearch, 2016)*

### 3.3 Conclusie

<u>.</u>

Zoals eerder in [H2.2.1](#page-68-0) beschreven, betreft de data in SKOS\*, semantische data. Het is daarom niet meer dan logisch om deze data ook op een bijpassende manier op te slaan. Aangezien er reeds gebruik gemaakt wordt van een dergelijke manier (namelijk de triple-store), zal SKOS\* verwerkt worden in de reeds bestaande triple-store (zie [H2.2.1](#page-68-0) en [H3.1\)](#page-71-0).

Dit wordt ondersteund op aanraden van SMW en instemming van de bedrijfsbegeleider.

<sup>&</sup>lt;sup>1</sup> Een *sh a r d* is een enkele instantie van Lucene<sup>2</sup> (simpel gezegd een enkele low-level "worker"), welke automatisch door Elasticsearch wordt beheerd. Een index is een verzameling van deze "workers".

<sup>&</sup>lt;sup>2</sup> Lucene biedt krachtige full-text zoek functionaliteiten, geschreven in Java. Het kan gebruikt worden voor full-text indexing van database objecten en documenten in verschillende formaten.

## **4 Uitwerking**

De in [H2.2.1](#page-68-0) beschreven vorm van SKOS\* is momenteel niet volledig te realiseren. Er wordt gebruik gemaakt van Fuseki om de SPARQLStore aan te spreken, welke vervolgens de triple-store beheerd. Het toevoegen van een naam aan een triple wil echter niet lukken via Fuseki. De syntax die hiervoor nodig is lijkt niet te worden ondersteund door Fuseki of het is onbekend hoe dit wel gerealiseerd kan worden.

Neem bijvoorbeeld de i[n Tabel 5](#page-73-0) beschreven triple inclusief naam:

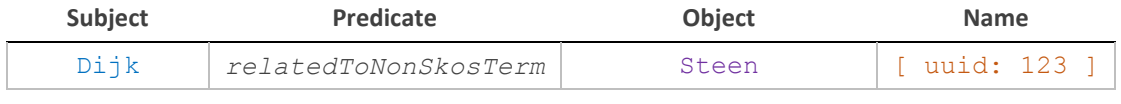

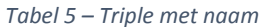

<span id="page-73-0"></span>Door de toevoeging van de naam  $123$  aan de triple, ontstaat de volgende error in Fuseki:

```
Parse error: [line: #, col: #] Triples not terminated by DOT
```
In andere woorden, een vierde attribuut wordt gezien als het eerste attribuut van een nieuwe triple (waar normaliter dus een punt tussen moet staan). Dit veroorzaakt de error waardoor toevoeging niet mogelijk is.

Met een kleine wijziging is het wel mogelijk om de vorm toch te realiseren, al is het op een minder nette manier. Het object, Steen , wordt vervangen door de naam, 123 . Aan deze naam wordt vervolgens naast de frequentie en herkomst, ook het object Steen gekoppeld (zie [Tabel 6](#page-73-1) hieronder).

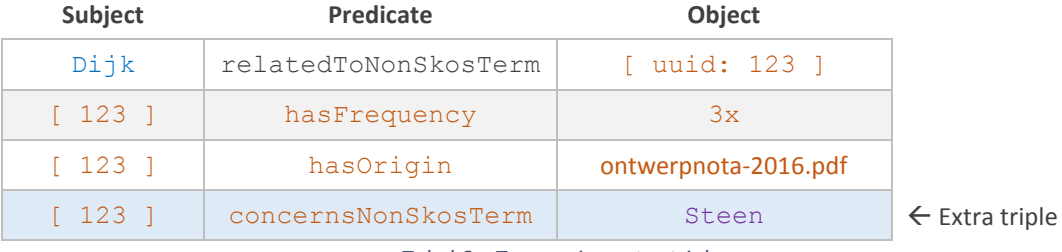

*Tabel 6 – Toevoeging extra triple*

<span id="page-73-1"></span>*Dit heeft dus als gevolg dat er voor elke unieke relatie een extra triple opgenomen moet worden. Dit is momenteel nog geen groot probleem maar men moet hier wel voor waken naarmate de triple-store, en met name het aantal SKOS\* relaties daarin, gaat groeien. Dit is nadelig voor de nodige opslagruimte maar ook voor de prestaties bij het bevragen.*

Het is verder nog onbekend wat de impact hiervan is op het uiteindelijk te ontwikkelen prototype. De nodige gegevens (SKOS Concept, NSKOS term, frequentie en herkomst) zijn echter nu wel beschikbaar in de triple-store en kunnen opgevraagd worden voor gebruik in het prototype.

Er is een script gemaakt, waarmee SKOS\* gegevens in CSV formaat, omgezet kunnen worden naar triples. Dit script, met de nodige documentatie, is te vinden in hz-search/csv-to-triples.php.

*De SKOS concepten kunnen reeds geëxporteerd worden naar triple formaat (zoals bijvoorbeeld het hzbwnature.n3 bestand). Deze SKOS concepten zijn los toegevoegd aan de triple-store, samen met de nieuwe SKOS\* triples.*

### 4.1 SPARQL query's

Hieronder is het voorbeeld uit [H2.2.1,](#page-68-0) [Tabel 1](#page-69-0), uitgewerkt in SPARQL query's.

Er wordt hier verder niet ingegaan op de syntax van SPARQL. Neem de volgende relaties:

```
SKOS|Dijk  NSKOS|Steen
  3x in ontwerpnota-2016.pdf
  5x in opbouw-dijken.pdf
```
In [Tabel 7](#page-74-0) hieronder staat de SPARQL query om deze relaties toe te voegen aan de triple-store:

```
1
 2
@prefix wiki: <http://wiki.local/index.php/> .
3
 4
wiki:Dijk eskos:relatedToNonSkosTerm <123> , <456> .
5
 6
<123>
7
8
9
10
11
<456>
12
13
14
   @prefix eskos: <http://wiki.local/eskos#> .
    eskos:hasFrequency "3";
     eskos: hasOrigin "ontwerpnota-2016.pdf" ;
     eskos: concernsNonSkosTerm "Steen".
     eskos:hasFrequency "5";
     eskos: has Origin "opbouw-dijken.pdf" ;
     eskos: concernsNonSkosTerm "Steen".
```
*Tabel 7 – SPARQL query, SKOS\* relaties toevoegen*

<span id="page-74-0"></span>In [Tabel 8](#page-74-1) hieronder staat de SPARQL query om deze gegevens op te halen:

```
1
PREFIX eskos: <http://wiki.local/eskos#>
2
3
SELECT ?Concept ?NSKOS_Term ?Frequency ?Origin
4
WHERE
5
{
6
7
8
9
10
}
     ?Concept eskos:relatedToNonSkosTerm ?relation .
     ?relation eskos:concernsNonSkosTerm ?NSKOS_Term .
     ?relation eskos:hasFrequency ?Frequency .
     ?relation eskos:hasOrigin ?Origin
```
*Tabel 8 – SPARQL query, SKOS\* relaties opvragen*

<span id="page-74-1"></span>In [Tabel 9](#page-74-2) staat het resultaat van deze query.

<span id="page-74-2"></span>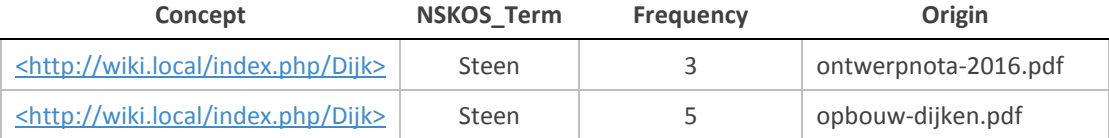

*Tabel 9 - Voorbeeld van een SKOS\* relatie, verwerkt in de triple-store*

# **5 Literatuur**

Elasticsearch. (2016). *Glossary of terms*. Opgehaald van Elastic · Revealing Insights from Data: www.elastic.co/guide/en/elasticsearch/reference/current/glossary.html#glossary-shard

Semantic MediaWiki. (2016, april 2). *Semantic MediaWiki*. Retrieved from Semantic MediaWiki: www.semantic-mediawiki.org

**Bijlage 1: Zoekplan**

# Zoekplan Semantische data opslaan Expertise Management Wiki's

zoekplan van Joos Mesie studentnummer 48580 in het kader van de opleiding HBO-ICT aan de HZ University of Applied Sciences, Vlissingen

# **Inhoud**

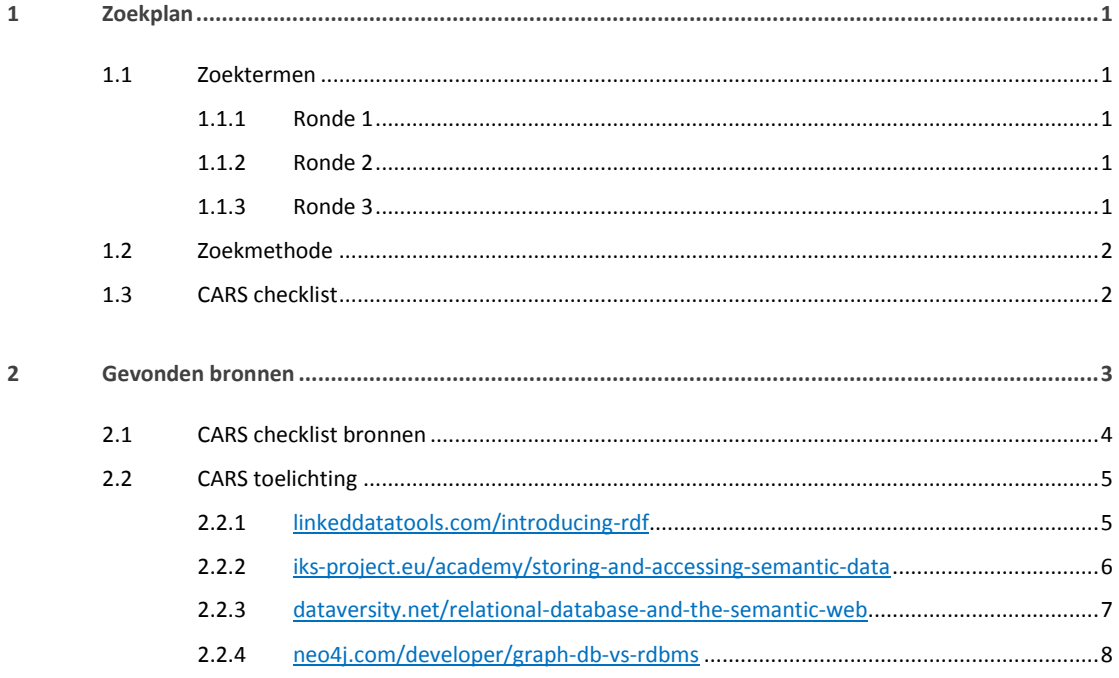

# **1 Zoekplan**

Door vooraf na te denken over zoektermen en invalshoeken, is het verzamelen van bronnen reproduceerdbaar. Tevens is er een duidelijk richting waardoor het makkelijker wordt om "on-topic" te blijven.

Omdat een gedeelte van de gevonden bronnen vermoedelijk internetbronnen zijn (blogs, forums, etc.) is ook gekozen om de CARS-checklist toe te passen op deze specifieke bronnen. Andere bronnen zoals wetenschappelijke artikelen of bronnen van erkende organisaties zoals Wikipedia etc., worden echter niet gecontroleerd met de CARS-checklist (zie [H1.3\)](#page-80-0).

Dit zoekplan wordt in rondes uitgevoerd. Tijdens het zoeken komen wellicht termen voorbij welke gebruikt kunnen worden als nieuwe zoektermen (ook wel sneeuwbal methode). Deze worden genoteerd en in een vervolg ronde gebruikt om door te zoeken.

Zoektermen zijn hier in het Engels beschreven, maar worden ook in het Nederlands ingevoerd.

### 1.1 Zoektermen

De zoektermen in ronde 1 (de initiële zoektermen) bedacht op basis van de vraag:

*Hoe kan semantisc he data wo rden opgeslagen?*

De volgende afkortingen worden gebruikt:

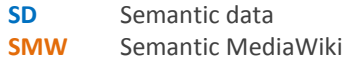

#### **1.1.1 Ronde 1**

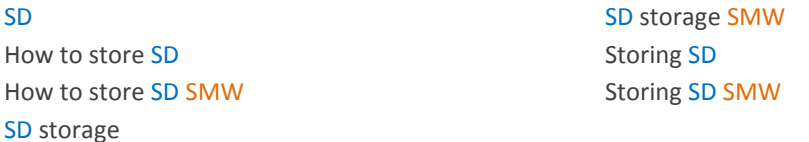

#### **1.1.2 Ronde 2**

Graph database Named Graph Relational databases SD Triple store SD management

SD model SD model storage Semantic modeling Semantic Web Rule Language

#### **1.1.3 Ronde 3**

RDB2RDF **Large Triple store** 

### 1.2 Zoekmethode

[Figuur 1](#page-80-1) (rechts) illustreert hoe een zoekronde wordt uitgevoerd.

1. Er wordt gezocht met een zoekterm uit deze zoekronde. Resultaten worden kort inhoudelijk bekeken en beoordeeld op relevantie.

2. Bronnen die relevant lijken of nieuw gevonden zoektermen (voor een vervolg zoekronde) worden genoteerd in het zoekplan;

Aan het einde van een zoekronde wordt gekeken of er een nieuw zoekronde gewenst is.

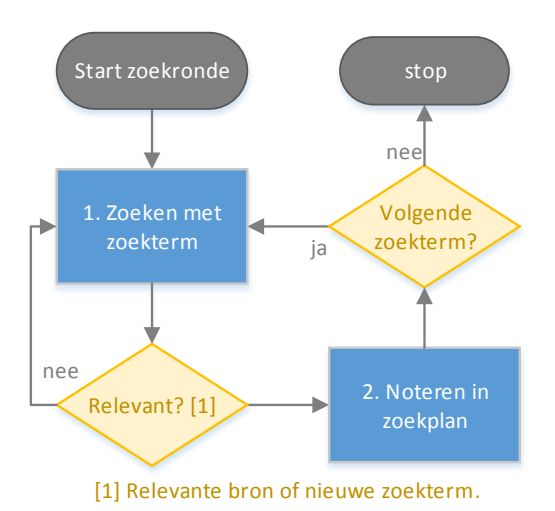

<span id="page-80-1"></span>*Figuur 1 – Uitvoering zoekronde*

Na uitvoering van alle zoekrondes is er een lijst met gevonden bronnen. Deze bronnen worden vervolgens beter inhoudelijk bekeken en indien nog steeds relevant, getoetst aan de CARS-checklist (zie [H1.3\)](#page-80-0).

### <span id="page-80-0"></span>1.3 CARS checklist

Literatuur, wetenschappelijke artikelen, standaarden zoals beschreven op bijv. W3C of ISO of bronnen van erkende organisaties (bijvoorbeeld Wikipedia), hoeven niet te worden gecontroleerd op betrouwbaarheid. Deze worden immers voor publicatie al door (strengere en meer uitgebreide) soortgelijke processen gelopen of worden door meerdere personen en organisaties onderhouden. Andere bronnen, bijvoorbeeld website artikelen, blogs, forums etc., worden wel op betrouwbaarheid gecontroleerd.

De CARS-checklist (Credibility, Accuracy, Reasonableness, Support) toetst bronnen op vier hoofdpunten, als volgt:

**Credibility**: Een bron welke is gemaakt door een persoon of organisatie welke bekend en betrokken is met het onderwerp.

- Is er een uitgever of sponsorende organisatie? Is de organisatie een autoriteit m.b.t. het onderwerp?
- Zijn er spellingfouten, dode links, of andere problemen welke wijzen op een gemis aan kwaliteitscontrole?

**Accuracy**: Een bron met actuele, complete en correcte informatie.

- Komt de informatie uit de bron overeen met andere bronnen?
- Spreekt de bron zichzelf tegen?
- Wat is de datum van publicatie of copyright?
- Hoe recentelijk is de bron bijgewerkt?

**Reasonableness**: Een bron welke eerlijk en onbevooroordeeld is.

- Heeft de auteur, uitgever, of sponsor een vooroordeel?
- Wat is de motivatie of het doel van de bron? (Commercieel? Onderwijzen? Een bepaalde visie vooruit helpen?)

**Support**: Een bron met verifieerbare informatiebronnen.

- Zijn de bronnen vermeld? Kunnen ze gecontroleerd worden?
- Is er een manier om contact op te nemen met de auteur of organisatie?

## **2 Gevonden bronnen**

Bronnen die niet met de CARS checklist gecontroleerd hoeven worden (literatuur en wetenschappelijke artikelen, standaarden).

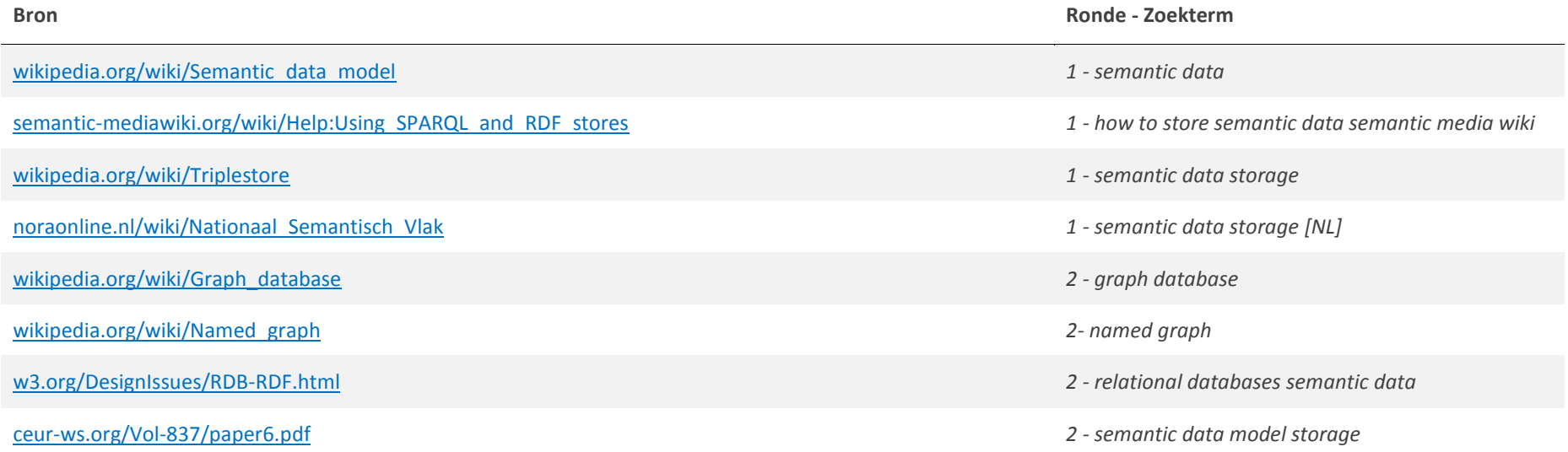

### 2.1 CARS checklist bronnen

De overige bronnen zijn hieronder uitgewerkt met voor elke bron, per punt, een indicatie of de bron voldoet aan CARS. Voor de uitwerking hierop zie [H2.2.](#page-83-0)

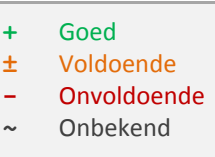

<span id="page-82-0"></span>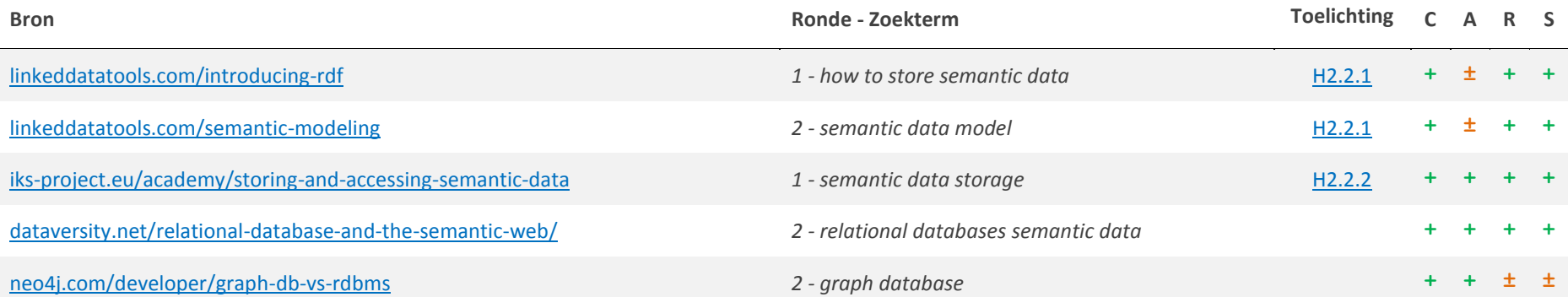

### <span id="page-83-1"></span><span id="page-83-0"></span>2.2 CARS toelichting

### **2.2.1** [linkeddatatools.com/introducing-rdf](http://www.linkeddatatools.com/introducing-rdf)

#### **Credibility [Bron overzicht](#page-82-0)**

LinkedDataTools.com is opgezet door professionele ontwikkelaars welke de web community willen helpen over te stappen naar het semantische web (web 3.0).

Het is een simpele website die zoals ook daarop staat, voor training doeleinden is ontwikkeld. De content, met name het training gedeelte, is duidelijk, overzichtelijk en goed toegelicht.

#### **Accuracy**

Opgezet door verschillende ontwikkelaars, er lijkt geen tegenspreek voor te komen.

Publicatie datum: > 2009 Datum laatste update: 2015 Copyright: 2015

### **Reasonableness**

Auteurs willen de web community helpen over te stappen naar het semantische web, het betreft grotendeels instructie zonder vooroordeel.

#### **Support**

Er wordt naar verschillende bronnen verwezen middels hyperlinks in de content zelf.

Bezoekers kunnen gebruik maken van een support forum en de organisatie is per e-mail te bereiken [\(support@linkeddatatools.com\)](mailto:support@linkeddatatools.com).

#### <span id="page-84-0"></span>**2.2.2** [iks-project.eu/academy/storing-and-accessing-semantic-data](http://www.iks-project.eu/academy/storing-and-accessing-semantic-data)

#### **Credibility [Bron overzicht](#page-82-0)**

Publicerende organisatie: IKS Interactive Knowledge Stack

IKS wordt deels door de europese unie gefinancieerd met een subsidie van €6.58 miljoen. Het wordt bestuurd door een consortium van zeven onderzoekspartners en zes industriële partners. IKS is een open source technologie platform voor semantisch versterkte content management systemen.

Er werdt gewerkt aan een semantisch framework, nauwlettend op standaarden in het semantische web. Ook waren er verschillende samenwerkingsverbanden en werden er allerlei activiteiten georganiseerd, zoals ontmoetingen en workshops.

Sinds maart 2013 is het IKS project geëindigd. Alle bevindingen zijn beschikbaar op de bron website.

#### **Accuracy**

IKS beschrijft o.a. veel informatie en nieuws m.b.t. W3C standaarden en praktijken op het gebied van het semantische web.

Publicatie datum: 2012 Datum laatste update: 2013 Copyright: 2013

#### **Reasonableness**

Er is geen vooroordeel. Men wil een open source platform aanbieden zodat CMS ontwikkelaars semantisch versterkte software kunnen produceren. De motivatie is onderwijzen en instrueren.

#### **Support**

De website is één grote verzameling aan informatie en links naar relevante content. De organisatie kan benaderd worden via:

Project Coordinator: The Contact: IKS Media Contact:

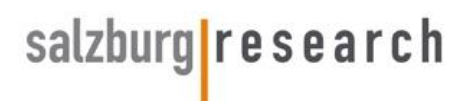

Salzburg Research Forschungsgesellschaft Jakob Haringer Straße 5/3 5020 Salzburg, Austria [iks-office@salzburgresearch.at](mailto:iks-office@salzburgresearch.at)

John Pereira Salzburg Research Forschungsgesellschaft Jakob Haringer Straße 5/3 5020 Salzburg, Austria Tel: +43 662 2288 247

[john.pereira@salzburgresearch.at](mailto:john.pereira@salzburgresearch.at)

#### **2.2.3** [dataversity.net/relational-database-and-the-semantic-web](http://www.dataversity.net/relational-database-and-the-semantic-web/)

#### **Credibility [Bron overzicht](#page-82-0)**

DATAVERSITY is een online educatie portal welke gericht zijn op het onderwerp van data beheer. Het bedrijf wordt ondersteund door allerlei experts, ontwikkelaars en gebruikers wereldwijd, welke in allerlei activiteiten zoals conferenties, live webinars, white papers en andere zaken deelnemen.

#### **Accuracy**

De informatie wordt door een community onderhouden en zal grotendeels overeen komen met andere bronnen.

Publicatie datum: jun 2010 Datum laatste update: 2010 Copyright: 2016

#### **Reasonableness**

Er is geen vooroordeel aanwezig. Men wil collectief de web community hoge kwaliteit bronnen aanbieden.

#### **Support**

De organisatie bevat een aantal contactpersonen zoals de executive editor en marketing manager. De auteur is niet persoonlijk aanspreekbaar via de website, maar auteurs die artikels leveren aan de website zijn over het algemeen bekend en contactgegevens zijn meestal te achterhalen via zoekmachines.

In dit geval is de auteur Juan Sequeda te bereiken op:

[jsequeda@cs.utexas.edu](mailto:jsequeda@cs.utexas.edu)

GDC (Gates Dell Complex) 7.416

#### **2.2.4** [neo4j.com/developer/graph-db-vs-rdbms](http://neo4j.com/developer/graph-db-vs-rdbms/)

#### **Credibility [Bron overzicht](#page-82-0)**

Alhoewel het een commercieel bedrijf betreft welke haar producten wil promoveren, heeft het bedrijf verschillende uitreikingen gehad en zijn er duizenden organisaties die haar software gebruiken. De software is open source sinds 2010 en er zijn aparte edities zoals de enterprise- en community edities.

De bron ziet er goed verzorgd uit en bevat naast software specifieke educatieve bronnen, ook bronnen wat betreft graph en graph databases in het algemeen.

#### **Accuracy**

De wat meer algemene informatie komt overeen met wat er tot nu toe is gelezen hierover.

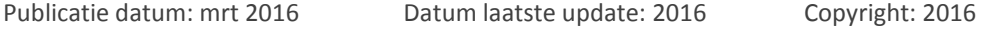

#### **Reasonableness**

Op elke pagina worden de eigen producten wel op één of andere manier verwerkt in de content. Zoals "In onze software werkt dit zus en zo". Maar afgezien van dat lijkt de algemene informatie onbevooroordeeld. De motivatie van de bron is gesplitst. Er is een duidelijk commercieel doel maar men wil ook de web community helpen om te groeien (het liefst natuurlijk met de software van het bedrijf zelf).

#### **Support**

Bronnen zijn vermeld maar betreffen voornamelijk pagina's op de website zelf.

Er zijn verschillende manieren om in contact te komen met het bedrijf zoals bekende social media kanalen maar ook met onderstaande:

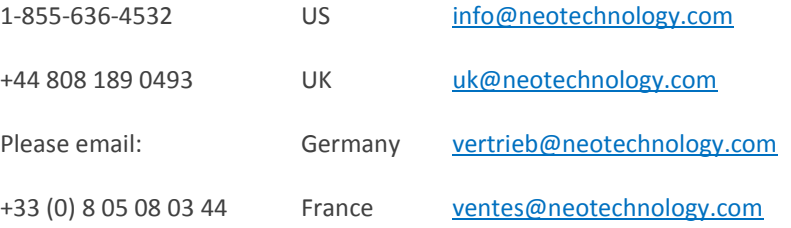

# **Bijlage 3: Onderzoek relevantiebepaling SKOS\***

Onderzoek

# Relevantie bepaling SKOS\*

Expertise Management Wiki's

bevindingen van Joos Mesie studentnummer 48580 in het kader van de opleiding HBO-ICT aan de HZ University of Applied Sciences, Vlissingen

# **Inhoud**

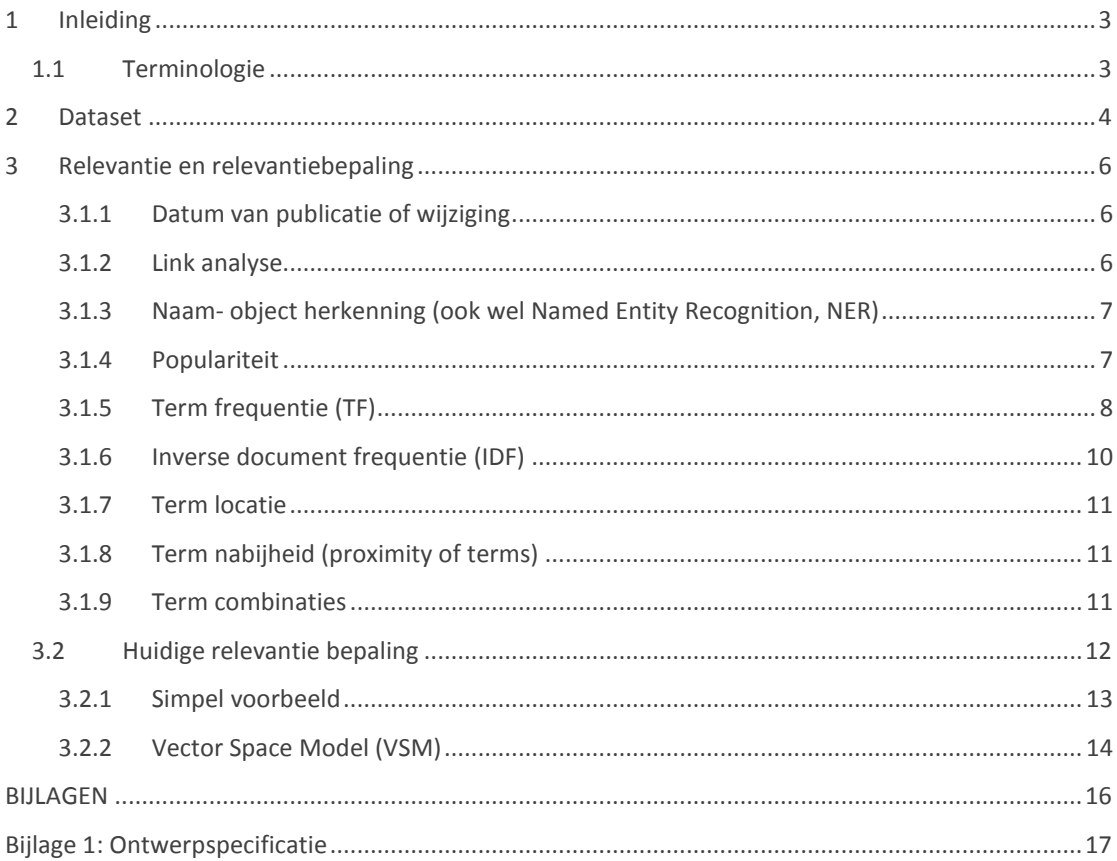

# <span id="page-90-0"></span>**1 Inleiding**

Dit document beschrijft de bevindingen bij de derde en laatste deelvraag:

3. Hoe kan er in het bepalen van de relevantie van de zoekresultaten rekening *gehouden worden met SKOS\*?*

De volgende activiteiten zijn uitgevoerd:

- 3.1 Dataset selecteren uit EMM wiki's en een kopie hiervan aanvullen met SKOS\* relaties;
- 3.2 Onderzoeken hoe relevantie momenteel wordt bepaald en dit visualiseren;
- 3.3 Onderzoeken wat relevantie is, welke aspecten iets over relevantie kunnen zeggen en hoe de relaties beschreven in SKOS\* gebruikt kunnen worden om relevantere zoekresultaten te presenteren;
- 3.4 Beschrijven hoe de relaties beschreven in SKOS\* gebruikt kunnen worden om relevantere zoekresultaten te presenteren;
- 3.5 Requirements naar eigen inzicht opstellen, prioriteren met de MoSCoW methode en eventueel aanvullen in overleg met bedrijfsbegeleider;
- 3.6 Concept bewijzen ontwikkelen en tegelijkertijd functionele- en technische specificaties beschrijven. Tijdens en na ontwikkeling terugpakken naar de requirementsanalyse als zijnde checklist. Test-cases beschrijven en uitvoeren om de oude situatie met de conceptbewijzen te vergelijken.

De activiteiten 3.4, 3.5 en 3.6 zijn beschreven in de ontwerpspecificatie (zie [Bijlage 1:](#page-104-0)  [Ontwerpspecificatie\)](#page-104-0). [H2](#page-91-0) beschrijft de gebruikte dataset. Het onderzoek naar relevantie, de huidige relevantiebepaling, en hoe SKOS\* hier een rol in gaat spelen, zijn in [H3](#page-93-0) beschreven.

### <span id="page-90-1"></span>1.1 Terminologie

Kort wat gebruikte termen toegelicht:

- Met SKOS doelt men in dit onderzoek op een domein specifieke thesaurus, die is gespecificeerd in een Simple Knowledge Organization System (SKOS);
- **NSKOS**, beschrijft genormaliseerde termen, afkomstig uit documenten van de wiki, waarbij de termen zelf niet in SKOS voorkomen maar wel met termen uit SKOS in één document zitten (waardoor een relatie wordt gesuggereerd);
- **SKOS\***, er zijn nu twee thesauri, één met SKOS termen en één met NSKOS termen. De relatie tussen SKOS en NSKOS termen bestaat uit een frequentie (het gewicht van de relatie) en de herkomst (het brondocument). Deze relaties worden beschreven in de "verrijkte" SKOS (voortaan SKOS\*).
- Een **triple-store** is een database specifiek ontworpen voor het opslaan en opvragen van **triples** door semantische query's. Veelal ondersteunen **triple-store**s ook zogenaamde **quads** en zijn het theoretisch gezien **quad-stores**;
- Een **triple** is een data entiteit samengesteld uit korte zinnen (subject, predicate, object), bijvoorbeeld: Duin onderdeelVan Dijkvak. Een **quad** is een **triple** met een specifieke naam, waarmee de hele triple hergebruikt kan worden in andere triples.

# <span id="page-91-0"></span>**2 Dataset**

Alle SKOS concepten zijn beschikbaar als triples (te vinden in het hzbwnature.n3 bestand). Dit bestand is te vinden in . Deze worden aangevuld met een kleine set SKOS\* relaties. Deze SKOS\* relaties zijn met de volgende stappen gerealiseerd:

1. Alle resource descriptions (PDF documenten) va[n www.deltaexpertise.nl,](http://www.deltaexpertise.nl/) exporteren in JSON:

```
deltaexpertise.nl/wiki/api.php?action=ask&format=json
      &query=[[Category:Resource Description]]|limit=2500
```
- 2. Zoeken op de woorden 'Dijk' en 'Steen' in de titels van deze documenten voor een redelijk specifieke set documenten. Daarna op basis van woorden uit de titels van de gevonden documenten uitgebreider zoeken, voor een wat bredere set documenten. In dit geval met de woorden 'Bekleding' en 'Klemming'. Er zijn totaal 7 documenten gekozen;
- 3. Middels een Microsoft Word macro het aantal unieke woorden tellen per specifiek document. Hieruit komt een lijst zoals bijvoorbeeld:

```
AfschuivingGepenetreerdeBekledingenOvergang.pdf
     62 de
     32 van
     28 een
     20 het
     16 toplaag
     15 op
     15 bekleding
     ...
```
4. De lijsten van de 7 gekozen documenten in Microsoft Excel naast elkaar gezet en daaruit een aantal **[ woorden ]** gekozen. Hiervoor is geselecteerd op basis van frequentie (hoog, middel en laag) maar ook de herkomst (sommigen komen niet in alle 7 documenten voor, andere wel). De volgende woorden zijn gekozen (eventuele meervoudsvormen zijn hierbij opgeteld):

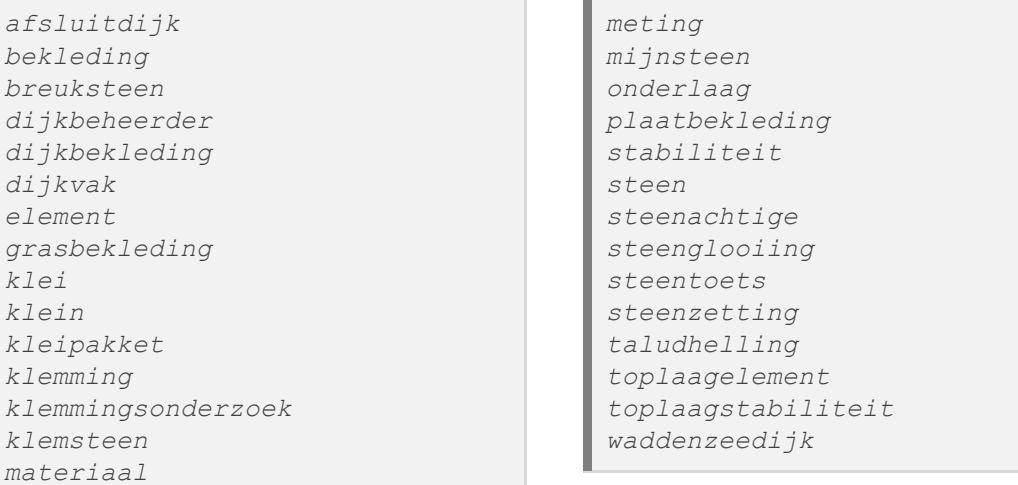

5. Met *c o n d i t i o n a l f o r m a t t i n g* in Excel, alle (gedeeltelijk) overeenkomende **[ woorden ]** per kolom gekleurd. Vervolgens deze kolommen gefiltert op "geen kleur" om zodoende alle stopwoorden en overige woorden uit de lijsten te verwijderen. Hiervoor is de volgende formule gebruikt:

*'Format only cells that contain specific text' : [ woorden ]*

Aanvullend zijn hier vier SKOS concepten uit gekozen, op basis van verschillen in herkomst en frequentie, namelijk 'Dijk', 'Meerdijk', 'Steenbekleding' en 'Talud';

- 6. Per document de gekozen SKOS concepten in relatie brengen met alle overige NSKOS termen waarvan de frequentie > 10;
- 7. Deze relaties omgezet naar CSV middels de concatenate functionaliteit in Excel. Vervolgens zijn deze gegevens via een PHP script omgezet naar triples voor gebruik in de triple-store.

*Dit script en gerelateerde bestanden, is te vinden in de hz-search projectmap: hz-search/csv-to-triples/\* De output van dit script kan 1 op 1, via Fuseki, in de triple-store worden gezet.*

De dataset bestaat 365 SKOS concepten en 166 relaties van 4 SKOS concepten naar 29 NSKOS termen verspreid over 7 documenten. Er zijn totaal 830 triples nodig om deze 166 relaties te beschrijven. Dit komt omdat:

- De fuseki interface momenteel geen ondersteuning biedt voor quads, waardoor er per relatie één extra triple nodig is om eigenschappen aan een relatie te koppelen;
- Er is gekozen om de SKOS frequentie (hoe vaak het SKOS concept voorkomt in een document) ook te beschrijven in een relatie (hier is één extra triple voor nodig).

Elke relatie bestaat nu uit 5 triples, vandaar 830 triples ( $166 * 5 = 830$ ). Naast deze triples bestaat SKOS zelf uit 2058 triples, voor een totaal van 2888 triples.

## <span id="page-93-0"></span>**3 Relevantie en relevantiebepaling**

Het bepalen van de relevantie van een document kan snel complex worden. Maar wat bedoelen wij nou eigenlijk met relevantie? Waardoor wordt relevantie bepaald? Wanneer is iets relevant en in welke mate is het dan relevant?

*re·le·van·tie 1. belang, betekenis (Van Dale, 2016)*

In dit hoofdstuk worden verschillende aandachtspunten beschreven voor het bepalen van relevantie. Let op, deze punten zijn niet uitputtend, er bestaan geheid meer mogelijkheden.

- [3.1.1](#page-93-1) [Datum van publicatie of](#page-93-1) wijziging;
- [3.1.2](#page-93-2) [Link analyse;](#page-93-2)
- [3.1.3](#page-94-0) Naam- [object herkenning;](#page-94-0)
- [3.1.4](#page-94-1) [Populariteit;](#page-94-1)
- [3.1.5](#page-95-0) [Term frequentie;](#page-95-0)
- [3.1.6](#page-97-0) [Inverse document frequentie \(IDF\)](#page-97-0)
- [3.1.7](#page-98-0) [Term locatie;](#page-98-0)
- [3.1.8](#page-98-1) Term nabijheid [\(proximity of terms\);](#page-98-1)
- [3.1.9](#page-98-2) [Term combinaties](#page-98-2)

Alle besproken punten zeggen op een bepaalde manier iets over relevantie en kunnen in zekere mate meewegen bij het bepalen van de relevantiescore. Daarnaast kunnen een aantal van deze punten gebruikt worden voor een 'geavanceerde' vorm van zoeken (denk aan filters en/of sortering op basis van datum of populariteit).

#### <span id="page-93-1"></span>**3.1.1 Datum van publicatie of wijziging**

De leeftijd van een document (sinds publicatie of laatste wijziging) kan gebruikt worden om te bepalen hoelang een document "houdbaar" is.

Een document uit bijvoorbeeld 1990 is mogelijk minder relevant zijn dan een document uit 2010, maar dat hoeft uiteraard niet. Vermoedelijk zullen gebruikers, als zij een document moeten kiezen, de meer recente variant kiezen.

#### <span id="page-93-2"></span>**3.1.2 Link analyse**

Een document met koppelingen naar andere documenten (bijvoorbeeld hyperlinks), kan worden beschouwd als zijnde relevanter dan een document zonder koppelingen. Men kan bijvoorbeeld stellen dat een document met veel koppelingen meer een deel van het geheel lijkt dan een document zonder koppelingen.

Tevens kunnen dergelijke koppelingen gebruikt worden om de gevonden resultaten aan te vullen met mogelijk gerelateerde documenten. Denk bijvoorbeeld aan een bibliografie, waarin potentieel gerelateerde documenten in kunnen staan. De relevantie kan wellicht per bron verder worden bijgesteld, op basis van bijvoorbeeld, de herkomst (wetenschappelijke artikelen of blog?) maar ook hoe recent een bron is bijgewerkt (zie ook [H3.1.1\)](#page-93-1).

#### <span id="page-94-0"></span>**3.1.3 Naam- object herkenning (ook wel Named Entity Recognition, NER)**

Het komt voor dat zoekterm(en) niet letterlijk bedoeld zijn maar een bepaalde betekenis hebben voor de gebruiker en/of het systeem. NER betreft het identificeren en classificeren van elementen in tekst waar mogelijk een andere betekenis aan verleend kan worden.

*Drie universeel aanvaarde classificaties zijn: persoon, locatie en organisatie. Andere mogelijkheden zijn erkenning van datum en tijd uitdrukkingen, maatstaven (procent, valuta, gewicht, etc.) en domein specifieke entiteiten zoals vakjargon. (Maynard, 2001)*

Een voorbeeld kan zijn het Projectbureau Zeeweringen. Stel men zoekt op PBZ, in plaats van een letterlijke zoekopdracht kan PBZ herkend worden als organisatie. Door dit te constateren kunnen de zoekresultaten relevanter worden gemaakt voor de gebruiker. Documenten met de letterlijke tekens PBZ zijn wellicht minder relevant zijn dan documenten die gaan over de organisatie (entiteit) PBZ. Bovendien ontstaat de mogelijkheid om de gebruiker te voorzien van gespecificeerde informatie, bijvoorbeeld de contactgegevens van PBZ.

Stel er worden twee zoekopdrachten uitgevoerd, namelijk "PBZ" en "projectbureau zeeweringen". Het is te verwachten dat de zoekresultaten van beide zoekopdrachten grotendeels (al dan niet volledig) dezelfde resultaten zullen vinden. In [Figuur 1](#page-94-2) hieronder, is te zien dat wanneer NER niet is toegepast, deze zoekopdrachten totaal verschillende zoekresultaten vinden.

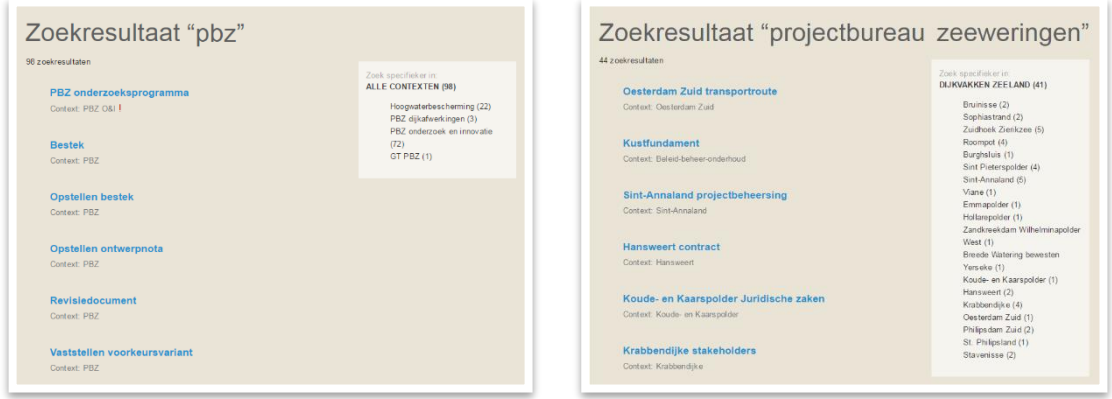

*Figuur 1 – Zoekresultaten 'PBZ' en 'Projectbureau Zeeweringen'*

<span id="page-94-2"></span>*Het verschil in zoekresultaten is in dit geval gedeeltelijk op te lossen door de afkorting 'PBZ' als alternatieve naam of synoniem op te nemen voor 'Projectbureau Zeeweringen'. Echter is daarmee het entiteit zelf niet herkend en wordt er nog steeds letterlijk gezocht naar de zoektermen.*

Een greep uit bestaande projecten welke intensief bezig zijn met NER:

- 
- *-* A Nearly New Information Extraction system (ANNIE) [gate.ac.uk/ie/annie.html;](https://gate.ac.uk/ie/annie.html)
- Named Entity Recognition (NER) [nlp.stanford.edu/ner;](http://nlp.stanford.edu/ner/)
- 

<span id="page-94-1"></span>**3.1.4 Populariteit**

**Apache Open NLP** and apache of the opennius opennius opennius apache.org; **Open Calais** *Open Calais COPEN* 

Documenten of termen die vaker worden gebruikt of opgezocht, kunnen statistisch gezien als relevanter worden beschouwd.

*In het geval van documenten kan dit overigens ook betekenen dat de vindbaarheid van soortgelijke (minder populaire) documenten slechter is, wat wijst op een mogelijke fout in de zoekmachine.*

Afgezien daarvan kan populariteit een goede manier zijn om de meest 'begeerde' content naar voren te halen (bijvoorbeeld in de suggesties onder het zoekveld).

### <span id="page-95-0"></span>**3.1.5 Term frequentie (TF)**

TF is onderdeel van SKOS\* (hoewel in simpele vorm). Elke relatie in SKOS\* betreft een specifieke combinatie SKOS concept, NSKOS term en het desbetreffende document (herkomst). Een relatie tussen een SKOS concept en een NSKOS term bestaat uit het volgende:

- *-* Een referentie naar de herkomst;
- *-* De TF van het SKOS concept ( *fskos* ), hier wordt echter nog niks mee gedaan in mijn onderzoek;
- *-* De TF van de NSKOS term ( *fnskos* of gewoon *f* ).

Eén aandachtspunt is het bekijken van individuele- maar ook globale relaties. De frequentie van één relatie, zegt statistisch gezien iets over de relevantie van de NSKOS term en het bijbehorende document. Er kunnen echter meerdere relaties bestaat tussen één SKOS concept en één NSKOS term, verspreid over meerdere documenten.

Als men kijkt naar individuele relaties, dan weegt volgen[s Figuur 2](#page-95-1) (hieronder) de relatie tussen Duin en Steen zwaarder dan de relatie tussen Duin en Helmgras.

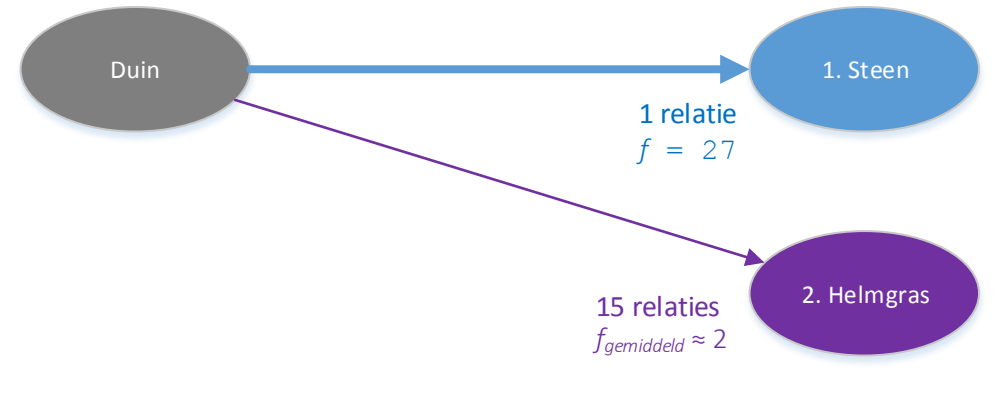

<span id="page-95-1"></span>*Figuur 2 – Welke is relevanter?*

Kijkt men verder dan alleen individuele relaties, dan weegt de term Helmgras (en daarmee de bijbehorende documenten) mogelijk zwaarder dan de relatie tussen Duin en Steen. Immers, de enkele relatie met Steen kan een toevalligheid zijn en heeft alleen betrekking op één specifiek document. Helmgras daarentegen lijkt veel meer deel uit te maken van Duin omdat dit de relatie hiertussen veel vaker voorkomt.

Door gebruik van aggregatie is het mogelijk om betekenis te verlenen aan de frequenties van alle relaties tussen een specifiek SKOS concept en NSKOS term. Hiermee kan men vervolgens betere inschatten hoe sterk de gecombineerde relatie is. Op basis daarvan kunnen de specifiek onderliggende relaties eventueel worden versterkt. Neem bijvoorbeeld de relaties beschreven in [Figuur 3](#page-96-0) hieronder.

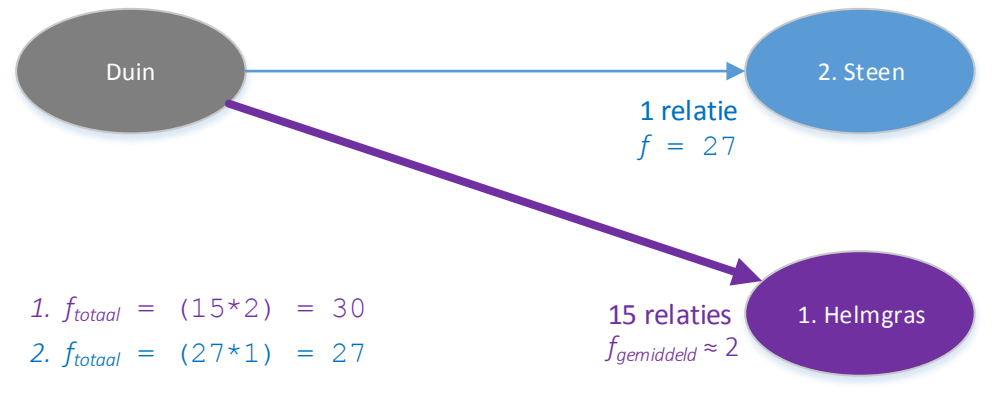

*Figuur 3 – Aggregatie van frequenties*

<span id="page-96-0"></span>Een tweede aandachtspunt is het normaliseren van de TF (zie [Figuur 4](#page-96-1) hieronder). Denk aan een lageof juist hoge frequentie in een groot- of juist klein document.

*Sinds elk document verschilt in lengte, is het mogelijk dat een term veel vaker voorkomt in lange documenten dan korte documenten. Daarom wordt deze frequentie veelal gedeeld door het totale aantal termen in een document als een manier van normalisatie. (Manning, Raghavan, & Schütze, 2008)*

Het is wenselijk om een frequentie per bepaalde eenheid te hebben (de genormaliseerde frequentie, *fnorm* ). Zo kan de TF geschaald worden naar de grootte van documenten. Bijvoorbeeld door de frequentie (*f*) te delen door het aantal woorden in een document (*w*):  $f_{norm} = f / w$ 

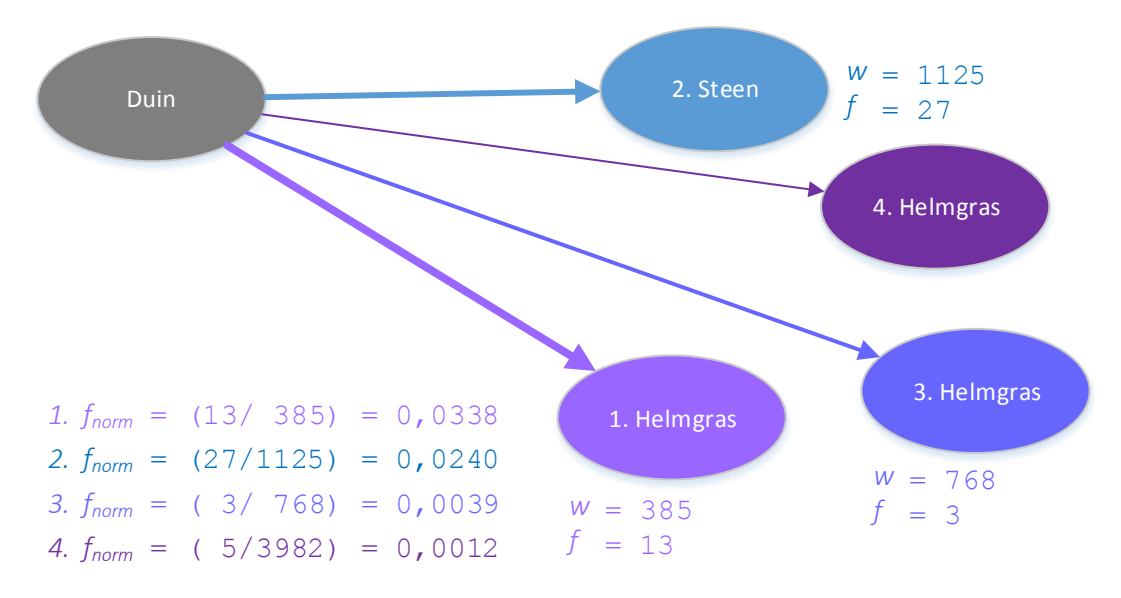

<span id="page-96-1"></span>*Figuur 4 – Frequentie normalisatie*

Een derde is de frequentie van het SKOS concept in een document (zie [Figuur 5](#page-97-1) hieronder). Deze frequentie kan worden gebruikt om de NSKOS frequentie bij te stellen, bijvoorbeeld door multiplicatie. Een relatie, gebaseerd op een SKOS frequentie van 1 is wellicht minder relevant dan een relatie gebaseerd op een SKOS frequentie van 9.

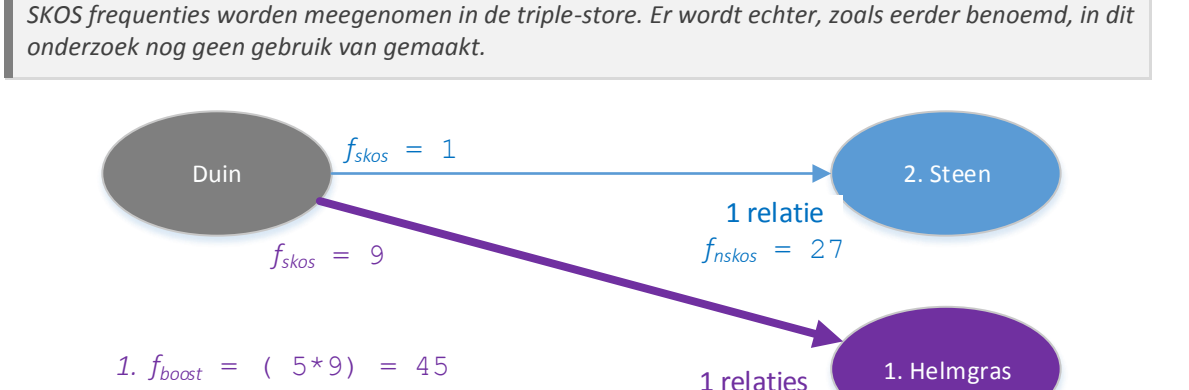

*Figuur 5 – SKOS frequenties*

 $f_{nskos} = 5$ 

<span id="page-97-3"></span>*Het is aan te raden om buitenom dit onderzoek verder te kijken naar de mogelijkheden die term frequenties bieden. Een combinatie van de hierboven behandelde aandachtspunten (samen met de in [H3.1.6](#page-97-0) besproken frequentie) kan wellicht leiden tot verbetering van de zoekresultaten.*

#### <span id="page-97-0"></span>**3.1.6 Inverse document frequentie (IDF)**

<span id="page-97-1"></span>2.  $f_{\text{boost}} = (27 \times 1) = 27$ 

IDF wordt gebruikt om de TF (zie [H3.1.5\)](#page-95-0) van veel voorkomende termen (dus ook stopwoorden) te schalen met de TF van meer zeldzame termen. Sommige woorden komen nou eenmaal vaker voor in documenten dan anderen, terwijl deze niet perse meer relevant zijn.

*Term frequentie-inverse document frequentie (TF-IDF) is een numerieke statistiek welke bedoeld*  is als reflectie van de relevantie van een woord in relatie tot een document in een collectie van *documenten. (Wikipedia, 2016)*

Stel er is een relatie met de NSKOS term *O n d e r z o e k* waarbij *fnorm* = **0.143**. De relatie betreft één document van 1000 woorden ( *w* = 1000 ). In [Figuur 6Figuur 5](#page-97-2) hieronder is te zien hoe de IDF wordt berekend wanneer het een veelgebruikte term betreft (komt voor in 2327 documenten) of juist een zeldzame (komt voor in 33 documenten).

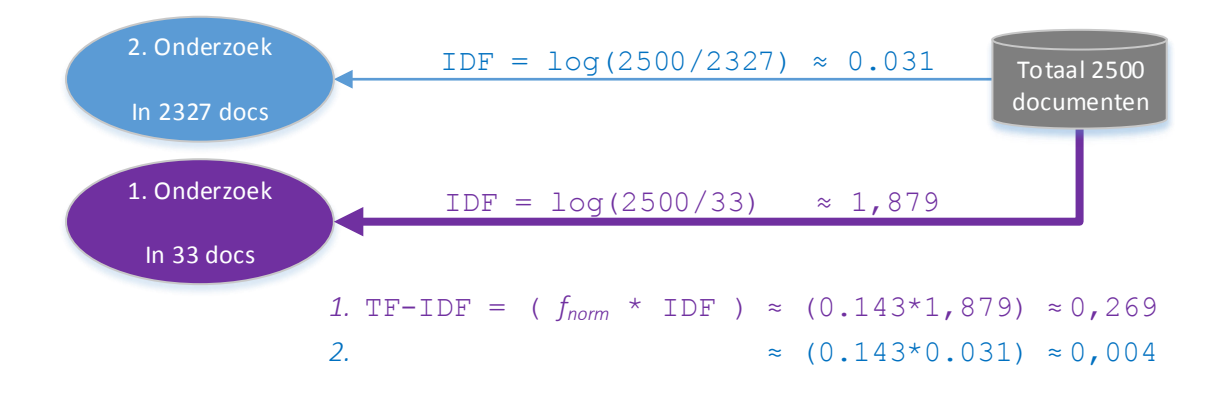

<span id="page-97-2"></span>*Figuur 6 – IDF ter compensatie van TF*

### <span id="page-98-0"></span>**3.1.7 Term locatie**

Met betrekking tot:

- **Document lengte**, een 'snippet' van enkele regels is wellicht minder relevant dan een rapport van tientallen pagina's. Het gaat hier niet perse om het aantal woorden en ook niet met de normalisatie van een frequentie op basis van het aantal woorden in een document. Hier wordt bedoeld dat een relatie gebaseerd op een klein document in z'n geheel wellicht minder zwaar moet meewegen dan een document met 20 pagina's, afgezien van de (genormaliseerde) frequentie;
- **Positie binnen een document**, komt een term voor in een titel dan zal dit wellicht zwaarder wegen dan in een paragraaf;
- **Soort document (herkomst)**, bepaalde documenten zullen zwaarder wegen omdat dit bijvoorbeeld wetenschappelijke publicaties zijn t.o.v. een jaaroverzicht of perspublicatie (afhankelijk van welke soort documenten belangrijker zijn voor een wiki);
- **Zinsontleding**, wellicht weegt een resultaat met de zoekterm als onderwerp zwaarder dan als zelfstandig naamwoord.

#### <span id="page-98-1"></span>**3.1.8 Term nabijheid (proximity of terms)**

Bij zoekopdrachten met meerdere woorden, of ter versterking van relaties tussen twee termen, kan gekeken worden naar de nabijheid van deze termen. Neem bijvoorbeeld de zoekopdracht:

"*o p b l a a s b a r e w a t e r k e r i n g* ".

Neem verder de twee teksten:

"…*m o d e r n e o p b l a a s b a r e w a t e r k e r i n g o p l o s s i n g e n*…";

"…*o p b l a a s b a r e z a k k e n . T o t s l o t z i j n w a t e r k e r i n g e n*…"

De bovenste tekst zal wellicht relevanter zijn voor deze zoekopdracht dan de onderste tekst.

#### <span id="page-98-2"></span>**3.1.9 Term combinaties**

Term combinatie is eigenlijk een uitbreiding van term locatie (zie [H3.1.7\)](#page-98-0) maar wordt hier los beschreven omdat dit in dit onderzoek een speciaal geval is. Het komt namelijk voor dat een SKOS concept (gedeeltelijk) gecombineerd is met andere SKOS concepten.

Neem bijvoorbeeld het SKOS concept *B e k l e d in g* . Dit concept wordt meerdere malen gecombineerd met andere SKOS concepten om zo een nieuw SKOS concept te vormen, namelijk:

- Dijkbekleding
- **Taludbekleding**

Ook zijn er combinaties met NSKOS termen, namelijk:

- Gepenetreerde\_bekleding
- Steenbekleding

Dit kan een rol spelen bij relevantiebepaling maar ook bij het vinden van mogelijk gerelateerde informatie, in dit geval bij het zoeken naar *B e k l e d in g* kunnen de concepten Dijk en Talud ook naar voren komen samen met de NSKOS term Steen.

*In ieder geval moet men opletten dat bij een zoekopdracht naar Dijk, het SKOS concept dijkbekleding alleen wordt gevonden doordat er toevallig in de definitie daarvan letterlijk 'Dijk' staat. Wordt het definitie veld echter niet doorzocht dan is Dijkbekleding niet onderdeel van de zoekresultaten wat natuurlijk niet klopt.*

*Uiteindelijk zal dit niet vaak voorkomen, als je het document Dijkbekleding bekijkt dan moet daar haast wel ergens een keer 'dijk' los in staan, maar wel een punt om op te letten!*

### <span id="page-99-0"></span>3.2 Huidige relevantie bepaling

Het toekennen van een relevantiescore wordt in Elasticsearch gedaan. Buitenom deze score wordt eigenlijk niks gedaan wat betreft relevantiebepaling. De resultaten komen gesorteerd terug en worden ook zo weergegeven. Hoe die score wordt berekend hangt af van het type query dat wordt uitgevoerd. Standaard wordt er echter gebruik gemaakt van het zogenaamde 'similariteit algoritme' van ES, welke rekening houdt met de volgende factoren:

Term frequentie (TF), hoe vaak een term in een document voorkomt, zie [H3.1.5;](#page-95-0)

*De TF voor term t in document d is de wortel van het aantal keren dat een term voorkomt in een document. (Elasticsearch, 2016)*

*TF( t in d ) =* √*frequency*

- Inverse document frequentie (IDF), hoe vaak de term voorkomt in alle documenten, zie [H0;](#page-97-3)

*De inverse document frequentie voor term t is het logoritme van het aantal documenten in de index (n), gedeeld door het aantal documenten welke de term bevatten (f). (Elasticsearch, 2016)*

*IDF(t) = 1 + log(n / (f + 1))*

- Veld lengte, hoe langer een veld, hoe minder relevant de woorden in dat veld zijn. Een term welke in bijvoorbeeld een titel veld zit zal zwaarder wegen dan diezelfde term in een content veld (vergelijkbaar met Figuur 4 – [Frequentie normalisatie,](#page-96-1) zie [H3.1.5\)](#page-95-0).

*De veld lengte normalisatie lnorm is de inverse wortel (ook wel de reciproke genoemd) van het aantal termen k in het veld. (Elasticsearch, 2016)*

 $l_{norm} = 1 / \sqrt{k}$ 

Deze drie factoren worden los berekend en het product van deze drie factoren is de relevantie score van het desbetreffende document.

#### <span id="page-100-0"></span>**3.2.1 Simpel voorbeeld**

Neem het onderstaande document met ID 1, in een aparte index (waar niks anders in zit dan dit document).

```
PUT /losseindex/1
{
  text: "Oude paarden jaagt men aan de dijk, oftewel iemand aan 
         de dijk zetten."
}
```
Vervolgens wordt er een zoekopdracht uitgevoerd met de term *D i j k* door middel van de onderstaande query naar Elasticsearch te sturen:

```
GET losseindex/_search?explain
{
  query: {
    match: {
      text : "dijk"
     }
  }
}
```
*De explain parameter zorgt ervoor dat de berekende waarden van TF, IDF en*  $l_{norm}$  *ook worden meegegeven als resultaat.*

De volgende berekeningen vinden plaats in dit geval:

 $TF = \sqrt{2}$  = 1,414  $IDF = 1 + log (1 / (1 + 1)) = 0,307$ 

*Voor het berekenen van IDF wordt gebruik gemaakt van het natuurlijke logoritme, niet het base10 logoritme.*

 $l_{norm}$  = 1 /  $\sqrt{13}$  = 0,277

*De standaard scoring implementatie codeert de veld lengte waarden als "single byte" voordat het wordt opgeslagen. Tijdens het zoeken wordt deze waarde gelezen uit de index en gedecodeerd naar een "float". Dit coderen/decoderen reduceert de grootte van de index maar resulteert in precisieverlies. (Apache Software Foundation, 2014)*

*De volgende expressie is niet gegarandeerd. decode( encode( x ) ) = x In het geval van de eerder berekende lnorm van 0.277 resulteert dit in: decode( encode( 0.277 ) ) = 0.25*

*Dit wordt gerationaliseerd op basis van de moeilijkheid (en onnauwkeurigheid) waarmee een gebruiker zijn of haar informatiebehoefte uitdrukt. In andere woorden, alleen grote verschillen doen er toe. (Apache Software Foundation, 2014)*

De relevantiescore wordt berekend door de bovenstaande drie producten met elkaar te vermenigvuldigen.

score = TF \* IDF \*  $l_{norm}$  = 1.414 \* 0.307 \* 0.25 = 0,1085

*Uiteraard bestaan query's vaak uit één of meer termen. Daarom is er behoefte aan een manier om de gewichten van meerdere termen te combineren. Hiervoor maken wij gebruik van het vector space model. (Elasticsearch, 2016)*

#### <span id="page-101-0"></span>**3.2.2 Vector Space Model (VSM)**

Met VSM wordt in ES een query bestaand uit meerdere termen, met een document vergeleken. Hiervoor wordt van zowel de query als het document een vector gemaakt. Een vector is hier niks anders dan een lijst met nummers, in het geval van Elasticsearch, de TF-IDF zoals beschreven in [H3.2.](#page-99-0)

Stel dat de term *dijk* vaak voorkomt en daarom een IDF heeft gekregen van 2. De term *s t e e n b e k l e d i n g* komt minder vaak voor en heeft daarom een IDF van 5 (zi[e Figuur 7\)](#page-101-1). De vector voor de query is dan  $[2,5]$ .

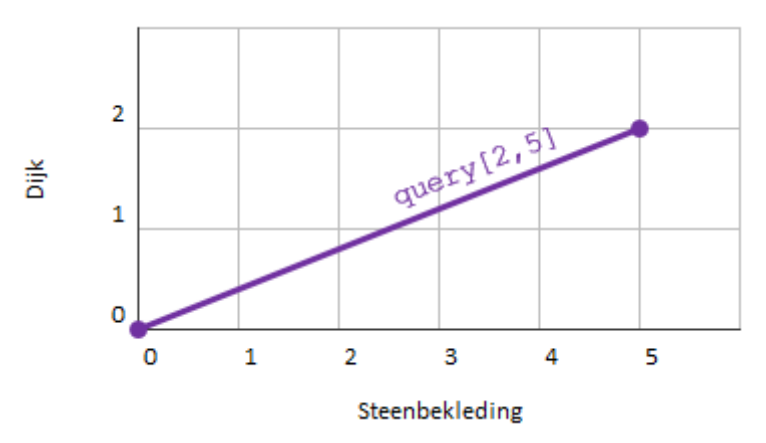

<span id="page-101-1"></span>*Figuur 7 – Een query, gerepresenteerd als vector*

Stel verder dat er twee documenten zijn in de index, namelijk:

- 1. "Oude paarden jaagt men aan de *d i j k* ."
- 2. "De *dijk* bestaat uit gras- en *steenbekleding*."
- 3. "De *s t e e n b e k l e d i n g* wordt jaarlijks gecontroleerd."

Vervolgens wordt er een zoekopdracht uitgevoerd met de termen *d i j k* en *s t e e n b e k l ed i n g* .

```
GET losseindex/_search?explain
{
  query: {
    match: {
       text : "dijk steenbekleding"
     }
  }
}
```
Per document wordt er een vector gemaakt, met het gewicht van elke query term in het document (zie [Figuur 8\)](#page-102-0).

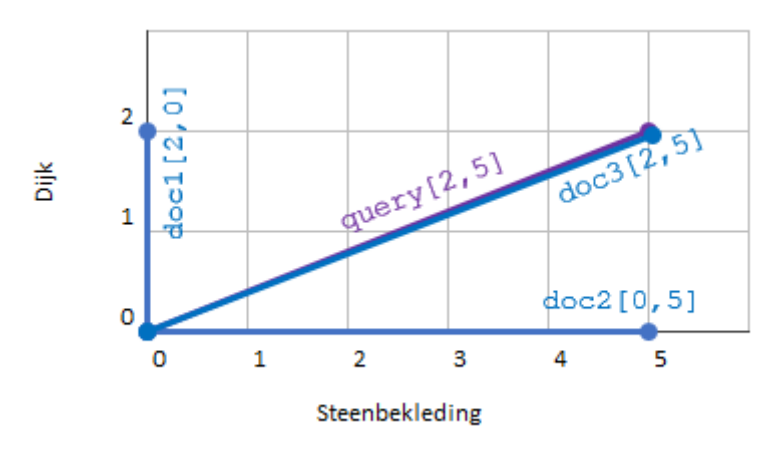

<span id="page-102-0"></span>*Figuur 8 – Query en document vectoren*

Deze vectoren kunnen vervolgens vergeleken worden door de hoek tussen de document en query vectoren. De hoek tussen document 1 en de query is het grootst en is daarmee het minst relevante document. Document 2 is iets relevanter. Document 3 komt overeen met de query vector en is het meest relevant.

## <span id="page-103-0"></span>**BIJLAGEN**

# <span id="page-104-0"></span>**Bijlage 1: Ontwerpspecificatie**

Ontwerpspecificatie Verrijking zoekmachine Expertise Management Wiki's

Ontwerpspecificatie van Joos Mesie studentnummer 48580 in het kader van de opleiding HBO-ICT aan de HZ University of Applied Sciences, Vlissingen

Ontwerpspecificatie

# Verrijking zoekmachine

Expertise Management Wiki's
# **Versiebeheer**

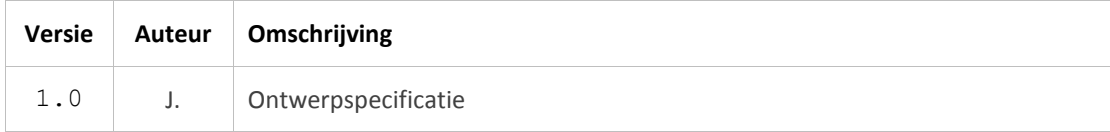

# **Inhoud**

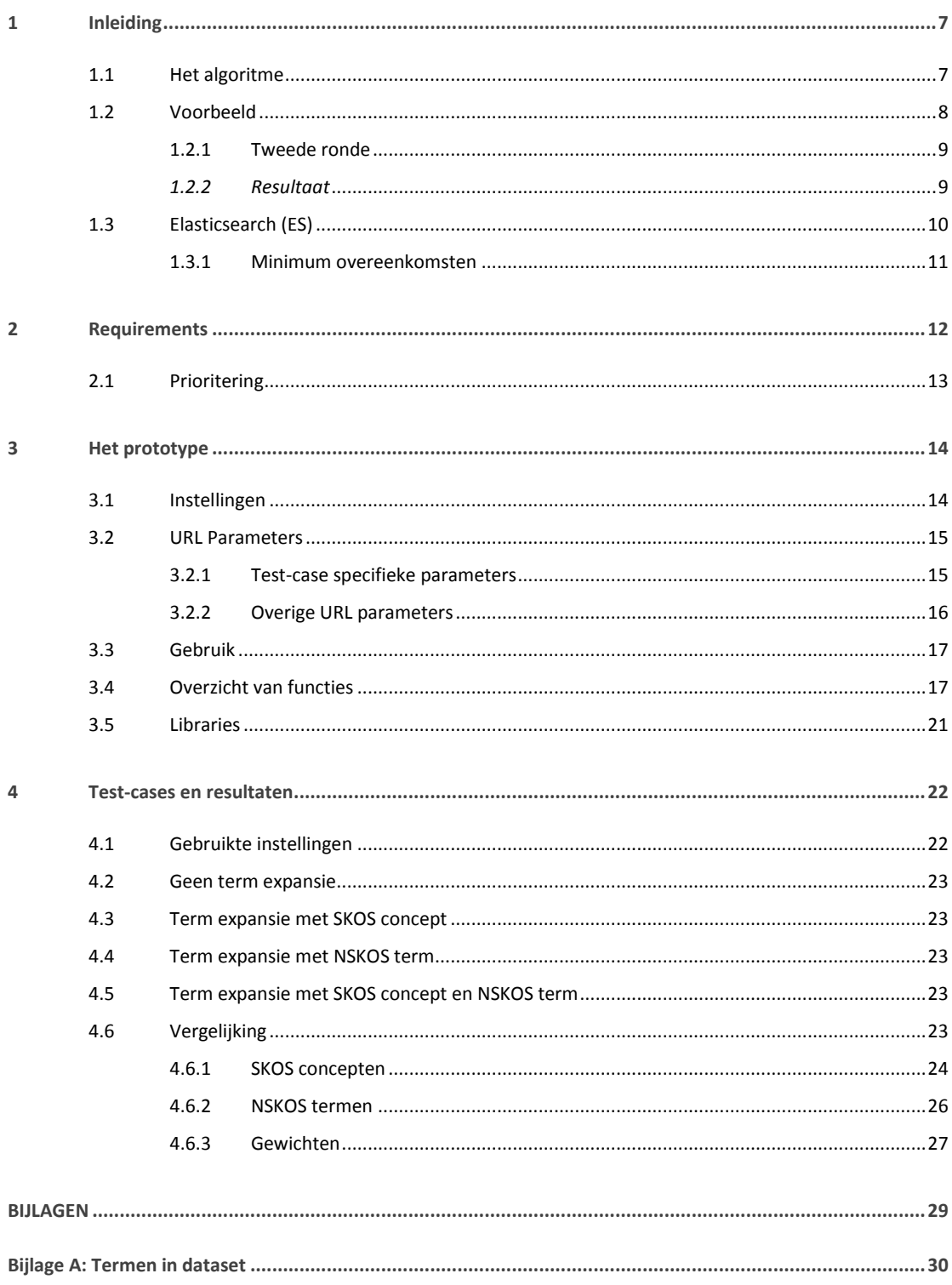

# **1 Inleiding**

Op basis van SKOS\* wordt een term expansie algoritme geïntroduceerd in de huidige zoekmachine. Hiervoor wordt een prototype ontwikkeld. Dit document beschrijft het algoritme en het te ontwikkelen prototype.

Gebruikte begrippen en definities:

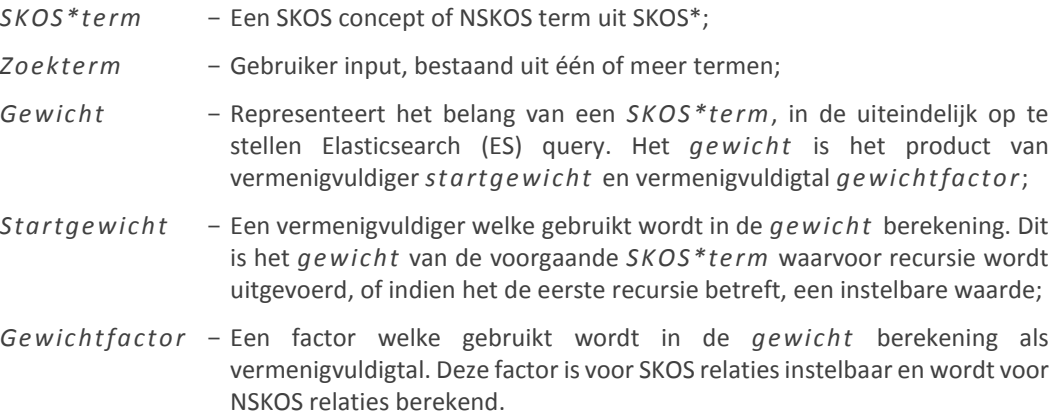

## <span id="page-111-1"></span>1.1 Het algoritme

Het term expansie algoritme, is een recursief algoritme welke met de *zoekterm*, de triple-store doorzoekt naar letterlijke overeenkomsten met *SKOS\*termen*. Zijn er overeenkomsten? Dan worden alle directe gerelateerde *SKOS\*termen* opgehaald. Per gevonden *SKOS\*term* wordt een *gewicht* berekend. De *SKOS\*term* en het bijbehorende *gewic ht* worden bewaard in een lijst voor later gebruik, tenzij de *SKOS\*term* al aanwezig is in de lijst. In dat geval wordt het oude *gewicht* bijgewerkt indien het nieuwe *gewicht* groter is.

Het algoritme heeft de volgende input en output (zie [Figuur 1\)](#page-111-0) :

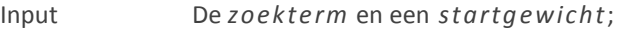

Output Een lijst met *S KOS\*termen* en bijbehorende g*ewichten*.

Recursie vindt plaats wanneer een gevonden SKOS concept een skos:broader relatie bevat. In dat geval wordt het proces herhaald met het skos:broader concept als *zoekterm* en het bijbehorende *gewicht* als *startgewicht*. Dit wordt gedaan tot er geen skos:broader meer is of het g*ewicht* kleiner is dan een instelbaar *minimum*.

*Hoe meer afstand van de initiële zoektermen, hoe lager de gewichten en hoe minder relevant de termen.*

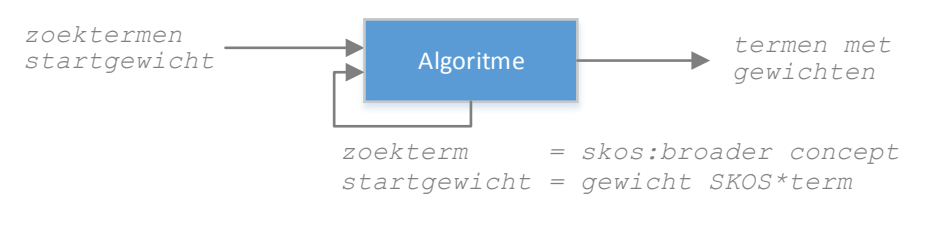

<span id="page-111-0"></span>*Figuur 1 – Input, recursie en output van het algoritme*

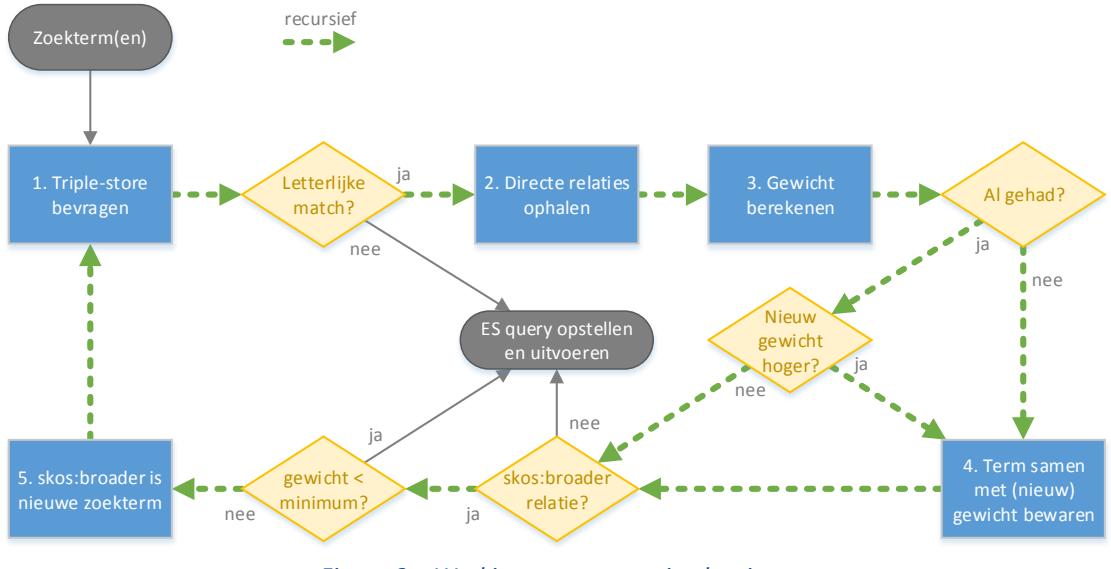

In [Figuur 2](#page-112-0) hieronder, is de werking van het algoritme in detail beschreven.

*Figuur 2 – Werking term expansie algoritme*

## <span id="page-112-2"></span><span id="page-112-0"></span>1.2 Voorbeeld

Neem de SKOS\* dataset beschreven in [Figuur 3](#page-112-1) hieronder, met de volgende instellingen:

- startgewicht = 1
- $minimum$  gewicht =  $0.3$

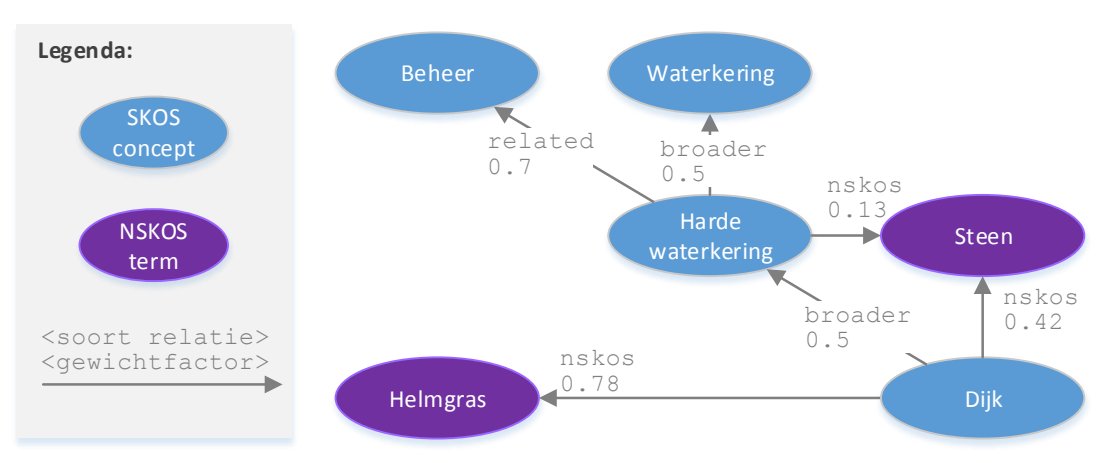

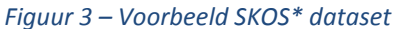

<span id="page-112-1"></span>Stel dat een gebruiker zoekt naar Dijk, door de stappen in [Figuur 2](#page-112-0) te volgen, worden de volgende handelingen verricht- en resultaten verkregen:

- 1. De triple-store wordt bevraagd en geeft één resultaat terug, namelijk het SKOS concept Dijk;
- 2. Dijk heeft de volgende directe relaties:

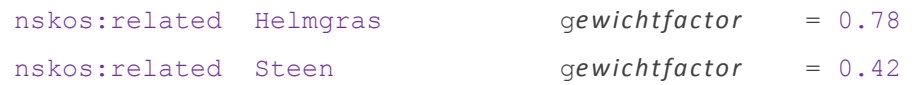

skos:broader Harde waterkering gewichtfactor = 0.5

- 3. De volgende *gewichten* ( s*tartgewicht* = 1 ) worden berekend –
- 4. en per bijbehorende term, bewaard:

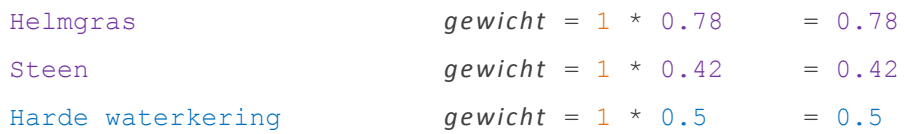

5. De term Harde waterkering is een broader concept met een groter gewicht dan het *minimum* ( 0.5 > 0.3 ). Er wordt opnieuw gezocht met deze term in plaats van de originele zoekterm Dijk, waarbij het *startgewicht* het *gewicht* van deze term is ( 0.5 );

### **1.2.1 Tweede ronde**

- 1. De triple-store wordt wederom bevraagd en geeft weer één resultaat terug, namelijk het SKOS concept Harde waterkering;
- 2. Harde waterkering heeft de volgende directe relaties:

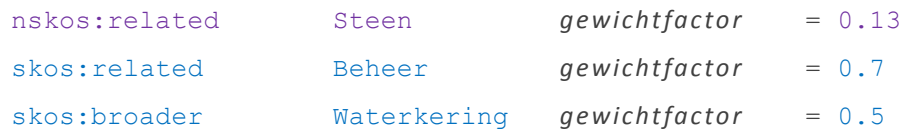

- 3. De volgende *gewichten* ( s*tartgewicht* = 0.5 ) worden berekend –
- 4. en per bijbehorende term, bewaard:

Steen **gewicht** =  $0.5 * 0.13 = 0.065$ 

Steen zit al in de lijst en het oude *gewicht* is groter dan het nieuwe ( 0.42 > 0.065 ). Het gewicht wordt daarom niet bijgewerkt.

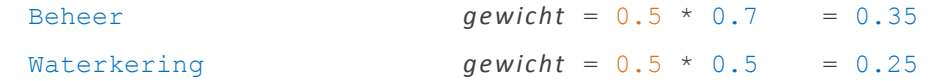

Waterkering is een broader concept, maar het *gewicht* hiervan is kleiner dan het *minimum*, ( 0.25 < 0.3 ). In dit geval zal het algoritme hier stoppen.

### *1.2.2 Resultaat*

Het resultaat is een lijst met *S KOS\*termen* en bijbehorende *gewichten*, namelijk:

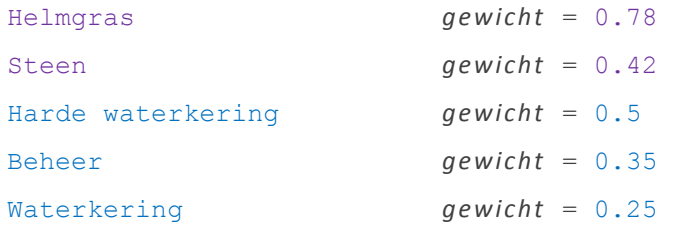

Hiermee kan vervolgens een ES query worden samengesteld. Dit wordt in [H1.3](#page-114-0) verder behandeld.

## <span id="page-114-0"></span>1.3 Elasticsearch (ES)

Stel voor dat, terugpakkend naar het voorbeeld besproken in [H1.2,](#page-112-2) op basis van de *zoekterm* Dijk, de volgende lijst met *SKOS \*termen* en bijbehorende *gewichten* beschikbaar is:

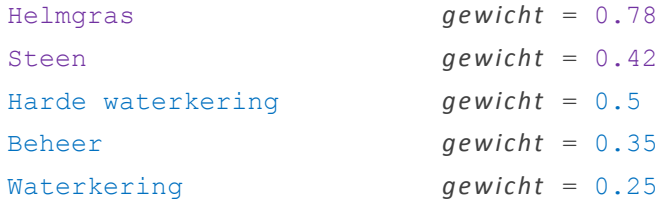

Nu moet er een ES query worden samengesteld, waarin elke losse *SKOS \*term* kan worden voorzien van het bijbehorende *gewic ht* als zogenaamde *boo st* parameter.

*De boost parameter verhoogt of verlaagd het belang van een query clausule ten opzichte van een andere clausule. (Elasticsearch, 2016)*

Momenteel wordt er gebruik gemaakt van een zogenaamde multi\_match query (zie [Tabel 1](#page-114-1) hieronder), waarbij tijdens het zoeken wordt gekeken naar specifieke velden in de index. Deze specifieke velden ( fields ) worden in dit hoofdstuk weggelaten ten behoeve van het overzicht.

```
1
2
3
  multi match : {
        query: "dijk"
   }
```
*Tabel 1 – Huidige ES query*

<span id="page-114-1"></span>Om individuele *SKOS \*termen* te kunnen *boosten*, is er een andere type query nodig, namelijk de zogenaamde *boolean* query. Er zijn verschillende soorten clausules mogelijk, waarvan de zogenaamde *should* clausule is gekozen om te gebruiken. Dit omdat er term expansie wordt uitgevoerd en het resultaat daarvan als uitbreiding op de originele zoekopdracht wordt gebruikt.

*Als should clausules overeenkomen met een document, dan wordt de relevantiescore hiervan verhoogt. In combinatie met andere soorten clausules zijn deze echter niet verplicht. Zijn er alleen maar should clausules, dan moet één van de clausules overeenkomen. (Elasticsearch, 2016)*

Elke *should* clausule kan worden voorzien van een *boo st*. De query in [Tabel 1](#page-114-1) hierboven, kan worden herschreven (met exact dezelfde resultaten) naar een *boolean* query (zi[e Tabel 2](#page-114-2) hieronder).

```
1
2
3
4
5
  bool: {
        should: [
           { multi match: { query: "dijk", boost: 1 }
        ]
   }
```
*Tabel 2 – Zoektermen omwikkeld in should clausules*

Elke *SKOS \*term* kan nu in een aparte *should* clausule worden opgenomen, met het bijbehorende *gewicht* als *boo st*. De *zoektermen* krijgen een aparte boost (instelbaar, bijvoorbeeld 2).

De query voor het voorbeeld ziet er als volgt uit:

*Er wordt nog steeds multi\_match gebruikt omdat er wordt gezocht in meerdere velden.*

```
1
bool: 
2
3
4
5
6
7
8
9
10
}
    should: [
     { multi match: { query: "Dijk", boost: 2 },
       { multi_match: { query: "Helmgras", boost: 0.78 },
       { multi_match: { query: "Steen", boost: 0.42 },
      { multi match: { query: "Harde waterkering", boost: 0.5 },
       { multi_match: { query: "Beheer", boost: 0.35 },
       { multi_match: { query: "Waterkering", boost: 0.25 }
      ]
```
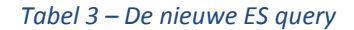

### <span id="page-115-1"></span>**1.3.1 Minimum overeenkomsten**

Omdat de query uit alleen *should* clausules bestaat moet een document met minimaal één clausule overeenkomen. Het is echter mogelijk om documenten te verplichten aan meerdere *sho uld* clausules te voldoen middels de minimum should match parameter.

*Het minimum aantal clausules waaraan het document overeen moet komen kan ingesteld worden met de minimum\_should\_match parameter. (Elasticsearch, 2016)*

Er zijn veel mogelijkheden wat betreft de waarde van deze parameter. Deze worden in [Tabel](#page-115-0) 4 hieronder kort toegelicht. Er is echter geen "juiste" waarde. Het zal moeten blijken welke waarde en wenselijk is voor gebruik.

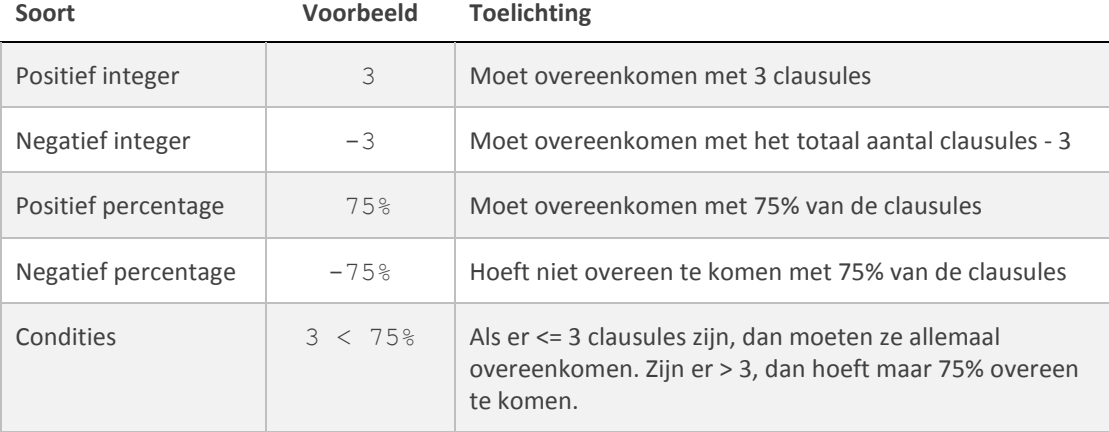

<span id="page-115-0"></span>*Tabel 4 – Mogelijke waarden minimum\_should\_match parameter*

# **2 Requirements**

Het prototype past het in [H1.1](#page-111-1) beschreven term expansie algoritme toe, wanneer een zoekopdracht wordt uitgevoerd.

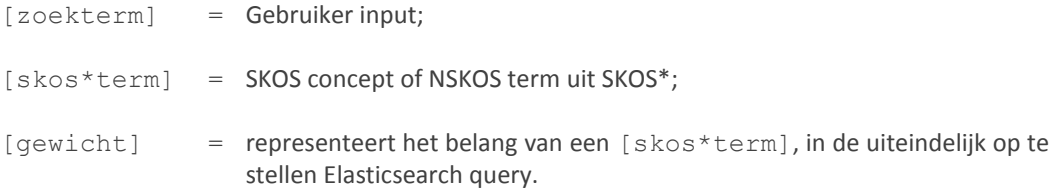

### **Het prototype moet -**

- 1. op basis van de [zoekterm], een lijst van overeenkomende [skos\*termen] kunnen ophalen;
- 2. per [skos\*term] direct gerelateerde [skos\*termen] kunnen ophalen;
	- *a. wanneer* [skos\*term] *een SKOS concept betreft, alle direct gerelateerde SKOS concepten en NSKOS termen ophalen;*
	- *b. wanneer* [skos\*term] *een NSKOS term betreft, alle direct gerelateerde SKOS concepten ophalen.*
- 3. [gewichten] kunnen berekenen voor direct gerelateerde [skos\*termen], op basis van de soort relatie.
	- *a. waarbij per SKOS relatie een instelbare factor beschikbaar is voor het berekenen van het gewicht;*
	- *b. waarbij per NSKOS relatie, een gewicht wordt berekend aan de hand van de frequenties en relaties uit SKOS\*.*
	- *c. waarbij de* [skos\*termen]*inclusief* [gewichten] *in een lijst worden bewaard, voor gebruik in Elasticsearch;*
- 4. recursief het broader pad kunnen volgen tot een bepaald minimum [gewicht]is bereikt of het einde van het pad is bereikt;
	- *a. waarbij het start* [gewicht] *per recursie lager meeweegt, afhankelijk van de ingestelde gewicht factor voor* broader *relaties;*
- 5. de [gewichten] kunnen normaliseren naar de reeks [0.1];
- 6. een Elasticsearch query kunnen samenstellen met de [zoektermen], aangevuld met de [skos\*termen] en de daarbij horende[gewichten];
	- *a. waarbij de* [zoektermen] *een gewicht van 1 toegekend krijgen.*
	- *b. waarbij minimaal één van de* [zoektermen] *moet overeenkomen met documenten.*

*Elasticsearch voert vervolgens de query uit en presenteert de resultaten zoals gewoonlijk.*

Verder zijn er een aantal niet functionele requirements en randvoorwaarden waar het algoritme aan moet voldoen, namelijk:

- Het algoritme treed pas in werking wanneer letterlijke matches van een [skos\*term] wordt gevonden in de triple-store. Gedeeltelijke overeenkomsten worden, net als momenteel in de zoekmachine van toepassing is, niet bekeken;
- De gebruikte SKOS\* is een data subset (zie [Bijlage A: Termen in dataset\)](#page-134-0), bestaand uit 365 SKOS concepten en 166 relaties, van 4 SKOS concepten naar 29 NSKOS termen verspreid over 7 documenten. Deze subset is dus niet per definitie representatief voor de complete dataset. Echter deze is momenteel niet beschikbaar;
- SKOS\* relaties beschrijven nu nog een SKOS frequentie, NSKOS frequentie waar o.a. het [gewicht] mee wordt berekend. Dit gewicht zal in de toekomst onderdeel zijn van de SKOS\* relaties in plaats van de losse frequenties, waardoor de run-time berekening weg kan;
- Een werkend prototype moet uiterlijk per 1 juli worden opgeleverd, ter ondersteuning van het onderzoeksrapport.

## 2.1 Prioritering

Het idee was om de requirements te prioriteren. De beschreven requirements zijn echter allemaal vereist om het prototype als een succes te kunnen zien. Daarom wordt prioritering middels de MoSCoW methode overgeslagen.

Er zijn echter nog wel wat wensen aan de dataset, namelijk:

- Er wordt nu een gewicht berekend op basis van de SKOS- en NSKOS frequenties en het aantal gevonden relaties. Dit is echter een onnodige query-time berekening die bij elke zoekopdracht wordt berekend per gevonden relatie. De frequenties die nu als triples zijn opgenomen in de triple-store, zullen in de toekomst worden vervangen door één triple met een voorhand berekend gewicht;
- De gebruikte data subset is relatief klein maar wel gebaseerd op statistiek en bestaande documenten. Wanneer de complete SKOS\* beschikbaar is in de triple-store kunnen de gewichten en gewicht factoren in het prototype beter worden afgesteld;
- Niet alle soorten relaties zijn aanwezig in de dataset. Zo is er behoefte om relaties zoals de instanceOf en dct:subject ook toe te voegen. Overigens is het niet erg dat deze nu niet in het prototype zitten. Per soort relatie is een gewicht factor instelbaar. Deze twee relaties kunnen dus later worden toegevoegd en worden vervolgens meegenomen tijdens de term expansie.

# **3 Het prototype**

In dit hoofdstuk wordt de uitwerking van het prototype toegelicht. Het prototype is ontwikkeld in PHP en bevat tevens uitgebreide documentatie in de broncode en in de /doc directory.

## <span id="page-118-0"></span>3.1 Instellingen

Er zijn een aantal constanten en variabelen toegevoegd voor gebruik in het prototype. Deze worden in [Tabel 5](#page-119-0) hieronder op alfabetische volgorde, toegelicht.

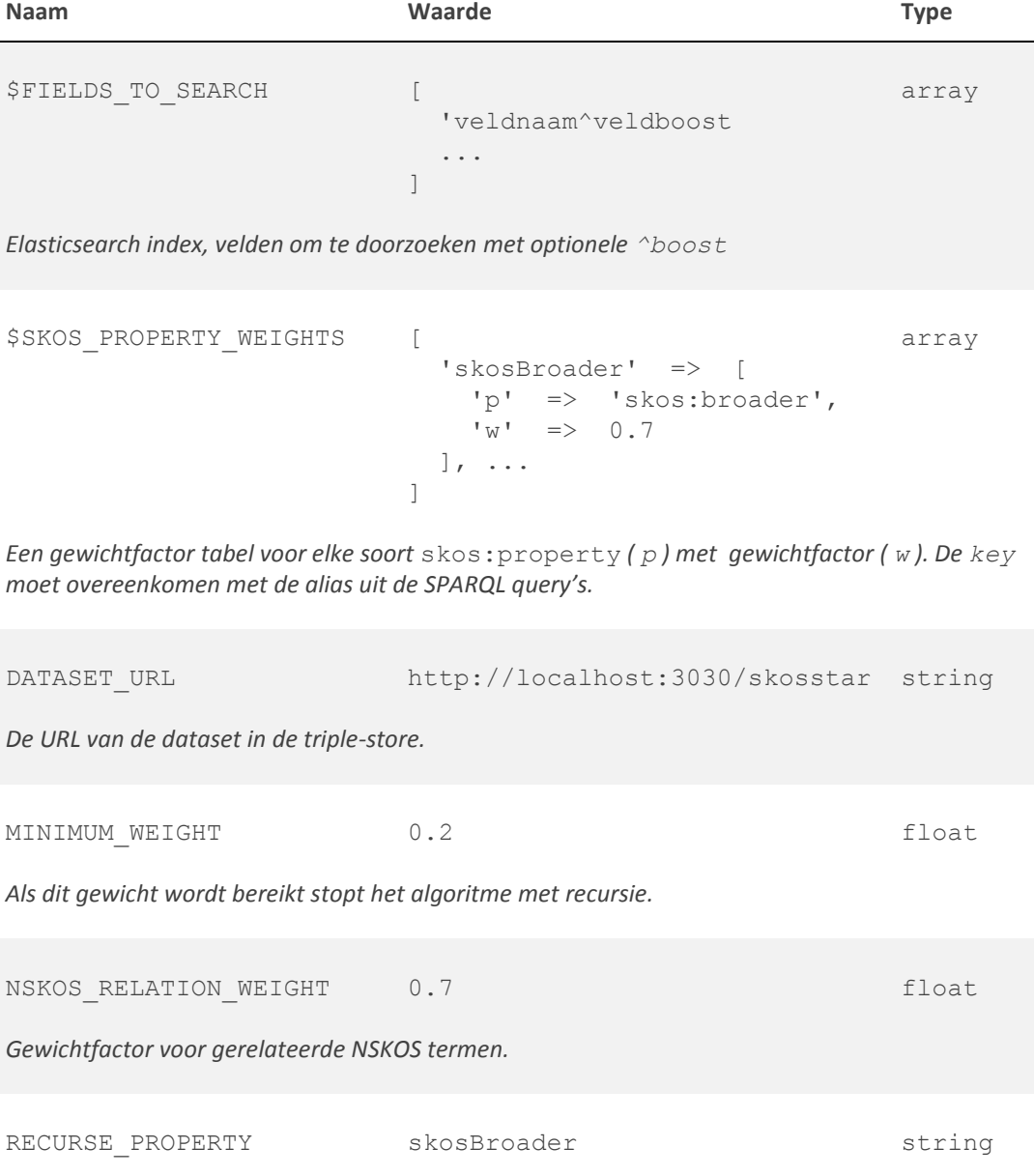

*De alias van de SKOS eigenschap waarmee recursie wordt uitgevoerd.*

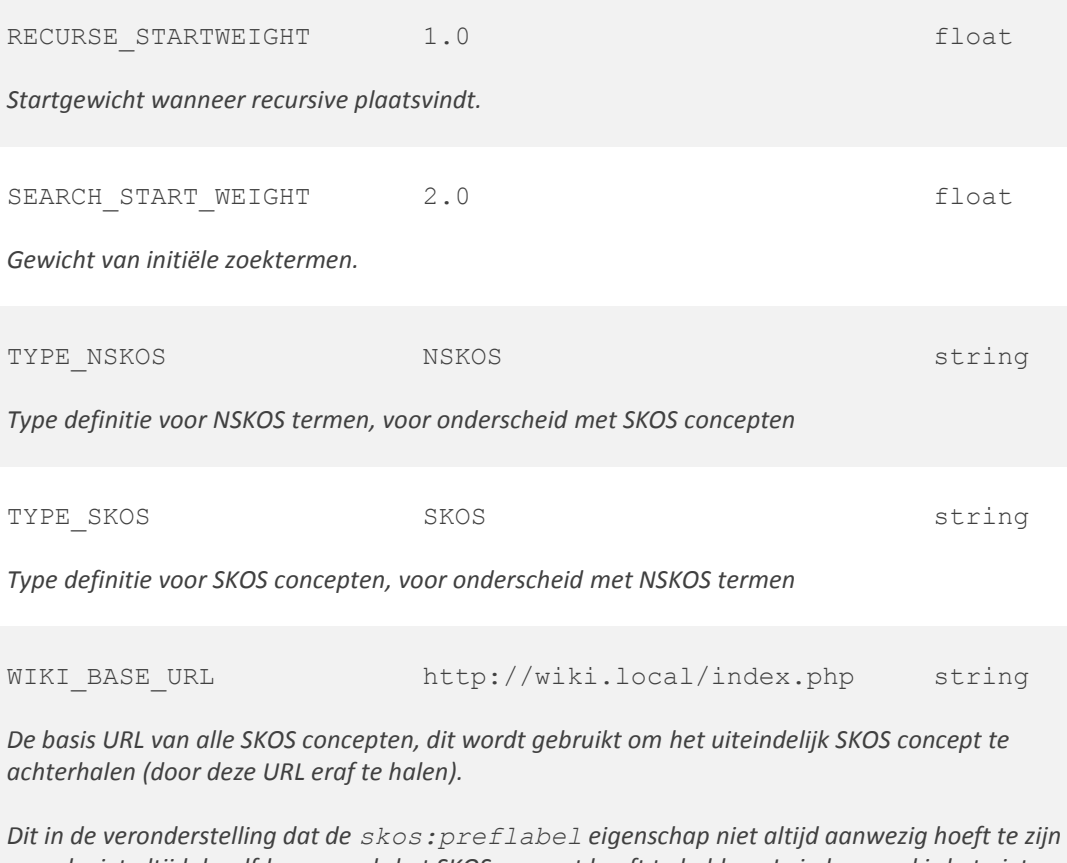

<span id="page-119-0"></span>*en ook niet altijd dezelfde naam als het SKOS concept hoeft te hebben. In ieder geval is het niet mogelijk te zoeken met complete URL's (i.v.m. speciale karakters).*

*Tabel 5 – Instellingen*

## <span id="page-119-1"></span>3.2 URL Parameters

## <span id="page-119-2"></span>**3.2.1 Test-case specifieke parameters**

Met de case parameter kunnen individueel vier 'voorgeprogrammeerde' test-cases worden uitgevoerd, tevens kunnen de resultaten van test-cases naast elkaar worden weergegeven.

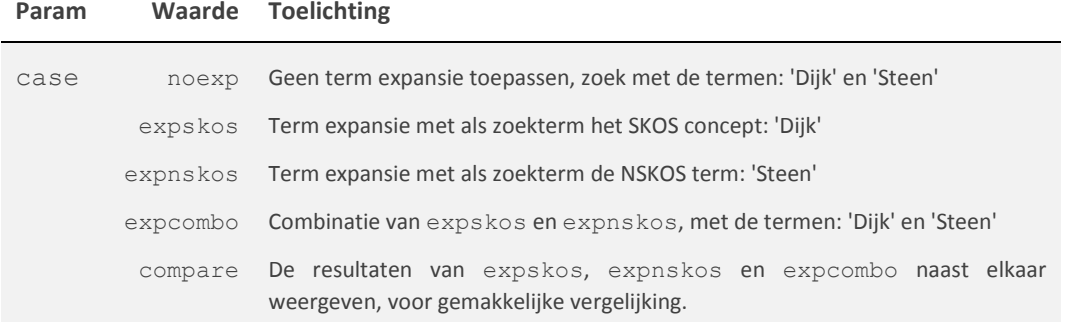

De resultaten van deze test-cases worden beschreven in [H4.](#page-126-0)

## **3.2.2 Overige URL parameters**

Er zijn een aantal URL parameters beschikbaar om de werking van het prototype te beïnvloeden. Deze worden i[n Tabel 6,](#page-120-0) hieronder op alfabetische volgorde, toegelicht.

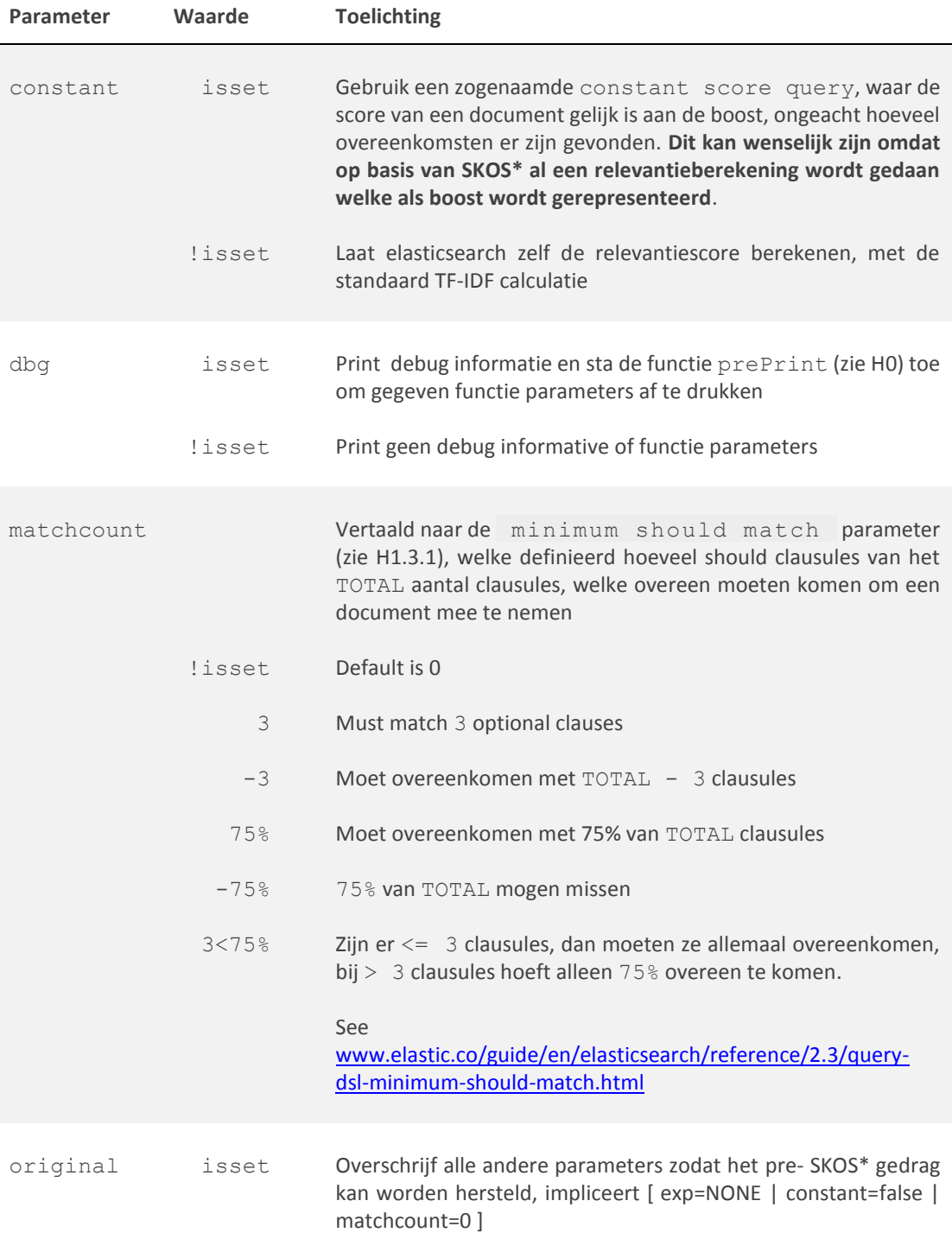

<span id="page-120-0"></span>*Tabel 6 – URL parameters*

## 3.3 Gebruik

De QueryExpander klasse, is een verzameling van functies voor het toepassen van term expansie op basis van een gegeven zoekterm, door gebruik van de SKOS en NSKOS relaties beschreven in SKOS\*.

De klasse wordt als volgt geinitialiseerd:

```
$qe = new QueryExpander($searchTerms, $SKOS_PROPERTY_WEIGHTS);
     Parameters:
           $searchTerms De zoektermen om te expanden
           $propertyWeightsFactors Dit is de $SKOS_PROPERTY_WEIGHTS, 
                                   zie H3.1
```
*De \$propertyWeightsFactors, net als andere instellingen, zijn nu geen onderdeel van de klasse zelf, zodat deze bijvoorbeeld verwerkt kunnen worden in een apart instellingen bestand.*

Vervolgens kan met de applyTermExpansion functie, term expansie worden toegepast. Met getExpandedTerms kunnen de gevonden termen en gewichten worden opgehaald.

## 3.4 Overzicht van functies

Een overzicht van alle functies in de QueryExpander klasse, op alfabetische volgorde.

**addToExpandedTerms**

Toevoegen van een SKOS concept of NSKOS term met gewicht. Als de term al is toegevoegd werk het gewicht bij als deze groter is dan het eerder toegevoegde gewicht.

```
private function addToExpandedTerms()
```
Parameters:

\$term De term om toe te voegen \$w Het gewicht bijhorend de term \$type Het type term TYPE SKOS | TYPE NSKOS

Deze functie wordt in het prototype niet direct aangeroepen. In plaats daarvan worden twee helper functies aangeroepen, namelijk:

**private function** addToExpandedTermsAsNskosTerm (\$term, \$w) **private function** addToExpandedTermsAsSkosTerm (\$term, \$w)

#### **applySkosTermExpansion**

Toepassen van SKOS term expansie, door alle direct gerelateerde SKOS concepten en NSKOS termen op te halen en gewichten te berekenen.

*Deze functie is recursief en zal wanneer er een skos:broader relatie wordt gevonden, zichzelf aanroepen met het skos:broader concept als \$skosConcept en het daarvan berekende gewicht als \$startWeight.*

### **private function** applySkosTermExpansion()

Parameters:

- \$skosConcept Het SKOS concept om term expansie op toe te passen \$startWeight Het startgewicht voor verdere gewicht
- berekeningen, default = RECURSE\_STARTWEIGHT

*Deze functie roept ook applyNskosTermExpansion aan om alle direct gerelateerde NSKOS termen (van het huidige \$skosConcept) mee te nemen.*

### **applyNskosTermExpansion**

Afhankelijk van de \$applySkosExp parameter, wordt gezocht naar letterlijke NSKOS termen en alle daaraan gerelateerde SKOS concepten, of de direct gerelateerde NSKOS termen aan een gegeven SKOS concept. Indien \$applySkosExp = true , wordt per gevonden SKOS concept de functie applySkosTermExpansion aangeroepen.

**private function** applyNskosTermExpansion()

Parameters:

\$searchTerms De string om mee te zoeken \$applySkosExp **true**, verdere term expansie toepassen op gevonden SKOS concepten **false**, geen verdere term expansie toepassen, default = **true** \$startWeight Het startgewicht voor verdere gewicht berekeningen, default = RECURSE\_STARTWEIGHT

### **applyTermExpansion**

De functie die alles in werking zet. Op basis van de gegeven zoektermen wordt gezocht naar letterlijke SKOS concepten en NSKOS termen en wordt het term expansie algoritme in werking gezet.

**public function** applyTermExpansion()

#### **calculateNskosWeight**

Helper functie om het NSKOS gewicht te bereken. Een soortgelijke berekening die Elasticsearch toepast bij het bepalen van de inverse document frequentie wordt hier gebruikt. Namelijk

 $(1 + log(n / (f + 1)) )$  \* startWeight

Waar:

```
n Het totaal aantal direct gerelateerde NSKOS termen
f De SKOS frequentie / de NSKOS frequentie
```
**private function** calculateNskosWeight()

Parameters:

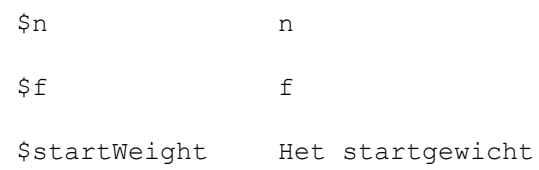

**countSparqlResults**

Voert een gegeven SPARQL query uit en geeft het aantal gevonden resultaten terug.

```
private function countSparqlResults()
```
Parameters:

\$sparqlQuery De query om uit te voeren

#### **getExpandedTerms**

Haal het term expansie resultaat op. Dit is een lijst met alle gevonden termen en gewichten, gegroepeerd op SKOS en NSKOS.

```
private function getExpandedTerms()
```
Parameters (deze zijn in eerste instantie aanwezig voor test doeleinden):

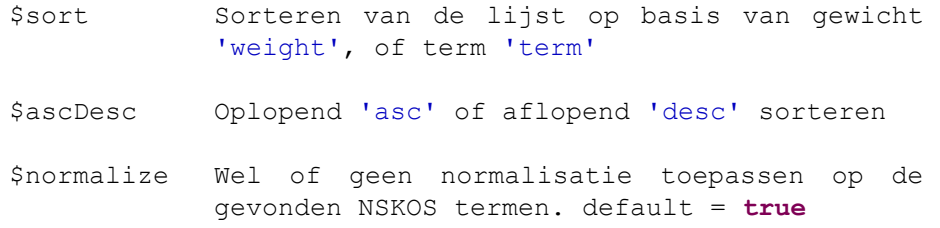

*De \$normalize parameter zal in de toekomst overbodig worden omdat normalisatie voorhand berekend zal worden en in de triple-store worden bewaard. Het normaliseren van de NSKOS termen wordt nu in deze functie gedaan omdat de nodige waarden voor de berekening pas beschikbaar zijn wanneer term expansie is voltooid. De berekening is:*

*norm = ( \$weight - \$minWeight ) / ( \$maxWeight - \$minWeight )*

#### **getNskosTerms**

Haal alle letterlijk overeenkomende NSKOS termen op, of alle NSKOS termen gerelateerd aan een specifiek SKOS concept.

```
private function getNskosTerms()
```
Parameters:

\$searchTerms De term(en) om mee te zoeken \$bySkosConcept **true**, alleen direct gerelateerde NSKOS termen van een SKOS concept zoeken **false**, alle letterlijke overeenkomende NSKOS termen zoeken, default = **false**

**getSkosConcepts**

Haal alle letterlijk overeenkomende SKOS concepten op bijvoorbeeld alle skos:related.

```
private function getSkosConcepts()
```
Parameters:

\$searchTerms De term(en) om mee te zoeken

**getSparqlResultsAsArray**

Haal alle gevonden SPARQL resultaten op van een gegeven SPARQL result object of query, als array.

```
private function getSparqlResultsAsArray()
```
Parameters:

```
$sparqlResultOrQuery Het SPARQL result object of de 
                    query om uit te voeren en 
                    resultaten van op te halen
```
### **inArray**

Helper functie om te controleren of een gegeven string in een array zit. De functie is niet hoofdletter gevoelig en biedt de optie om een boolean te retourneren of het gevonden element zelf.

```
private function inArray()
```
Parameters:

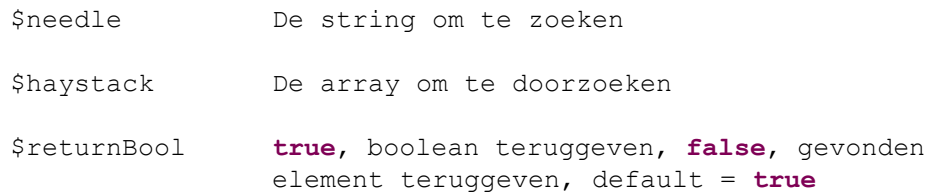

### **insertSearchTerms**

Helper functie om gegeven zoektermen in een gegeven query te plaatsen.

```
private function insertSearchTerms()
```
Parameters:

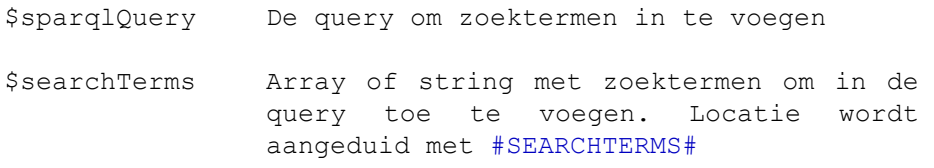

## <span id="page-125-0"></span>**prePrint**

Helper functie om alle gegeven parameters in <pre> </pre> HTML code te printen.

```
public function prePrint()
```
## **stripWikiUrl**

Helper functie om de WIKI BASE URL te strippen van een SKOS concept, en tegelijk underscores te vervangen met spaties, zodat we de juiste tekstuele representatie hebben.

**private function** stripWikiUrl()

Parameters:

\$url De url om te strippen

## 3.5 Libraries

Om een connectie met de SPARQL store te realiseren in PHP, is gekozen om de PHP SPARQL Library van Christopher Gutteridge & University of Southampton te gebruiken.

PHP SPARQL Lib, Copyright 2012 Christopher Gutteridge & University of Southampton, Licensed as LGPL

<https://github.com/cgutteridge/PHP-SPARQL-Lib>

Met deze library wordt een verbinding met de SPARQL store gemaakt, waar vervolgens query's naar gestuurd worden. Er zitten verder geen speciale of geavanceerde functies in en wordt daarom niet verder toegelicht. De functies die (direct) worden aangeroepen:

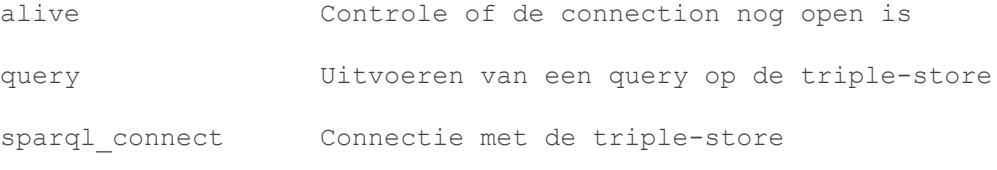

De library is te vinden in /HZ-search/vendor/sparqllib

# <span id="page-126-0"></span>**4 Test-cases en resultaten**

Dit hoofdstuk beschrijft vier test-cases, voor het testen van de functionaliteit van- en het vergelijken van de resultaten uit- de term expansie:

- [H4.2](#page-127-0) [Geen term expansie](#page-127-0)
- [H4.3](#page-127-1) [Term expansie met SKOS concept](#page-127-1)
- [H4.4](#page-127-2) Term expansie [met NSKOS term](#page-127-2)
- [H4.5](#page-127-3) [Term expansie met SKOS concept en NSKOS term](#page-127-3)

*Deze test-cases zijn uitgevoerd op een kleine SKOS\* dataset. De gevonden termen, berekende gewichten en uiteindelijk gepresenteerde zoekresultaten, zijn daarom niet representatief voor het volledige SKOS\*.*

# 4.1 Gebruikte instellingen

Voor alle test-cases zijn de volgende instellingen (zie [H3.1\)](#page-118-0) toegepast:

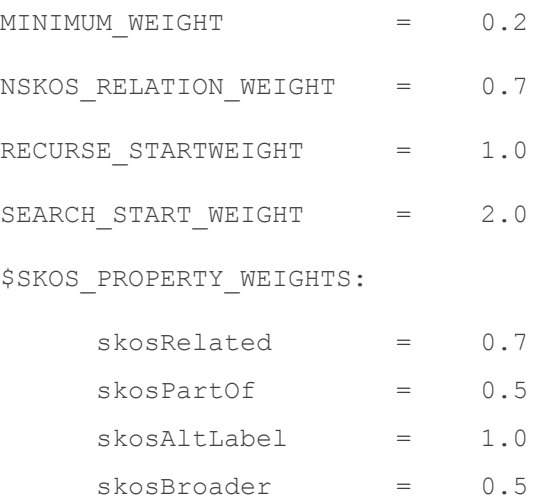

De volgende URL parameters (zie [H3.2\)](#page-119-1) worden gebruikt:

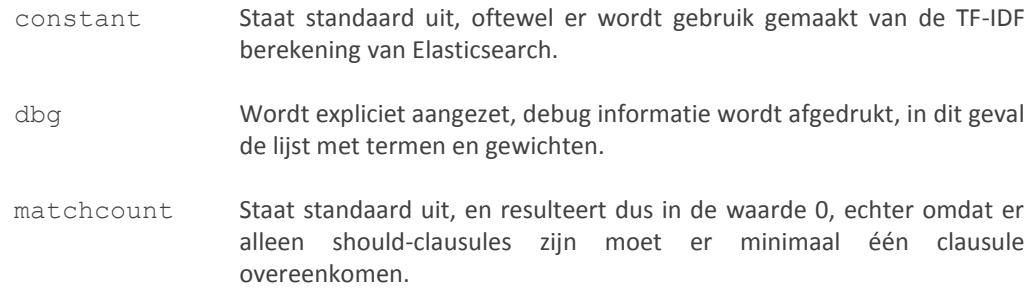

## <span id="page-127-0"></span>4.2 Geen term expansie

Parameters:

 $case = noexp$ zoektermen = 'Dijk Steen'

Deze test-case is een reflectie van hoe de zoekmachine nu werkt op de productie omgeving. Het enige wat is veranderd, is de soort query die wordt uitgevoerd, zie [Tabel 1](#page-114-1) en [Tabel 2](#page-114-2) in [H1.3](#page-114-0).

*De query's beschreven in [Tabel 1](#page-114-1) e[n Tabel 2,](#page-114-2) leveren exact dezelfde resultaten op.*

## <span id="page-127-1"></span>4.3 Term expansie met SKOS concept

Parameters:

 $case = expskos$ zoektermen = 'Dijk'

Deze test-case begint met een SKOS concept en zoekt daarmee direct gerelateerde SKOS concepten en NSKOS termen. Vervolgens wordt het skos:broader pad gevolgd.

## <span id="page-127-2"></span>4.4 Term expansie met NSKOS term

Parameters:

case = expnskos zoektermen = 'Steen'

Deze test-case begint met een NSKOS term en zoekt daarmee directe gerelateerde SKOS concepten. Vervolgens wordt met deze SKOS concepten SKOS term expansie toegepast (zie [H4.3\)](#page-127-1).

## <span id="page-127-3"></span>4.5 Term expansie met SKOS concept en NSKOS term

Parameters:

case = expcombo zoektermen = 'Dijk Steen'

Deze test-case is een combinatie van de test-cases expskos ([H4.3\)](#page-127-1) en expnskos ([H4.4\)](#page-127-2).

## 4.6 Vergelijking

Middels de case=compare parameter (zie [3.2.1\)](#page-119-2), worden hier de resultaten van de test-cases expskos ([H4.3\)](#page-127-1) en expnskos ([H4.4\)](#page-127-2) en expocombo ([H4.5\)](#page-127-3), naast elkaar weergegeven.

## **4.6.1 SKOS concepten**

In [Tabel 7](#page-128-0) hieronder, zijn per test-case, de door term expansie gevonden SKOS concepten te zien, waarbij de rood gemarkeerde cellen van een test-case missen ten opzichte van de groen gemarkeerde cellen in andere test-cases.

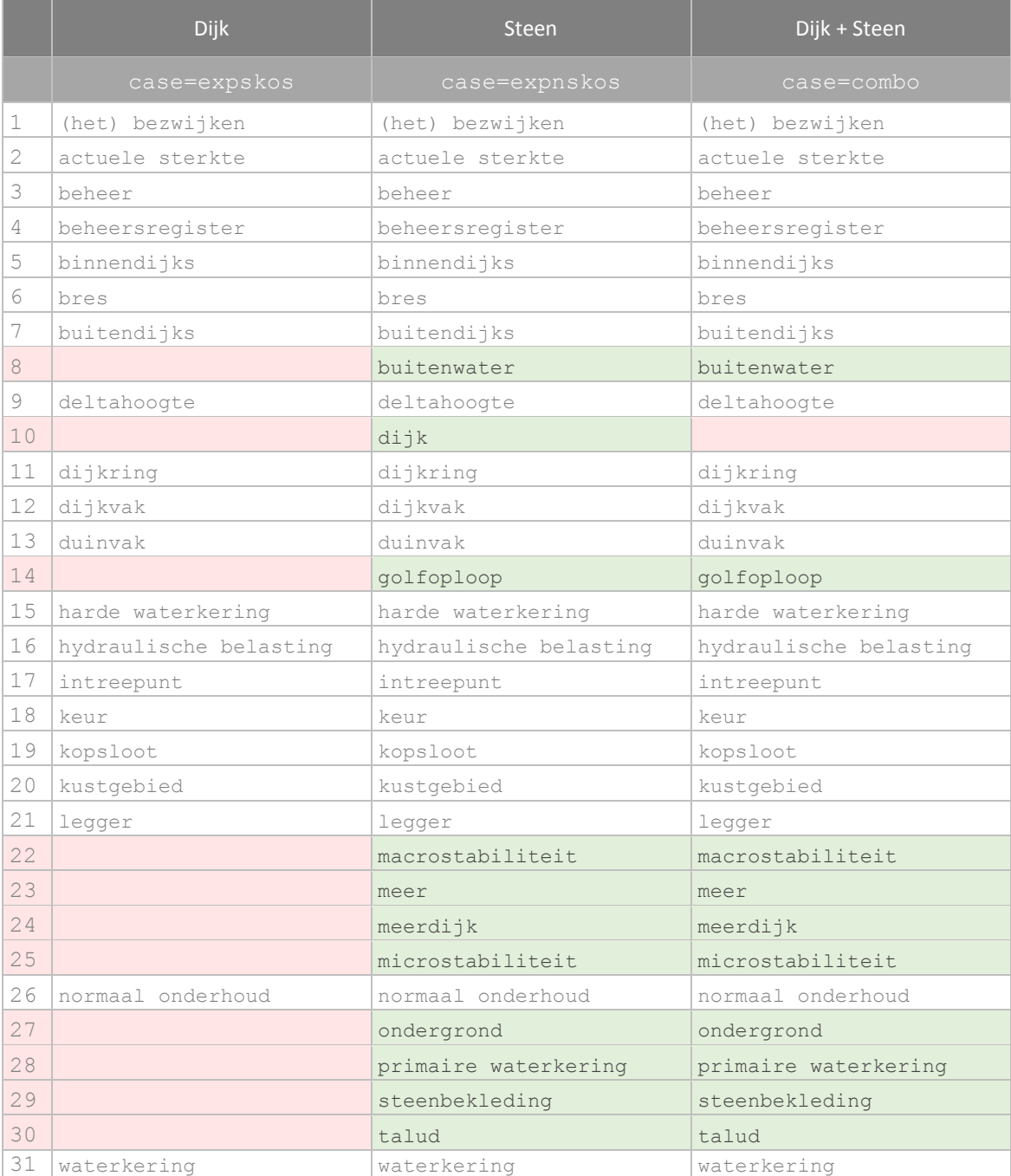

<span id="page-128-0"></span>*Tabel 7 – De resulterende SKOS concepten*

De NSKOS term expansie levert aanzienlijk meer resultaten op dan de SKOS concept term expansie. Dit komt omdat met de NSKOS term steen, alle gerelateerde SKOS concepten, worden opgehaald. In deze dataset (zie [Bijlage A: Termen in dataset\)](#page-134-0) zijn dat de volgende:

Dijk

Meerdijk

Talud

Steenbekleding

Vervolgens wordt met deze vier SKOS concepten SKOS expansie toegepast en het skos:broader pad gevolgd. De verschillen tussen de drie test-cases uit [Tabel 7](#page-128-0) behoeven extra toelichting. Hieronder wordt per gevonden SKOS concept de SKOS expansie, stap voor stap gevolgd.

### **10. Dijk**

*Dijk* (10) is bij de andere twee test-cases een zoekterm, welke los worden meegenomen met een hogere boost. Bij expnskos niet, vandaar dat *Dijk* hier wel mee wordt genomen.

### **24. Meerdijk**

- 23. *Meerdijk* (24) heeft als skos:related *Meer* (23)
- 28. Volgt skos:broader *Primaire waterkering* (23)
- 8. *Primaire waterkering* (28) heeft als skos:related *Buitenwater* (8)

### **30. Talud**

- 14. *Talud* (30) heeft als skos:related *Golfoploop* (14)
- 22. *Talud* (30) heeft als skos: related *Macrostabiliteit* (22)
- 25. Talud (30) heeft als skos: related *Microstabiliteit* (25)
- 27. *Talud* (30) heeft als skos:related *Ondergro nd* (27)

### **29. Steenbekleding**

Heeft verder geen skos:properties.

*Dit verschil ontstaat doordat bij expskos ,* Dijk *(10) geen relatie heeft met de andere SKOS concepten (24, 29 en 30) en daardoor een aantal gerelateerde SKOS concepten mist ten opzichte van expnkos .*

## **4.6.2 NSKOS termen**

I[n Tabel 8](#page-130-0) hieronder, zijn per test-case, de door term expansie gevonden NSKOS termen te zien, waarbij de rood gemarkeerde cellen van een test-case missen ten opzichte van de groen gemarkeerde cellen in andere test-cases.

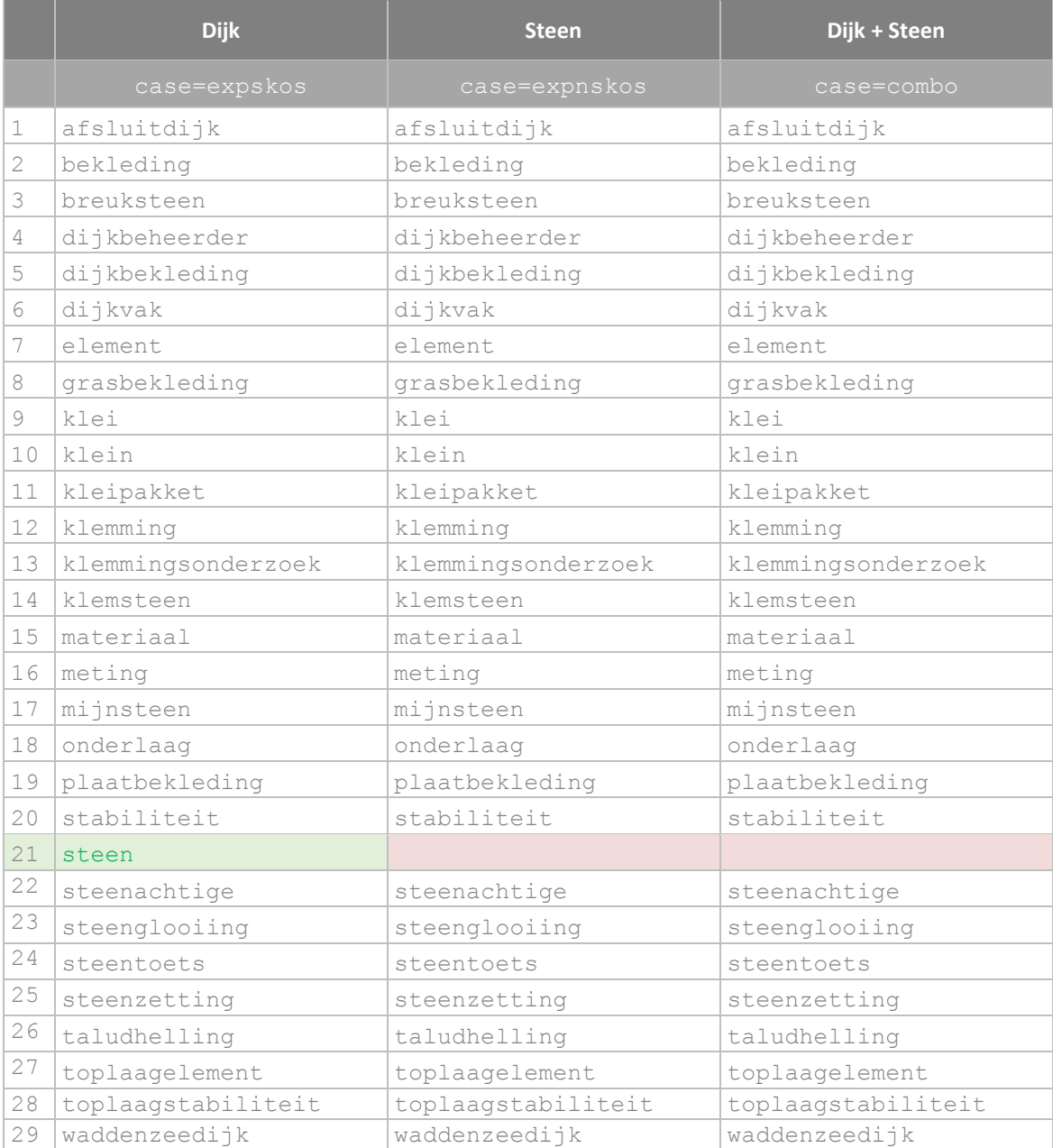

### *Tabel 8 – De resulterende NSKOS termen*

<span id="page-130-0"></span>Hier is niet veel toelichting nodig. *Steen* (21) is alleen bij expskos geen zoekterm en is daarom alleen daar aanwezig. De SKOS concepten hebben allemaal wel één relatie met de 29 NSKOS termen.

### **4.6.3 Gewichten**

Het is misschien opgevallen dat de berekende gewichten voor de gevonden SKOS\* termen niet zijn meegenomen in [H4](#page-126-0) Test-cases [en resultaten.](#page-126-0) Hier zijn een aantal redenen voor, namelijk:

- De Elasticsearch index is incompleet (bepaalde documenten kunnen door een bekend probleem niet worden geïndexeerd) en is daarmee niet representatief;
- De SKOS\* dataset is relatief klein en daarmee niet representatief;
- De uitgevoerde berekeningen voor NSKOS termen is gebaseerd op de TF-IDF berekening die Elasticsearch gebruikt. Wellicht is er een betere berekening te verzinnen.
- De berekening voor de normalisatie van de gevonden NSKOS termen zorgt voor twee uiterste waarden, namelijk 0 en 1, waardoor de NSKOS term met het hoogste gewicht een 1 krijgt, en de NSKOS term met het laagste gewicht een 0 krijgt. Het is wenselijk te normaliseren naar een waarde tussen 0 en 1.

Echter, om dit toch te kunnen weergeven zijn hieronder de resultaten, inclusief berekende gewichten, weergeven.

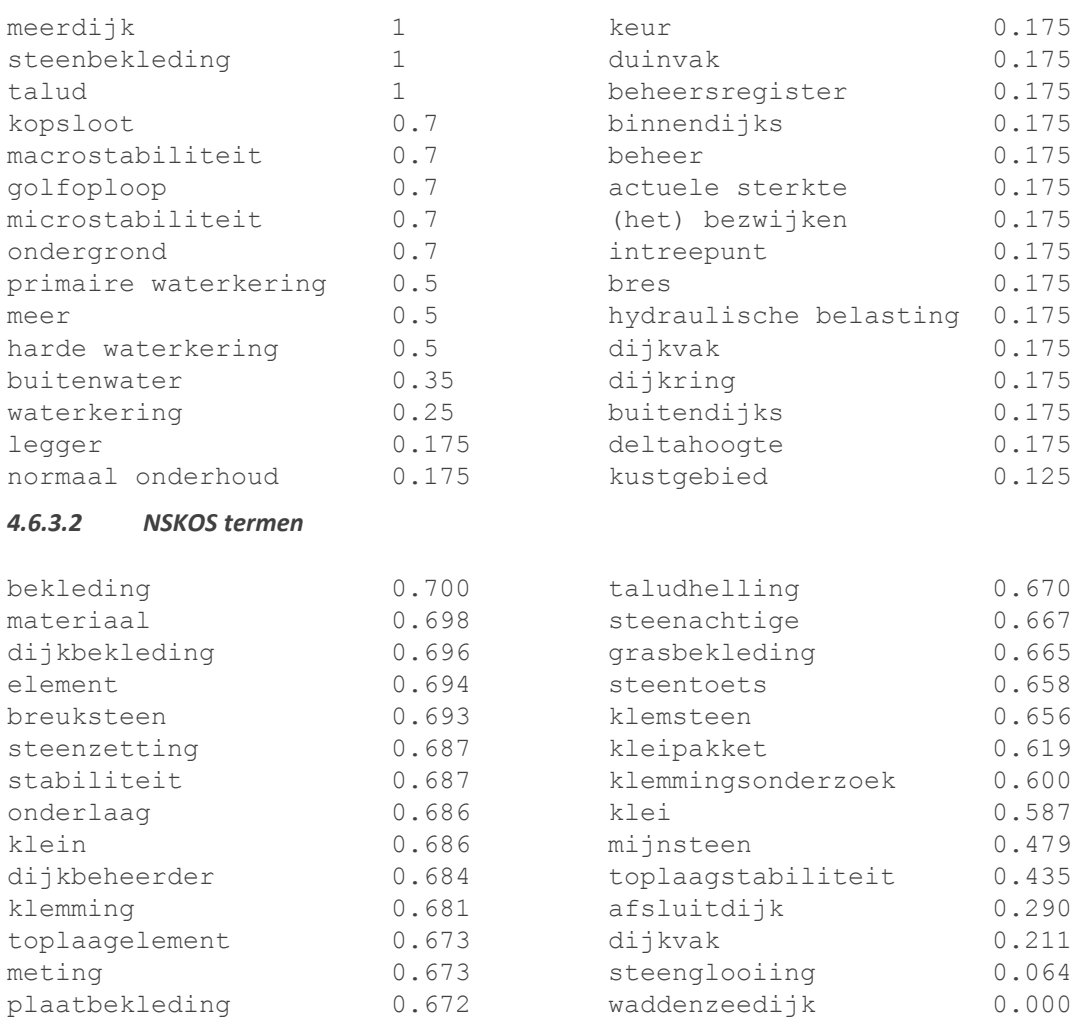

### *4.6.3.1 SKOS concepten*

# **BIJLAGEN**

# <span id="page-134-0"></span>**Bijlage A: Termen in dataset**

*De dataset bestaat uit 365 SKOS concepten en 166 relaties van 4 SKOS concepten naar 29 NSKOS termen verspreid over 7 documenten.*

## **365 SKOS concepten**

Zie het hzbwnature.n3 bestand.

### **4 SKOS concepten met NSKOS relaties**

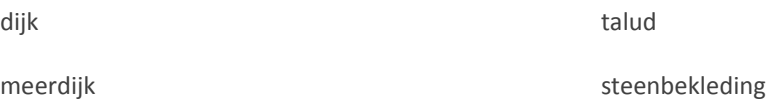

## **29 NSKOS termen**

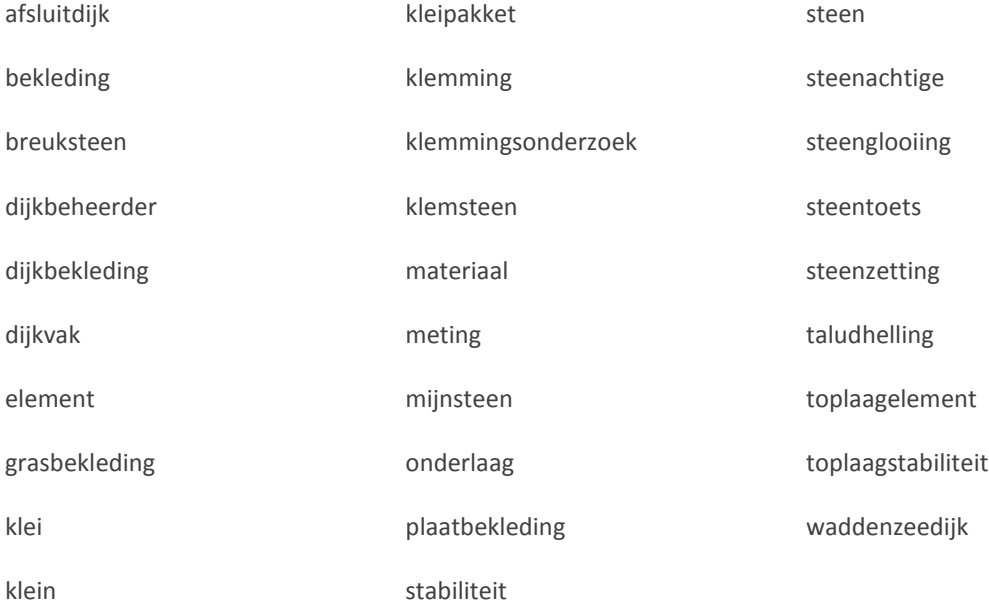

# **Bijlage 4: Adviesrapport**

**4**

# Adviesrapport

Doorontwikkeling zoekmachine

Adviesrapport van Joos Mesie studentnummer 48580 in het kader van de opleiding HBO-ICT aan de HZ University of Applied Sciences, Vlissingen

# **Inhoud**

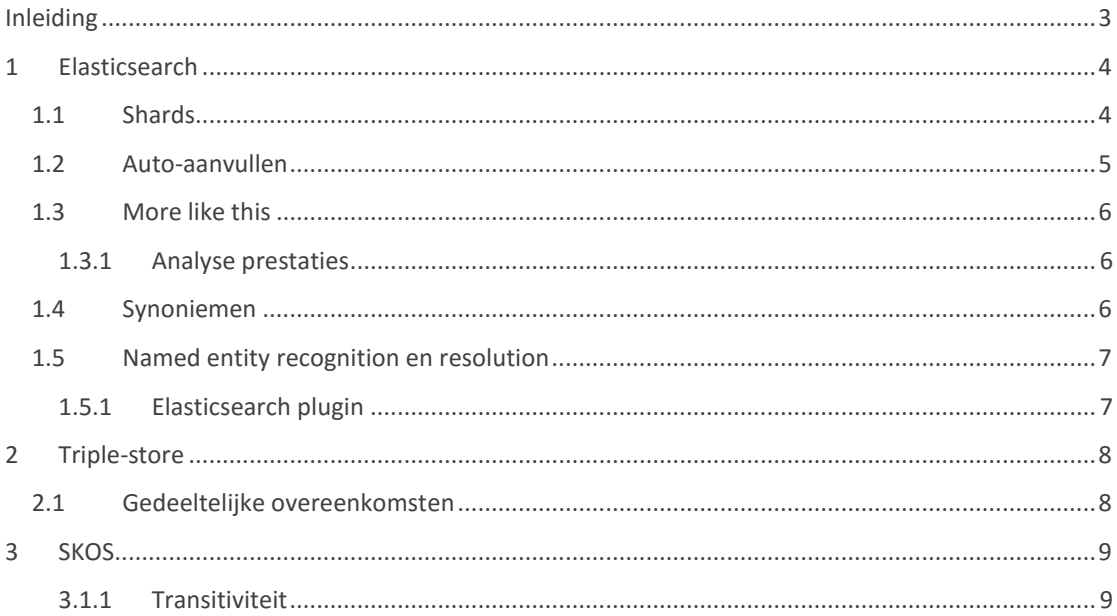

# <span id="page-138-0"></span>**Inleiding**

Dit rapport beschrijft een aantal verbeterpunten, aandachtspunten en mogelijkheden voor doorontwikkeling. Het is op geen enkele manier een volledige lijst en spoort over het algemeen aan tot meer onderzoek.

Onder voorbehoud dat sommige punten wellicht al lang bekeken zijn.

Hieronder wordt de gebruikte software ontwikkel methode en architectuur kort toegelicht.

## Software ontwikkel methode

Ten behoeve van tijd is de keuze gemaakt om een vorm van Rapid Application Development (RAD) toe te passen, waar iteratieve ontwikkeling vooraan staat. In plaats van vooraf alles uit te denken en te ontwerpen, wordt het ontwerpen verweven met het daadwerkelijke ontwikkelen. De functionele- en technische uitwerking worden, samen met de requirements, opgenomen in een ontwerpspecificatie.

## Architectuur

In [Figuur 1](#page-138-1) hieronder is te zien hoe de SPARQLStore, triple-store en andere onderdelen een geheel vormen.

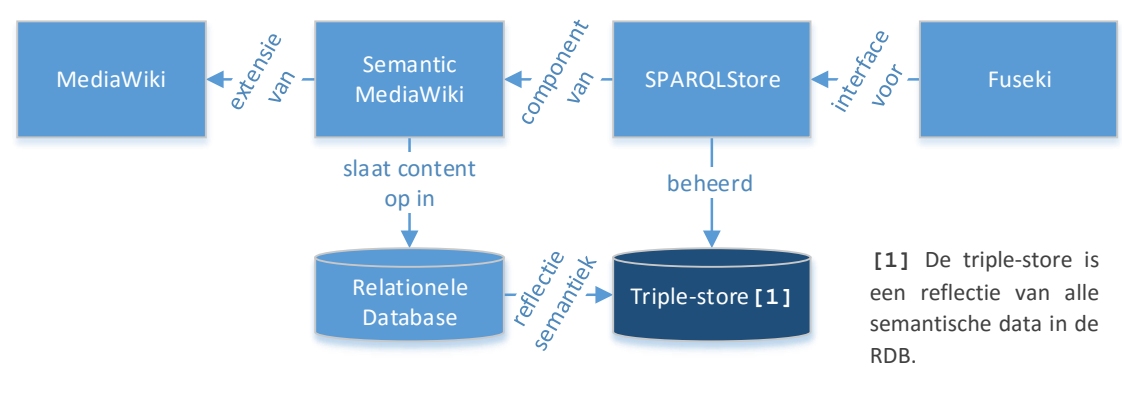

*Figuur 1 - Triple-store*

<span id="page-138-1"></span>Het gebruik van de SPARQLStore en daarmee de triple-store, is optioneel in Semantic MediaWiki. Fuseki is een daadwerkelijke keuze geweest vanuit de organisatie, welke op dat moment de beste keuze was.

Wellicht zijn er tegenwoordig betere varianten. In mijn persoonlijke ervaring laat de interface nog wat te wensen over, zeker bij gebruik van grotere datasets. Er waren ook wat problemen waarbij de service er zonder pardon mee stopte, echter dit bleek, zoals ook in [H2](#page-143-0) beschreven, te liggen aan een tekort aan werkgeheugen.

Afgezien van deze (kleine) problemen is dit een robuust en grootschalig toegepaste architectuur.

# <span id="page-139-0"></span>**1 Elasticsearch**

Een aantal verbeterpunten, aandachtspunten en ontwikkel mogelijkheden wat betreft Elasticsearch.

*Mijn advies hier is simpelweg, neem de tijd om eens goed te kijken wat voor mogelijkheden Elasticsearch allemaal biedt. Het is geheel mogelijk dat met een paar kleine instellingen en wijzigingen het autoaanvullen en het zoeken in het algemeen, flink verbeterd kunnen worden.*

# <span id="page-139-1"></span>1.1 Shards

Ten eerste een kleine toelichting op verdeling van data en prestaties, binnen Elasticsearch.

Een shard is simpel gezegd een enkele low-level "worker", welke automatisch door Elasticsearch wordt beheerd. Een index is een verzameling van deze "workers".

*Wanneer een zoekopdracht wordt uitgevoerd, wordt dit doorgestuurd naar een kopie van alle s h a r d s in een index. Als we diezelfde zoekopdracht op meerdere indexen uitvoeren, gebeurt exact hetzelfde, alleen zijn er dan meer s h a r d s bij betrokken. Bijvoorbeeld, zoeken in 1 index met 50 s h a r d s is exact hetzelfde als zoeken in 50 indexen met elk 1 s ha r d. Beide zoekopdrachten bevragen 50 s h a r d s. (Elasticsearch, 2016)*

Er vanuit gaand dat er geen verandering aan de instellingen plaatsvindt wat betreft de hoeveelheid *sh ards* per index, moet men rekening houden met de volgende implicaties:

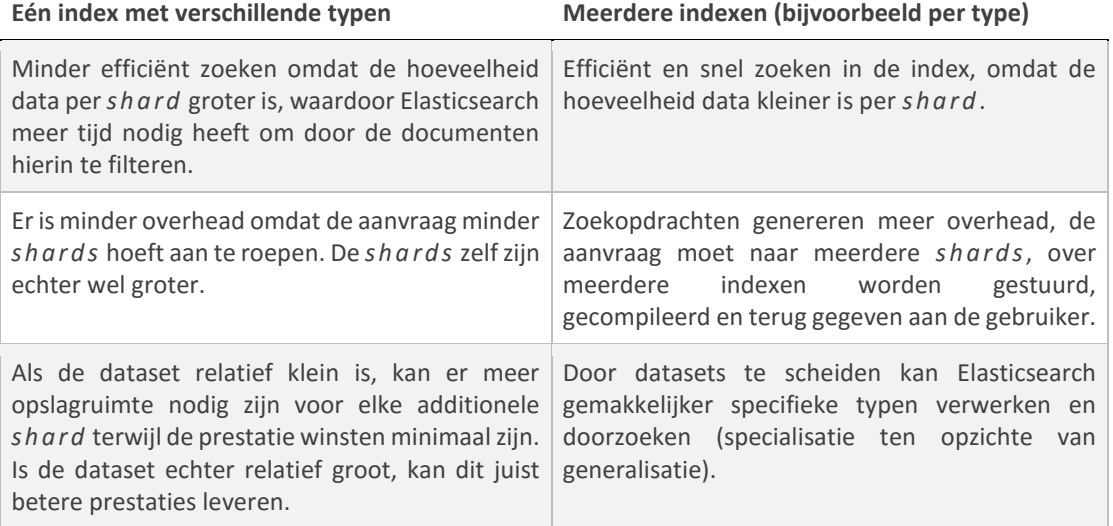

*Tabel 1 - Implicaties één of meerdere indexen*

Zie ook: [www.elastic.co/guide/en/elasticsearch/guide/current/mapping.html](http://www.elastic.co/guide/en/elasticsearch/guide/current/mapping.html)

## <span id="page-140-0"></span>1.2 Auto-aanvullen

Momenteel wordt voor auto-aanvul functionaliteit gebruik gemaakt van een zogenaamde Completion Suggester.

*De Completion Suggester is een prefix suggester. Het past geen spellingscorrectie toe zoals de term- of phrase suggesters, maar biedt basis auto-complete functionaliteit. Ongeldige bron opgegeven.*

Dit is op zich prima, het werkt en dergelijke suggesters zijn volgens Elasticsearch ook zeer snel.

De Completion Suggester past een zogenaamde *f u z z y* query toe. Dit betekend simpelweg dat wanneer een typefout wordt gemaakt, er toch nog resultaten terug kunnen komen. Deze query bevat een fuzziness instelling.

*Wanneer string velden worden bevraagd, wordt fuzziness geinterpreteerd als Levenshtein Edit Distance. Dit is het aantal keren dat een enkel karakter moet wijzigen om één string te veranderen in een andere string. Ongeldige bron opgegeven.*

Stel een gebruiker typt "Dijle", terwijl eigenlijk "Dijken" wordt bedoeld. De Levenshtein Edit Distance tussen deze woorden is 2, namelijk:

- 1. Substitutie van "L" naar "K";
- 2. Toevoeging van "N" aan het eind.

Deze instelling staat in de huidige index echter op nul. Oftewel, er mogen geen wijzigingen worden toegepast en wat de gebruiker typt moet letterlijk overeenkomen. Dit is te zien als er expres een typefout wordt gemaakt op [www.deltaexpertise.nl.](http://www.deltaexpertise.nl/) De lijst met suggesties is bij een typefout abrupt verdwenen.

Dit is een kleine wijziging uiteraard, alleen is de vraag of een dergelijke *s u g g e s t e r* überhaupt gewenst is. Er zijn namelijk alternatieven. Neem bijvoorbeeld de *m a t c h p h r a s e p r e f i x* query. Deze query werkt op een soortgelijke manier, namelijk door een term als prefix te gebruiken, oftewel vindt alles wat begint met bijvoorbeeld "Dij". Echter werkt deze query anders door alleen het laatste woord als prefix toe te passen.

Typt een gebruiker bijvoorbeeld: "Building with na" dan wordt dit gezien als:

- 1. Het woord "building";
- 2. Gevolgd door het woord "with";
- 3. Gevolgd door woorden die beginnen met "na".

Door toepassing van een zogenaamde slop parameter, wordt er meer flexibiliteit geïntroduceerd wat betreft de volgorde van termen. Zo kan de gebruiker bijvoorbeeld zoeken naar "Nature building" en nog steeds uitkomen op "Building with nature".

*Dit zomaar één voorbeeld gevonden in de Elasticsearch reference. Maar er zijn meer mogelijkheden ook in combinatie met elkaar.*

## <span id="page-141-0"></span>1.3 More like this

Een ander voorbeeld, niet specifiek voor Auto-aanvullen, is de meer gespecialiseerde *Mo r e L i k e Th i s ( M L T )* query. Deze query vindt documenten die "overeenkomen" met een set documenten door een representatieve set termen samen te stellen op basis van de input documenten. Deze representatieve termen worden bepaald aan de hand van de Term Frequentie – Inverse Document Frequentie.

*De M L T query extraheert simpelweg de tekst uit een input document, analyseert dit en selecteert de top K termen met de hoogste TF-IDF. Met deze termen wordt een zogenaamde d i s j u n c t i v e query (OR query) samengesteld, om soortgelijke documenten te zoeken. Ongeldige bron opgegeven.*

## <span id="page-141-1"></span>**1.3.1 Analyse prestaties**

Het analyse proces gebruikt veelal term vectoren. Deze worden echter (met standaard instellingen) voor elke uit te voeren query opnieuw gegenereerd.

*Om analyse te versnellen kan het helpen om term vectoren op te slaan tijdens indexeren. Ongeldige bron opgegeven.*

De TF-IDF wordt reeds tijdens indexeren berekend en opgeslagen in de index.

## <span id="page-141-2"></span>1.4 Synoniemen

Elasticsearch kent ook vormen van term expansie en term samentrekking, alleen dan speciaal voor synoniemen, namelijk:

*Simple expansion*, uitbreiden van één synoniem naar alle aanwezige synoniemen. Als op één synoniem wordt gezocht, alle andere synoniemen ook meenemen in de zoekopdracht.

*Simple contraction*, een groep synoniemen toewijzen aan één synoniem. Als op één of meer synoniemen wordt gezocht, wordt dit onder water vertaald naar één specifieke term. Een soort stemming, alleen dan voor synoniemen.

*G e n r e e x p a n s i o n* , in plaats van alle synoniemen als gelijkwaardig te beschouwen, wordt hier de betekenis van een synoniem verbreed om meer generiek te zijn.

Deze laatste heeft wat toelichting nodig. Bij gebrek aan een beter voorbeeld wordt hier het voorbeeld uit de Elasticsearch reference beschreven:

Stel de volgende regels zijn van toepassing:

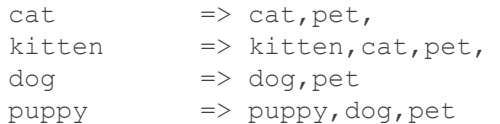

Bij het toepassen van *g e n r e e x p a n s i o n* tijdens indexeren zal-

- een query voor kitten, alleen documenten over kittens vinden;
- een query voor cat, alle documenten over kittens en cats vinden;

een query voor pet, alle documenten over kittens, cats, puppies, dogs of pets vinden.

Bij het toepassen van *genre expansion* tijdens een zoekopdracht, zal een query voor kitten uitgebreid worden zodat alle documenten waar kittens, cats of pets in wordt benoemd, geretourneerd worden.

## <span id="page-142-0"></span>1.5 Named entity recognition en resolution

Het herkennen van entiteiten in tekst, en het uitzoeken naar wat een entiteit refereert.

Bijvoorbeeld de tekst "PBZ bestaat 50 jaar". Met Named Entity Recognition kan PBZ herkend worden als entiteit. Met Named Entity Resolution (ook wel Named Entity Normalisation) kan PBZ gekoppeld worden aan Projectbureau Zeeweringen in plaats van bijvoorbeeld de op 1 na grootste bank in Kroatië, Privredna banka Zagreb.

Dit is een lastig onderwerp en wellicht ook niet realistisch om te bekijken. Echter kan dit wel in zekere mate "genept" worden. Hiermee doel ik op het speciaal afhandelen van typische entiteiten op een specifieke wiki. Neem bijvoorbeeld weer PBZ. Als er nu gezocht wordt op PBZ komt er van alles naar voren, behalve het Projectbureau Zeeweringen.

Een oplossing kan zijn deze entiteiten voorzien van synoniemen. Wellicht is het ook mogelijk om een lijst met typische entiteiten apart te indexeren en daar iets mee te doen bij zoekopdrachten.

Een oplossing voor meerwoordige entiteiten is bijvoorbeeld de Shingling token filter, [www.elastic.co/guide/en/elasticsearch/reference/current/analysis-shingle-tokenfilter.html](http://www.elastic.co/guide/en/elasticsearch/reference/current/analysis-shingle-tokenfilter.html)

## <span id="page-142-1"></span>**1.5.1 Elasticsearch plugin**

Toevallig kwam ik deze plugin tegen voor Named Entity Resolution. Wellicht dat hier ook alternatieven voor zijn te vinden.

[www.github.com/YannBrrd/elasticsearch-entity-resolution](http://www.github.com/YannBrrd/elasticsearch-entity-resolution)

# <span id="page-143-0"></span>**2 Triple-store**

*Niet zozeer een advies, maar meer een opmerking wat betreft de gegevens die nu als triples worden opgeslagen, een aandachtspunt wat betreft stabiliteit en een notitie voor als men wil overstappen naar gedeeltelijke overeenkomsten.*

SKOS\* is verwerkt in de triple-store, echter zijn er nu veel extra triples nodig voor het beschrijven van de SKOS frequentie, NSKOS frequentie en herkomst.

Met de triples die de frequenties bevatten wordt nu een gewicht berekend voor een specifieke relatie. Het is echter beter om deze berekening voorhand uit te voeren en het berekende en genormaliseerde gewicht kant en klaar op te nemen in de triple-store.

De herkomst triple is uiteindelijk niet meer gebruikt in het prototype. Het doel van deze triple was in eerst instantie, afhankelijk van de sterkte van de relatie, de herkomst direct kunnen toevoegen in de zoekresultaten. Ten tweede is een relatie specifiek voor één document. Dit is echter in de loop van het onderzoek overbodig geworden doordat er term expansie wordt toegepast en niet perse meer naar de herkomst wordt gekeken. Wellicht is deze overbodig of kan er een ander doel voor bedacht worden.

Eén aandachtspunt is de stabiliteit van Fuseki. In eerste instantie kwam het regelmatig voor dat de Fuseki service zonder pardon stopte. Dit bleek later gerelateerd aan een tekort aan werkgeheugen. Dit lijkt na toekenning van meer geheugen aan de virtuele omgeving en de Fuseki service zelf, te zijn opgelost.

*Het is echter niet extensief bekeken en is iets om in de gaten te houden wanneer dit in productie wordt genomen!*

## <span id="page-143-1"></span>2.1 Gedeeltelijke overeenkomsten

Momenteel wordt net als in Elasticsearch, ook in de triple-store gezocht naar letterlijk overeenkomende triples. Met een kleine aanpassing in de query is dit echter te veranderen naar gedeeltelijke overeenkomsten.

Er wordt nu gebruik gemaakt van een filter welke de functie SAMETERM toepast om een letterlijke overeenkomst te vinden. Door deze functie te veranderen in de CONTAINS functie, kunnen gedeeltelijke overeenkomsten worden gerealiseerd.

In plaats van SAMETERM:

```
 FILTER (
   SAMETERM( LCASE(?skosPrefLabel), LCASE(?search) )
\lambda
```
De CONTAINS functie gebruiken:

```
 FILTER (
   CONTAINS( LCASE(?skosPrefLabel), LCASE(?search) )
)
```
Zie: [https://www.w3.org/TR/sparql11-query/#func-contains.](https://www.w3.org/TR/sparql11-query/#func-contains)
### **3 SKOS**

*Mijn advies hier is eigenlijk hetzelfde als bij Elasticsearch, namelijk neem de tijd om eens goed te kijken wat voor mogelijkheden SKOS allemaal biedt.*

Een aantal SKOS properties (predicates) zijn momenteel aanwezig in de EMM wiki's. Er zijn zoals waarschijnlijk wel bekend, meer properties gedefinieerd in de W3 SKOS reference.

Zo zijn er bijvoorbeeld ook de zogenaamde *mapping properties*. Het betreft de volgende properties:

broadMatch en narrowMatch voor hiërarchische toewijzingen;

relatedMatch een associatieve toewijzing;

closeMatch een link tussen concepten die voldoende vergelijkbaar zijn dat deze door elkaar gebruikt kunnen worden;

exactMatch een link tussen concepten die praktisch hetzelfde zijn en dus door elkaar gebruikt kunnen worden.

#### **3.1.1 Transitiviteit**

Hiërarchische relaties kunnen ook transitief (overdraagbaar) zijn. Neem bijvoorbeeld:

```
<Roofdier> skos:broader <Zoogdier>;
<Beer> skos:broader <Roofdier>.
```
*Z o o g d i e r* is generieker dan *R o o f d i e r* en *R o o f d i e r* is weer generieker dan *Be e r*. Echter, door de relaties zo te definiëren wordt niet afgeleid dat *Z o o g d i e r* ook generieker is dan *B e e r*. Wil men dit wel dan kan men de transitieve varianten gebruiken:

```
<Roofdier> skos:broaderTransitive <Zoogdier>;
<Beer> skos:broaderTransitive <Roofdier>.
```
## **Bijlage 5: Transcripties**

**5**

Onderzoek

## Zoekmachine

Transcriptie ongestructureerde interviews

transcriptie van Joos Mesie studentnummer 48580 in het kader van de opleiding HBO-ICT aan de HZ University of Applied Sciences, Vlissingen

### **1 Inleiding**

Dit is de transcriptie van de ongestructureerde interviews bij de eerste en tweede deelvragen:

- *1. Hoe werkt de huidige zo ekmachine van input tot en met output?*
- 2. Welke vorm van SKOS\* is het meest geschikt als input voor de zoekmachine?

De volgende personen zijn bevraagd, de afkortingen worden in de vraag en antwoord tabel gebruikt.

- **AB** Anton Bil (collega)
- **HB** Hans de Bruin (bedrijfsbegeleider)
- **JW** Jethro Waanders (collega)
- **TL** Thien Tin Lam Ngoc (mede-afstudeerder)
- **WE** Wouter Everse (bedrijfsbegeleider)

### 1.1 Vraag en antwoord

#### *Huidige situatie*

#### **In welke servers/omgevingen draait deltaexpertise.nl?**

Vagrant (lokaal), acceptatie en productie **JW**

#### **Waarom zijn er "normale" pagina's en VN pagina's? En waarom staat in de pagina die juist de gebruiker krijgt te zien** *\_VN* **achter de url?**

VN pagina's zijn de View-Navigation pagina's. Je kan het zien als de view in MVC. Dat achter de URL wordt nog naar gekeken. **JW, WM**

# **Hoe zit het datamodel van de EMM wiki's (globaal) in elkaar?** Model besproken (dit is echter niet toegevoegd i.v.m. mogelijke digitale verspreiding). **JW, WM**

*Index, NSKOS en SKOS vragen*

**De herkomst en frequentie, ga je op basis daarvan ook nog een soort relevantie score maken? Of gebeurt dat al automatisch of?**

Gebeurt al automatisch. **TL**

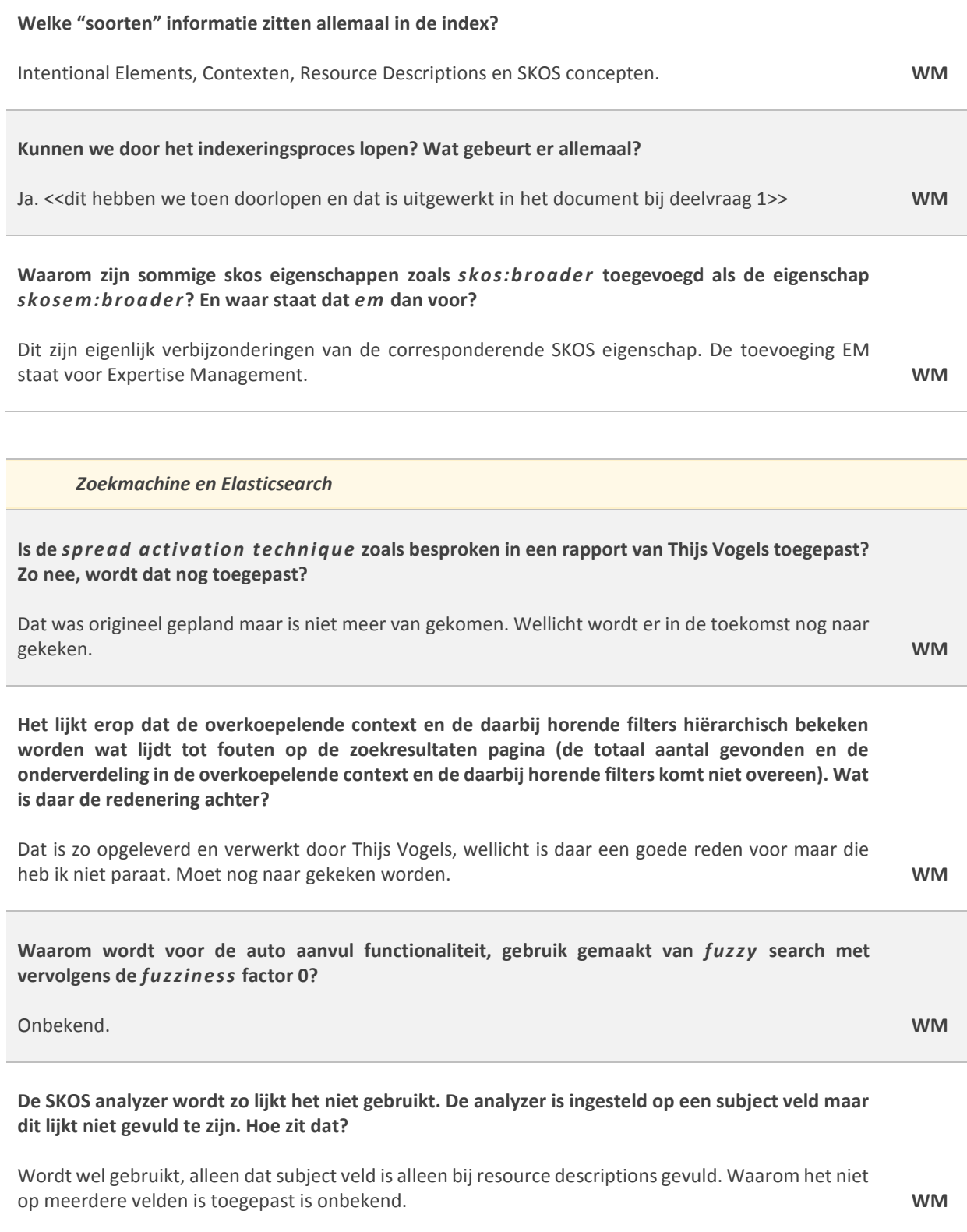

*Triple-stores en SKOS\**

**Is er reeds gekeken, in het kader van SKOS\* opnemen in de triple-store, naar quad-stores?**

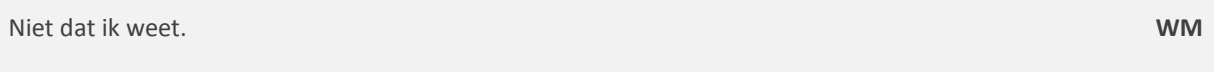

#### **Is het concept quad-stores wel bekend?**

Ja, enigszins. **WM**

*Bespreking Hans de Bruin wat betreft het algoritme en wat er allemaal verwacht wordt.*

**Op basis van de zoekopdracht meteen term expansion doen? Dus triple vragen om alle SKOS relaties en NSKOS relaties en dan die termen toevoegen al dan niet met een boost/gewicht?**

Ja **HB**

**^ en als er niks matched?**

Dan geen query expansion **HB**

**Doen we nog iets met de herkomst verder?**

Nee eigenlijk niet, wellicht later

**Wat doen we met woorden zoals bijvoorbeeld kruinbekleding, dijkbekleding, steenbekleding? Oftewel, combinaties van SKOS met NSKOS als één woord of soms zelfs SKOS met SKOS als één woord?**

Niet zeker of dat een vulfout is of anders, wordt later nog naar gekeken.

#### **Meertaligheid meenemen?**

Nee voorlopig niet

#### **Partial matches meenemen?**

Nee voorlopig niet